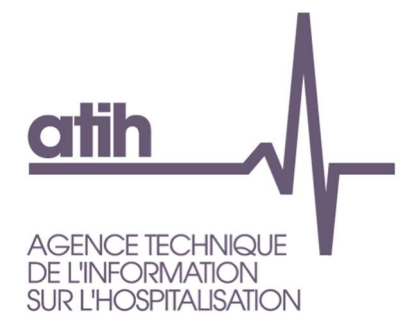

# **OVALIDE**

# Outil de VALIdation des Données des Etablissements de santé

# Établissements ex-OQN Médecine – Chirurgie - Obstétrique

Guide de lecture 2024

Février 2024

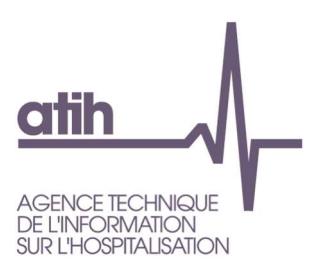

#### Services ATIH

DATA (Demandes Accès Traitements Analyses)

CIM-MF (Classification, Information Médicale - Modèles de Financement)

API (Architecture et Productions Informatiques)

# **OVALIDE**

# Outil de VALIdation des Données des Établissements de santé

Établissements ex-OQN

Médecine – Chirurgie - Obstétrique

Guide de lecture

#### Évolution de la restitution sur la plateforme ePMSI

Jusqu'en 2012 étaient disponibles trois outils permettant de résumer et/ou vérifier l'information contenue dans le PMSI MCO :

- Tableau MAT2A (Mesure de l'Activité T2A) : description de l'activité, valorisation
- Tests DATIM module « amélioration de la qualité » : tests permettant de repérer des erreurs ou des atypies
- Tests de non-conformité (non disponibles sur la plateforme) : tests permettant de repérer des erreurs de codage

A partir de 2013, toutes les informations contenues dans ces trois outils sont rassemblées dans une seule et même application disponible sur la plateforme EPMSI. Il s'agit ici de rassembler et surtout de rationaliser les informations produites jusqu'alors et ainsi de faciliter l'interprétation et/ou la correction du PMSI MCO par les établissements et les ARS.

Plusieurs scores ont été construits. Pour les établissements, ils doivent leur permettre de voir où se situent les principaux défauts de qualité de leurs fichiers, mais aussi de suivre leur activité. Pour les ARS, ces scores doivent leur permettre de faciliter et d'orienter leurs procédures de validation, en ciblant notamment les établissements qui doivent faire l'objet d'un suivi particulier.

#### Guide de lecture des tableaux du PMSI MCO

Dans ce guide sont détaillées pour chaque tableau les sélections et calculs opérés ainsi que les éléments marquants qui peuvent apparaître et qui doivent faire l'objet a minima d'un contrôle du dossier médical et/ou de la saisie des informations au sein de l'établissement.

117, bd Marius Vivier Merle 69329 Lyon cedex 03 Téléphone: 04 37 91 33 10 Fax: 04 37 91 33 67 www.atih.sante.fr

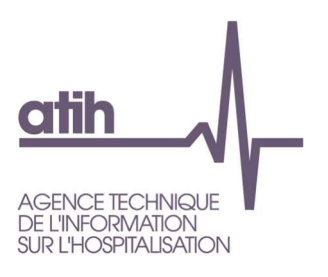

.<br>المستوفي المستوفي

117, bd Marius Vivier Merle<br>69329 Lyon cedex 03<br>Téléphone : 04 37 91 33 10<br>Fax : 04 37 91 33 67<br>**www.atih.sante.fr** 

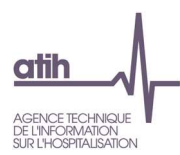

#### **Table Des Matières**

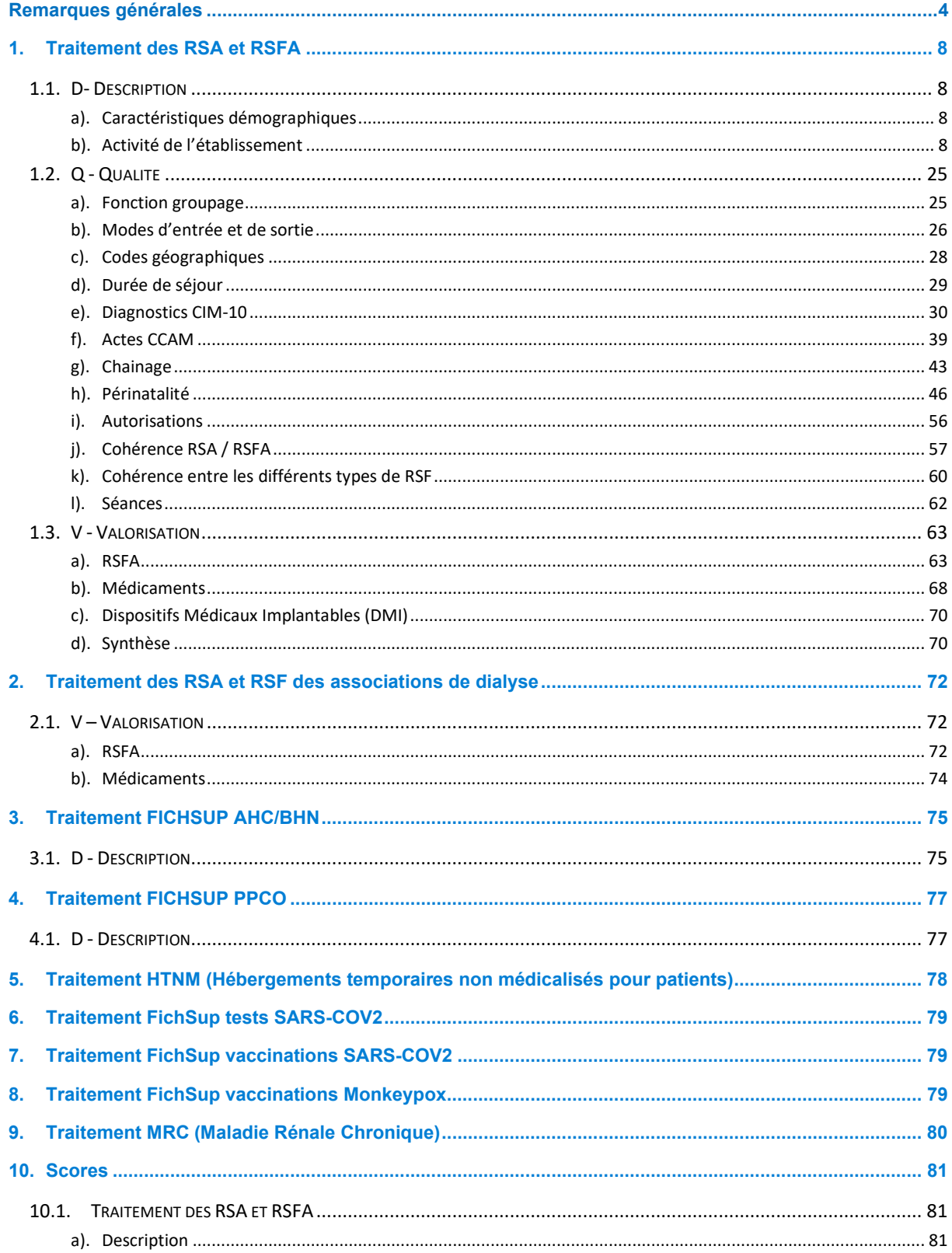

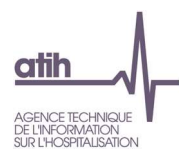

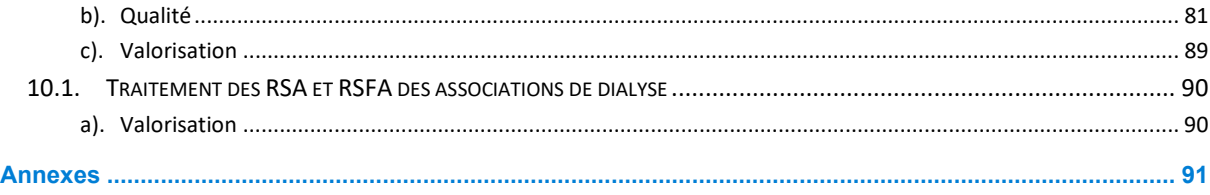

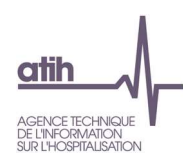

# Remarques générales

## Réorganisation des anciens tableaux / Nouveaux tableaux

Les tableaux réalisés par OVALIDE présentent l'ensemble des informations qui étaient disponibles en 2012 dans les tableaux MAT2A, le module 1 de DATIM « Amélioration de la qualité et les tests de nonconformité transmis aux ARS. Dans le descriptif de chaque tableau est mentionné la référence 2012, à savoir les numéros des tableaux MAT2A, des tests DATIM ou le nom du test de non-conformité qui ont été utilisés pour créer ce nouveau tableau. Ainsi, un seul tableau OVALIDE peut faire référence à plusieurs tableaux 2012. D'autre part, ces tableaux ont pu être légèrement modifiés (nouveaux contrôles, regroupements…) ; les tableaux concernant la périnatalité ont quant à eux été largement enrichis. Enfin, quelques nouveaux tableaux ont également été créés.

# Comparaisons des données

Les tableaux réalisés par OVALIDE présentent des variables calculées sur les données télétransmises. Ces données sont comparées :

 aux données de l'année n-1 de l'établissement sur la même période. Dans la présentation des tableaux on notera « année n-1 » par souci de lisibilité. Lors des comparaisons avec l'année n-1, les données n-1 utilisées sont celles de M12.

Exemple : lors de la transmission M3 pour l'année n, les données sont comparées avec les RSA de janvier à mars transmis pour la période M12 de l'année n-1

 aux données de la Base Nationale présentant les durées de séjour de référence publiées avec les tarifs.

# Associations de dialyse

Depuis 2011, un traitement particulier a été créé pour les associations de dialyse. Ces établissements disposent uniquement des tableaux de cette partie (voir 2. Traitement des RSA et RSF des associations de dialyse).

## Notion de « facture »

Dans ce guide on appelle une facture, un ensemble d'enregistrements (lignes de facture) commençant par un RSF de type A. La constitution des fichiers de RSF autorise la production de plusieurs factures pour un même séjour. Les séjours sont identifiés sur les RSF par le numéro de RSS, et sont couplés à un seul RSS. On peut donc avoir plusieurs RSFA pour un seul RSS. Ceci permet de réunir sous le même séjour les « annule-remplace » et les compléments de factures.

# Forfaits dialyse du RSA (D11, D20, D21, D24)

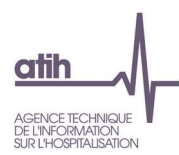

Depuis mars 2012, les hémodialyses en unité de dialyse médicalisée (UDM) ne sont plus codées «9618» mais «D11» dans la variable GHS du RSA.

A partir de mars 2014, de nouveaux forfaits de dialyse apparaissent dans le RSA :

- D20 : Entrainement à la dialyse péritonéale automatisée en UDM (GHM 28Z01Z)
- D21 : Entrainement à la dialyse péritonéale continue ambulatoire en UDM (GHM 28Z02Z)
- D24 : Entrainement à l'hémodialyse en UDM (GHM 28Z03Z)

Dans les tableaux OVALIDE, notamment les casemixs, ce sont désormais les forfaits D qui seront affichés (il n'y aura plus de recodage en code GHS).

## Tables de référence partie Qualité

Plusieurs tableaux OVALIDE Qualité utilisent des tables de référence des tests DATIM<sup>1</sup> :

- CCAMInfo : informations sur les actes CCAM
- DiagInfo : informations sur les diagnostics de la CIM-10
- EtabInfo : informations sur les établissements (mise à jour plusieurs fois par an à partir des informations de la base Finess nationale et/ou de ARHGOS)
- GHMInfo : informations sur les GHM
- RacineInfo : informations sur les racines de GHM
- DMInfo : informations sur les codes LPP des dispositifs médicaux
- MEDInfo : informations sur les codes UCD des médicaments

Le descriptif des tables et leur téléchargement est disponible à l'adresse suivante : https://www.atih.sante.fr/les-documents-ovalide-mco

## Scores

Des scores ont été définis pour chaque partie « Q - qualité » ou « V - Valorisation », ainsi que pour les sous-parties des parties « Q – Qualité ». Les scores sont mentionnés au début de chaque partie ou sous-partie concernée et sont détaillés dans la partie 6.Scores.

<sup>1</sup> Détection des ATypies de l'Information Médicale

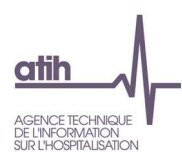

# 1. Traitement des RSA et RSFA

# 1.1. D- Description

Les tableaux de la partie DESCRIPTION portent sur les RSA hors groupage en erreur (CM ≠ 90) et les RSFA associés.

## a). Caractéristiques démographiques

#### 1.D.1.CDEM Caractéristiques démographiques

- Tableau A : Répartition des séjours par sexe et âge
- Tableau B : Caractéristiques démographiques sur la base des séjours

#### Référence 2012 : -

Le tableau A présente les effectifs et la répartition des séjours selon le sexe et les classes d'âge suivantes :

- $\bullet$  ≤ 28 jours
- $\bullet$  [29 jours 1 an[
- $[1 10]$  ans
- $[10 19]$  ans
- $[19 65]$  ans
- [65 85[ ans
- $\bullet$   $\geq 85$  ans

Le tableau B présente plusieurs informations sur les caractéristiques démographiques, sur la base des séjours :

- Âge : moyenne et médiane
- Séjours de patients domiciliés dans le même département que l'établissement : effectif et répartition
- Séjours de patients domiciliés hors de la région de l'établissement : effectif et répartition

## b). Activité de l'établissement

#### Focus sur les RSA transmis

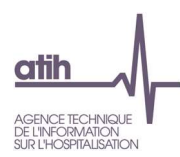

#### 1.D.2.RTP - RSA transmis sur la période

- Tableau A : RSA transmis sur la période
- Tableau B : Répartition mensuelle des RSA transmis

Référence 2012 : Tableaux MAT2A 01A Contrôle/Cohérence – RSA transmis sur la période ; Tableaux MAT2A 01B Contrôle/Cohérence - Répartition mensuelle des RSA transmis

Les tableaux A et B présentent plusieurs effectifs (selon les critères définis ci-après) en les comparant aux effectifs observés pour la même période, pour l'année n-1. Les effectifs sont donnés pour l'ensemble de la période de transmission dans le tableau A et par mois dans le tableau B :

- RSA transmis : nombre d'enregistrements dans le fichier de RSA
- RSA en CMD 90<sup>2</sup> : nombre de RSA groupés dans la CM 90 (groupage en erreur)
- dont RSA hors période année n-1 : nombre de RSA dont l'année de sortie est l'année n-1
- dont RSA hors période hors année n-1 : nombre de RSA dont le mois et/ou l'année de sortie ne correspondent pas à la période transmission, hors RSA avec année n-1 en année de sortie
- RSA de prestation inter-établissement (PIE)<sup>3</sup> : nombre de RSA avec type de séjour='B' ; sont ainsi dénombrés les séjours effectués dans l'établissement de santé prestataire (type de séjour = 'B') à la demande d'un établissement (type de séjour = 'A') pour la réalisation d'un acte médicotechnique ou d'une autre prestation.
- RSA avec GHS 9999 : nombre de RSA correspondant aux séjours d'IVG, de chirurgie esthétique (GHS = 9999), de mort-nés (GHM 15Z10E), de dialyse (28Z04Z), relevant de la gradation des soins et pour lesquels les variables de gradation aboutissent à une valorisation nulle (ex : nombre d'intervenants < 3)
- RSA de séances : nombre de RSA classés dans la CMD 28 Séances
- Séances : somme du nombre de séances indiqué dans les RSA de séances
- RSA avec DS=0 : nombre de RSA dont la durée de séjour est égale à 0 (sans nuitée)
- dont RSA en J ou T0 : nombre de RSA sans nuitée avec
	- GHM qui se termine par J,
	- ou GHM T0.
- RSA hors séjour sans nuitée : nombre de RSA dont la durée de séjour est différente de 0 (soit avec au moins une nuitée)
- Journées hors séjour sans nuitée : somme des durées de séjour des RSA dont la durée de séjour est différente de 0 (au moins une nuitée)
- RSA en UHCD réaffectés : nombre de RSA avec passage en UHCD et tarification en UHCD (conditions remplies : toutes les UM ont un type d'autorisation 07 UHCD, modes d'entrée et de sortie = 8 Domicile, durée de séjour > 0), soit la variable du RSA « TopUHCD » = 1. La condition sur la durée de séjour a été supprimé en 2021 et la condtion sur le mode d'entrée et mode de sortie en 2022.
- RSA avec un code d'explantation du DM Abbott : Nb de RSA avec un diagnostic commençant par "U079", que ce soit en dp, dr ou das.

<sup>&</sup>lt;sup>2</sup> Les séjours de la CM 90 sont exclus des tableaux de la partie Description.

 $^3$  Voir Guide méthodologique de production des informations relatives à l'activité médicale et à sa facturation en MCO, I.3. Prestations inter-établissements

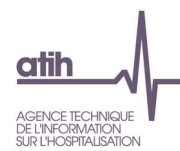

**Évolution** % =  $100 \times \frac{effective_n-effective_{n-1}}{effective_{n-1}}$ 

#### 1.D.2.DTS – Différents types de séjour par type d'hospitalisation

#### Référence 2012 : Tableaux MAT2A 09 Contrôle/Cohérence – Répartition des différents types de séjours

Les tableaux présentent, pour chaque type d'hospitalisation (définis ci-après), les effectifs de séjours selon leur type (critères définis ci-après) en les comparant aux effectifs observés pour la même période, en année n-1, pour l'ensemble de l'année d'une part et à partir de mars d'autre part.

Les différents types d'hospitalisation (un tableau par type) sont définis par les sélections suivantes :

- GHM de niveau J ou T, ou séjour avec durée de séjour < 2,
- CM 28.
- autres GHM (hors niveau J ou T ou durée de séjour < 2 et CM 28).

Les types de séjour étudiés sont les suivants :

- Séjours/séances : nombre total de séjours, de venues ou de séances selon le cas
- Séjours PIE de type A : nombre de séjours/séances avec type séjour = 'A', soit un établissement demandeur dans le cadre d'une PIE
- Séjours avec entrée et sortie par transfert : nombre de séjours avec modes d'entrée et de sortie 7 Transfert définitif
- Séjours avec entrée et sortie par mutation : nombre de séjours avec modes d'entrée et de sortie 6 Mutation
- Séjours multiUM : nombre de séjours avec nombre de RUM > 1

**Évolution** % =  $100 \times \frac{effective_n - effect i_{n-1}}{effective_{n-1}}$ 

#### Modes d'entrée et de sortie

#### 1.D.2.ME – Répartition des modes d'entrée

#### Référence 2012 : Tableaux MAT2A 11– Répartition des modes d'entrée

Le tableau A présente les effectifs et la répartition des RSA selon le mode d'entrée et la provenance en les comparant aux effectifs observés pour la même période, en année n-1.

Variation % = [(% année n)-(% n-1)]\*100/(% n-1)

Le tableau B présente les effectifs et la répartition des RSA selon le mode d'entrée et la provenance et un passage par une structure des urgences en les comparant aux effectifs observés pour la même période, en année n-1.

Variation % = [(% année n)-(% n-1)]\*100/(% n-1)

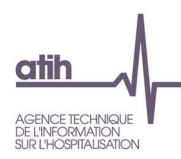

#### 1.D.2.MS – Répartition des modes de sortie

#### Référence 2012 : Tableaux MAT2A 07 – Répartition des modes de sortie

Le tableau présente les effectifs et la répartition des RSA selon le mode de sortie et la destination en les comparant aux effectifs observés pour la même période, en année n-1.

Variation % = [(% année n)-(% n-1)]\*100/(% n-1)

1.D.2.SME – Analyse des séjours en fonction du mode d'entrée

- Tableaux A : Analyse des séjours en fonction du mode d'entrée
- Tableau B : Séjours hors CMD 14 et 15, et CM 28

Référence 2012 : Tableaux MAT2A 11 – Analyse des séjours en fonction du mode d'entrée

Les tableaux A portent sur l'ensemble des séjours (premier tableau), puis uniquement sur les séjours des CMD 14 et CM 15 et 28 (second tableau).

Les tableaux B portent uniquement sur les séjours hors CMD 14 et CM 15 et 28, avec un tableau par mode d'entrée / provenance :

- Transfert ou mutation : mode d'entrée = 6 ou 7
- Domicile : mode d'entrée = 8
- Transfert par les urgences de l'établissement : mode d'entrée = 8 et provenance = 5

Les indicateurs des tableaux A et B sont donnés selon la première unité médicale du séjour :

- Chirurgie ambulatoire : première unité médicale de type 41, 50, 51, 52, 53 et variable 'mode d'hospitalisation' égal à Partiel
- Hospitalisation à temps partiel : Variable 'mode d'hospitalisation' égal à Partiel, hors chirurgie ambulatoire
- REA : première unité médicale de réanimation (type 01 ou 13)
- SC : première unité médicale de surveillance continue (type 03 ou 14)
- SI : première unité médicale de soins intensifs (type 02 ou 18)
- UHCD : première unité médicale de type 07
- Autres type d'UM

Les indicateurs présents dans les tableaux A et B sont :

- Séjours : nombre total de séjours
- Séjours de chirurgie : nombre de séjours dont la 3<sup>e</sup> lettre du GHM est C
- Séjours de chirurgie avec acte opératoire le jour d'entrée : nombre de séjours avec acte opératoire réalisé le premier jour et 3<sup>e</sup> lettre du GHM = C
- Séjours avec sortie mutation ou transfert : nombre de séjours avec mode sortie = 6 ou 7
- Séjours avec sortie domicile : nombre de séjours avec mode de sortie = 8
- Séjours de patients décédés : nombre de séjours avec mode de sortie = 9
- Séjours sans nuitée : nombre de séjours avec durée du séjour = 0
- Nombre de journées : somme des durées de séjour
- Age moyen

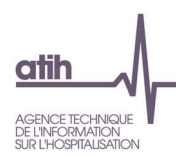

#### Codes géographiques

#### 1.D.2.RCG – Répartition des codes géographiques par type de séjour

Référence 2012 : Tableaux MAT2A 20A Contrôle/Cohérence – Répartition des codes géographiques par type de séjour

Le tableau présente les effectifs et la répartition des RSA par code géographique, pour les codes géographiques représentant 90% de l'ensemble de séjours, pour plusieurs types de séjour :

- RSA de niveau J ou T0 : effectif et pourcentage des RSA avec
	- un GHM qui se termine par J,
	- ou un GHM T0.
- RSA séances : effectif et pourcentage de RSA de la CM 28
- Autres GHM : effectif et pourcentage des autres RSA (hors niveau J ou T0 et CM 28)

Les pourcentages sont donnés sur le nombre total de RSA, et non sur les RSA dénombrés dans le tableau qui représentent 90% de l'ensemble des RSA.

#### Comparaison des données de l'établissement à la base nationale

#### 1.D.2.CMR – Case-mix GHM – Analyse des racines

#### Référence 2012 : Tableaux MAT2A 12 Activité – Case-mix GHM – Analyse des racines

Les tableaux présentent les effectifs et la répartition des séjours par racine de GHM, selon que le séjour a eu lieu avant mars (premier tableau) ou à partir de mars (second tableau) en raison du changement de classification des GHM.

Les effectifs et pourcentages de séjours/séances sont donnés selon les niveaux de GHM suivants :

- Niveau J ou T : dernier caractère du GHM = T ou J
- Niveau 1 ou A : dernier caractère du GHM = 1 ou A
- Niveau 2 ou B : dernier caractère du GHM = 2 ou B
- Niveau 3 ou C : dernier caractère du GHM = 3 ou C
- Niveau 4 ou D : dernier caractère du GHM = 4 ou D
- Niveau E : dernier caractère du GHM = E
- Niveau Z : dernier caractère du GHM = Z

Les pourcentages se rapportent d'une part à l'ensemble des séjours de l'établissement, et d'autre part à l'ensemble des séjours de la base nationale de l'année n-1.

#### 1.D.2.CMGS – Case-mix GHM – Séances

#### Référence 2012 : Tableaux MAT2A 13 Activité – Case-mix GHM – Séances (CM 28)

Le tableau présente les indicateurs (définis ci-après) selon le GHM de séances, et selon que le séjour a eu lieu avant mars (premier tableau) ou à partir de mars (second tableau) en raison du changement de classification des GHM.

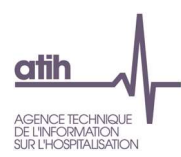

Les indicateurs sont :

- RSA établissement : nombre de RSA de la CM 28
- Séances : somme de la variable nombre de séances et pourcentage sur l'ensemble des séances de l'établissement
- Nombre moyen de séances par RSA dans l'établissement : nombre de séances / nombre de RSA de séances

#### 1.D.2.CMGHS – Case-mix GHM – Hors séances

#### Référence 2012 : Tableaux MAT2A 14 Activité – Case-mix GHM – Hors séances

Le tableau présente les indicateurs (définis ci-après) selon le GHM (hors CM 28), et selon que le séjour a eu lieu avant mars (premier tableau) ou à partir de mars (second tableau) en raison du changement de classification des GHM.

Les indicateurs sont :

- RSA établissement : nombre et pourcentage de séjours dans l'établissement
- Journées : somme des durées de séjour
- DMS établissement : durée moyenne de séjour (soit nombre de journées/nombre de RSA)
- DMS sur la base nationale de l'année n-1 (table GHMInfo)
- Age moyen dans l'établissement
- Age moyen sur la base nationale de l'année n-1 (table GHMInfo)
- % décès dans l'établissement : nombre de séjours du GHM avec mode de sortie 9 sur l'ensemble des séjours du GHM
- % décès sur la base nationale de l'année n-1 (table GHMInfo)

#### 1.D.2.EDMS – Effet de la DMS sur le nombre de journées produites par l'établissement

#### Référence 2012 : Tableaux MAT2A 15 Contrôle/Cohérence – Effet de la DMS sur le nombre de journées produit

Le tableau porte sur les séjours hors CM 28 et hors niveau J et T0, selon que le séjour a eu lieu avant mars (premier tableau) ou à partir de mars (second tableau) en raison du changement de classification des GHM. Il s'agit ici d'estimer la « performance globale » de l'établissement à partir de la durée de séjour.

Les indicateurs sont :

- Nombre de journées de l'établissement : somme des durées de séjour (nombre de journées réel)
- Nombre de journées théorique de l'établissement (ou nombre de journées standardisé) : nombre de journées qu'aurait produit l'hôpital si les DMS de chacun de ses GHM étaient les mêmes que celles observées sur la base nationale pour l'année n-1 (table GHMInfo), soit la somme, pour chaque GHM, du nombre de RSA multiplié par la DMS de référence (observée sur la base nationale)
- Indicateur de performance globale : nombre de journées théorique/nombre de journées réel. Ce rapport estime la performance globale en termes de durée de séjour de l'établissement par rapport à la base nationale :

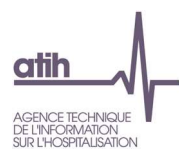

- Indicateur < 1 : l'établissement a réalisé plus de journées que ce que l'on aurait attendu s'il avait les mêmes DMS que celles observées sur la base de référence
- Indicateur = 1 : l'établissement a les mêmes DMS que celles observées sur la base de référence
- Indicateur > 1 : l'établissement a réalisé moins de journées que ce que l'on aurait attendu s'il avait les mêmes DMS que celles observées sur la base de référence

#### 1.D.2.DMG – Analyse des GHM ayant les écarts de DMS les plus forts

### Référence 2012 : Tableaux MAT2A 16 Contrôle/Cohérence – Analyse des GHM ayant les écarts de DMS les plus forts avec la base nationale

Le tableau porte sur les séjours hors CM 28 et hors niveau J et T0, selon que le séjour a eu lieu avant mars (premier tableau) ou à partir de mars (second tableau) en raison du changement de classification des GHM.

Pour chaque GHM est calculé l'écart entre la DMS de l'établissement et la DMS de la base nationale de l'année n-1 (table GHMInfo). Sont présentés les 20 GHM ayant les écarts ( |DMS de référence – DMS établissement| ) les plus élevés et un minimum de 10 RSA.

Les indicateurs présentés dans le tableau sont les suivants :

- Nombre de séjours dans le GHM pour l'établissement (minimum 10)
- Nombre de journées : somme des durées de séjour
- Nombre de journées standardisé de l'établissement (ou nombre de journées théorique) : nombre de journées qu'aurait produit l'hôpital si les DMS de chacun de ses GHM étaient les mêmes que celles observées sur la base nationale pour l'année n-1 (table GHMInfo), soit la somme, pour chaque GHM, du nombre de RSA multiplié par la DMS de référence (observé sur la base nationale)
- Différence entre les nombres de journées : nombre de journées standardisé nombre de journées observé
- DMS établissement : durée moyenne d'un séjour (soit nombre de journées/nombre de RSA)
- DMS sur la base nationale de l'année n-1 (table GHMInfo)
- Différence entre les DMS : DMS de référence DMS de l'établissement

#### GHM dédoublés

#### 1.D.2.GD – Analyse des GHM dédoublés

Référence 2012 : Tableaux MAT2A 18 Activité – Analyse des GHM dédoublés

- Tableau A : Analyse des couples de GHM ambulatoires (couple niveau J/1)
- Tableau B : Analyse des séjours de chirurgie ambulatoire non J Séjours de niveau 1, sortie domicile

Les tableaux présentent pour chaque racine (un tableau par racine) les GHM pouvant donner lieu à la production de plusieurs GHS (une ligne par GHM et GHS).

Le tableau A présente les GHM dédoublés en dehors du cadre de l'instruction :

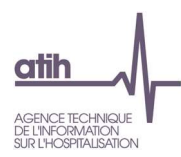

- Numéro du GHS
- GHS majoré : noté \*\*\* dans la colonne, à blanc sinon
- Nombre de séjours/séances et pourcentage

Le tableau B présente les GHM dédoublés dans le cadre de l'instruction :

- Numéro du GHS
- GHS facturé : GHS dit plein, GHS intermédiaire, GHS en erreur, GHS uhcd
- Nombre de séjours/séances et pourcentage

#### Séjours ambulatoire

1.D.2.CAJ - Analyse des couples de GHM ambulatoires (couple niveau J/1)J

- Tableau A : Analyse des couples de GHM ambulatoires (couple niveau J/1)
- Tableau B : Analyse des séjours de chirurgie ambulatoire non J Séjours de niveau 1, sortie domicile

Référence 2012 : Tableaux MAT2A 19 Activité – Analyse de la chirurgie ambulatoire et des GHM en J

Le tableau A présente les effectifs et la répartition des séjours de niveaux J et 1 par couple de GHM concernés, selon la durée de séjour (classes définies ci-après).

Le tableau B présente les effectifs et la répartition des séjours chirurgicaux (3<sup>e</sup> lettre du GHM = C) de niveau 1 avec mode de sortie domicile (mode de sortie = 8), pour chaque GHM ayant au moins un séjour sans nuitée, selon la durée de séjour.

La durée de séjour est définie en 4 classes :

- $\bullet$  Durée de séjour = 0 (sans nuitée)
- Durée de séjour = 1
- Durée de séjour = 2
- Durée de séjour > 2

#### Séances en hospitalisation

#### 1.D.2.ADIA – Séances et actes de dialyse en hospitalisation

#### Référence 2012 : Tableaux MAT2A 21 Activité – Séances et actes de dialyse en hospitalisation

Le tableau présente la répartition du nombre de séances et d'actes de dialyse en hospitalisation selon les catégories suivantes :

- Nombre total de séances
	- o Entraînements à la dialyse péritonéale automatisée en séances (GHS 9602)
	- o Entraînements à la dialyse péritonéale automatisée en séances (Forfait D20)
	- o Entraînements à la dialyse péritonéale continue ambulatoire en séances (GHS 9603)
	- o Entraînements à la dialyse péritonéale continue ambulatoire en séances (Forfait D21)
	- o Entraînements à l'hémodialyse en séances (GHS 9604)

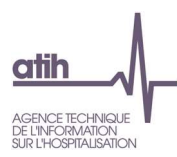

- o Entraînements à l'hémodialyse en séances (Forfait D24)
- o Hémodialyse en séances selon le GHS ou Forfait :
	- GHS 9605
	- GHS 9617
	- Forfait D11
- Nombre total de suppléments (actes de dialyse en hospitalisation)
	- Nombre de suppléments d'hémodialyse
	- Nombre de suppléments d'entrainement à la dialyse péritonéale automatisée
	- Nombre de suppléments d'entrainement à la dialyse péritonéale continue ambulatoire
	- Nombre de suppléments d'entrainement à l'hémodialyse

#### 1.D.2.ARDTH – Séances et actes de radiothérapie en hospitalisation

#### Référence 2012 : Tableaux MAT2A 22 Activité – Séances et actes de radiothérapie en hospitalisation

Le tableau présente la répartition du nombre d'actes de radiothérapie (GHS 9610, 9619, 9620, 9621, 9622, 9623, 9624, 9625, 9631, 9632, 9633) et radiothérapie pédiatrique selon les catégories suivantes :

- Séances de radiothérapie
- Actes de radiothérapie payés en sus CM 28 Séances
- Actes de radiothérapie payés en sus GHM niveau J/T
- Actes de radiothérapie payés en sus GHM d'irradiation (17K04)
- Actes de radiothérapie payés en sus autre GHM

#### IPA

#### 1.D.2.IPA – Suivi des Indicateurs de Pilotage des Activités de soins autorisées (IPA)

Référence 2012 : Tableaux MAT2A 39 – Suivi des Indicateurs de Pilotage des Activités de soins autorisées (IPA)

Le tableau reprend les indicateurs décrits dans le Guide méthodologique sur le pilotage de l'activité des établissements de santé diffusé par la circulaire N° DGOS/R5/2011/485 du 21 décembre 2011. Depuis la publication du guide les définitions des activités sont actualisées annuellement en lien avec l'évolution de la classification des GHM et de la nomenclature des actes.

Les mises à jour sont disponibles à l'adresse suivante :

https://www.atih.sante.fr/indicateurs-de-pilotage-de-l-activite-ipa

#### UM, autorisations déclarées et suppléments

#### 1.D.2.UMAS – Unités médicales, autorisations déclarées et suppléments

- Tableau A : Unités médicales et autorisation déclarées
- Tableau B : Nombre et type de suppléments par unité médicale
- Tableau C : Nombre de suppléments déclarés et valorisés

#### OVALIDE – Établissements ex-OQN - MCO 16 / 93

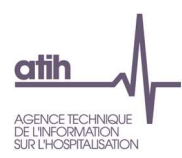

Référence 2012 : Tableaux MAT2A 23 Activité – UM, autorisations déclarées et suppléments

Le tableau A présente, d'une part pour les UM donnant lieu à des suppléments et d'autre part pour les autres UM :

- Numéro de l'UM
- Type d'UM
- Mode d'hospitalisation
- Finess géographique
- Date d'effet
- Date de fin (le cas échéant)
- Nombre de lits déclarés
- Nombre de suppléments théoriques calculés

Le tableau B présente, pour les unités médicales donnant lieu à la production de suppléments (REA, REP, SI, SC, NN1, NN2, NN3) :

- Type de l'unité médicale
- Nature des suppléments : REA, REP, SI, SC, NN1, NN2, NN3
- Nombre de ces suppléments

S'il y a eu passage dans l'unité médicale, sans que les conditions nécessaires pour la production d'un supplément ne soient remplies, il est indiqué « sans supplément » pour la nature du supplément, ainsi que le nombre de journées concernées.

Le tableau C présente le nombre de suppléments calculés dans le RSA selon le type de suppléments :

- Suppléments REA
- Suppléments de REA pédiatrique
- Suppléments STF
	- o Dont suppléments STF issus de réanimation
- Suppléments SRC
- Suppléments NN1
- Suppléments NN2
- Suppléments NN3

#### DP et spécialité de médicament

#### 1.D.2.DMED – Codes diagnostics par groupe d'UCD

#### Référence 2012 : Tableaux MAT2A 36B– Codes diagnostics par groupe d'UCD

Le tableau présente, à partir des données du RSF-H, pour chaque groupe d'UCD (un tableau par groupe), selon le diagnostic (3 premiers caractères du DP, ou du DR si le DP commence par Z, soit un diagnostic du Chapitre XXI Facteurs influant sur l'état de santé et motifs de recours aux services de santé) :

- Nombre d'UCD
- Montant total facturé
- Nombre de séjours/séances : nombre total de séjours, de venues ou de séances selon le cas

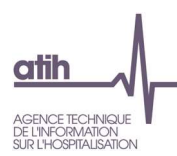

#### Médicaments anti-anticancéreux

#### 1.D.2.MACIG– Analyse Médicaments anti-cancéreux intra GHS

Dans le cadre de l'expérimentation Expérimentation article 51 pour le recueil des médicaments anticancéreux, un recueil Fichcomp sur les médicaments anti-cancéreux intra GHS a été mis en place à partir de janvier 2020. Le tableau présente pour chaque UCD

- Nombre d'UCD
- Montant FICHCOMP
- $\bullet$

#### 1.D.2.MACAN– Analyse Médicaments anti-cancéreux

Dans le cadre de l'expérimentation Expérimentation article 51 pour le recueil des médicaments anticancéreux, un recueil DATEXP d'informations complémentaire sur les médicaments anti-cancéreux a été mis en place à partir de janvier 2020. Le tableau présente pour chaque année et mois de début de traitement :

Nombre de patients

#### Établissement de transfert, retour ou lieu de l'acte

#### 1.D.2.ARSFI – Analyse des RSFI

- Tableau A : Répartition des établissements issus du RSFI
- Tableau B : Répartition des interruptions de séjour du RSFI

Référence 2012 : Tableaux MAT2A 37 – Contrôle/Cohérence – Analyse des RSFI

Le tableau A présente l'effectif et la répartition des établissements de transfert, de retour ou de lieu d'exécution de l'acte du RSF-I.

Le tableau B présente la répartition des interruptions de séjour selon la nature de fin du séjour :

- Borne basse
- Décès
- Échange plateaux techniques
- Présent (changement de discipline dans un même établissement)
- Retour
- Sortie
- **Transfert**

#### Polyhandicap lourd

1.D.2.POLYH – Analyse des diagnostics de handicap lourd

Tableau A : Répartition des diagnostics de handicap lourd

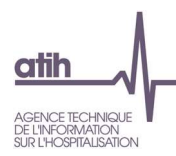

Tableau B : Casemix par racine des séjours de handicap lourd

Pour permettre l'identification du polyhandicap lourd dans les recueils PMSI, quatre listes de codes CIM10 ont été élaborées sous le contrôle de la Société Française de Pédiatrie et de la Société Française de Neuropédiatrie :

- liste 1 : Déficiences mentales ou psychiatriques sévères ;
- liste 2 : Troubles moteurs ;
- liste 3 : Critères de mobilité réduite :
- liste 4 : Restrictions extrêmes de l'autonomie.

Un code au moins de chacune des quatre listes doit être présent dans le RSS pour affirmer le polyhandicap lourd (en DP, DA ou DR).

Le tableau A présente la répartition en effectif des codes CIM10 de handicap lourd, selon les 4 listes de diagnostics listées ci-dessus.

Le tableau B présente par racine de GHM, pour les diagnostics servant à coder le handicap lourd, les indicateurs suivants :

- Nombre de codes diagnostics
- Nombre de séjours
- Nombre de séjours avec au moins un code diagnostic dans 1 des 4 listes
- Nombre de séjours avec au moins un code diagnostic dans 2 des 4 listes
- Nombre de séjours avec au moins un code diagnostic dans 3 des 4 listes
- Nombre de séjours avec au moins un code diagnostic dans chaque liste

Les quatre listes de diagnostics servant à identifier le polyhandicap lourd sont disponibles à l'adresse suivante : http://www.atih.sante.fr/codage-du-polyhandicap

#### Précarité

1.D.2.PREC – Analyse des diagnostics de précarité

- Tableau A : Répartition des diagnostics de précarité
- Tableau B : Casemix GHM des séjours de précarité

Des informations sur le codage des diagnostics de précarité sont disponibles dans le guide MCO 2018 : https://www.atih.sante.fr/guide-methodologique-mco-2018

La liste des diagnostics de précarité utilisés dans ces tableaux est disponible en annexe.

Le tableau A présente la répartition en effectif des codes CIM10 de précarité (en position de DP, DA ou DR).

Le tableau B présente par GHM, pour les diagnostics de précarité, les indicateurs suivants :

- Le nombre de séjours
- Le nombre de séjours sans nuitée ou de séances
- Le nombre de journées

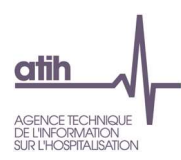

#### **CCAM DESCRIPTIVE**

#### 1.D.2.DES – Analyse des Actes en CCAM descriptive

Le tableau présente la répartition en effectif (par phase, anesthésie ou intervenant principal) des codes CCAM en CCAM descriptive.

#### CONVERSION HOSPITALISATION PARTIELLE – HOSPITALISATION COMPLETE

#### 1.D.2.CONV – Analyse des Conversions HP- HC

Le tableau présente la répartition en effectif par racine du codage de la variable de conversion :

- Variable à blanc (RUM non concerné)
- Variable « Conversion » (valeur 1)
- Variable « Absence de conversion » (valeur 2)

Seules les racines présentant un séjour avec codage de cette variable sont présentées.

#### REHABILITATION AMELIORÉE APRES CHIRURGIE (RAAC)

#### 1.D.2.RAAC – Analyse de la RAAC

Le tableau présente par racine, l'effectif et la part des séjours étant codés comme une prise en charge RAAC.

#### ADMISSION EN PROVENANCE DE MAISON DE NAISSANCE

1.D.2.NAIS– Admission en provenance de maison de naissance

Le tableau présente par GHM, l'effectif des séjours avec admission en provenance de maison de naissance.

#### ADMISSIONS NON PROGRAMMEES

1.D.2.DADNP- Codage de la variable « Non programmé », selon la lettre du GHM et, depuis M7 2023, selon l'appartenance ou non du séjour dans le périmètre ADNP75

- Tableau A : pour les séjours de 0 nuit des patients de 75 ans et plus.
- Tableau B : pour les séjours de 0 nuit des patients de moins de 75 ans.
- Tableau C : pour les séjours d'au moins 1 nuit des patients de 75 ans et plus.
- Tableau D : pour les séjours d'au moins 1 nuit des patients de moins de 75 ans.
- Tableau E : Ensemble des séjours

Le nombre de séjours dans le périmètre correspond au nombre de séjours remplissant les conditions suivantes :

- Patient d'au moins 75 ans (car le financement ne s'applique qu'à eux)

- La 1ère UM n'est pas une UM de réanimation, soins critiques ou soins intensifs (hors USIC et hors UNV) substr(type\_rum\_1,1,2) not in ('07','01','03','05','06','13','14','16') and substr(type\_rum\_1,1,3) not in ('02B')

- CMD hors ('28','90','14','15','22','27')
- Mode d'entrée hors transfert ou mutation
- Le séjour n'est pas une prestation interétablissement (PIE)
- Le séjour ne provient pas des urgences
- La date d'entrée est supérieure ou égale au 1er janvier 2022

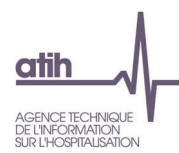

Le détail de ces critères d'exclusion du périmètre est visible dans le tableau 1.Q.2.ADNP.

#### SEJOURS PARTICIPANT A L'EXPERIMENTATION ARTICLE 51

1.D.2.A51 - Analyse des prestations relevant d'une expérimentation article 51

Le tableau présente un bilan sur la variable « Identification des séjours relevant d'une expérimentation Art.51 »

Par GHM, sont restitués

- Nb de journées relevant d'une expérimentation Art.51
- Nb de séjours relevant d'une expérimentation Art.51

#### COVID-19

1.D.2.COVID- Activité liée aux patients Covid-19

- Tableau A : Remontée d'information COVID
- Tableau B : Séjours des patients COVID transmis sur la période- Date d'entrée
- Tableau C : Séjours des patients COVID transmis sur la période- Date de sortie
- Tableau D : Description des séjours selon le codage Covid en DP/DR ou DA
- Tableau E : Description des séjours selon le codage Covid en DP/DR ou DA avec un soustableau pour le code U0713
- Tableau F : Description des séjours selon le codage Covid en DP
- Répartition des modes de sortie des séjours Covid transmis sur la période
- Tableau G : Répartition des modes d'entrée des séjours Covid transmis sur la période
- Tableau H : Répartition des modes de sortie des séjours Covid transmis sur la période
- Tableau I : Description des 10 parcours UM les plus fréquents pour les séjours Covid transmis sur la période
- Tableau J : Description des DAS codés pour les séjours avec DP=Covid (20 + fréquents) - tous séjours COVID-19
- Tableau K : Description des DAS codés pour les séjours avec DP=Covid (20 + fréquents) - séjours avec passage en réanimation
- Tableau L : Description des DP codés pour les séjours avec DAS=Covid (20 + fréquents) - tous séjours COVID-19
- Tableau M : Description des DP codés pour les séjours avec DAS=Covid (20 + fréquents) -séjours avec passage en réanimation
- Tableau N : Description des Actes CCAM codés pour les séjours Covid (30 + fréquents) - tous séjours COVID-19
- Tableau O : Description des Actes CCAM codés pour les séjours Covid (30 + fréquents) -séjours avec passage en réanimation
- Tableau P : Case-mix des GHM pour les séjours Covid (20 + fréquents) tous séjours COVID-19
- Tableau Q : Case-mix des GHM pour les séjours Covid (20 + fréquents) -séjours avec passage en réanimation

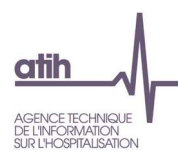

Les tableaux sont uniquement sur les séjours avec un codage de diagnostic COVID-19 (U071-) en DP/DR ou DA, hors code U0713 sauf si précisé.

Un séjour de réanimation est défini par un passage dans une des unités médicales suivantes :

- 01A Réanimation adulte hors grands brûlés
- 01B Réanimation adulte grands brûlés
- 06 Réanimation néonatale
- 13A Réanimation pédiatrique hors grand brûlés
- 13B Réanimation pédiatrique grands brûlés

Le nombre de nuitées en réanimations d'un séjour est la somme des nuitées passés dans ces UM.

Un séjour de soins intensifs est défini par un passage dans une des unités médicales suivantes :

- 02A Soins intensifs en cardiologie = USIC
- 02B Autres soins intensifs (hors UNV, USIC, néonatologie)
- 16 Unité d'hématologie équipée d'un système de traitement de l'air
- 18 Soins intensifs en UNV

Le nombre de nuitées en soins intensifs d'un séjour est la somme des nuitées passés dans ces UM.

Un séjour de soins intensifs est défini par un passage dans une des unités médicales suivantes :

- 03A Soins surveillance continue adulte hors grands brûlés
- 03B Soins surveillance continue adulte grands brûlés
- 14A Soins surveillance continue pédiatrique hors grands brûlés
- 14B Soins surveillance continue pédiatrique grands brûlés.

Le nombre de nuitées en soins intensifs d'un séjour est la somme des nuitées passés dans ces UM.

#### POST-COVID-19

1.D.2.POSTC- Activité liée aux patients post-Covid-19

#### AFFECTION POST-COVID-19 U09.9

• Tableau A : Remontée d'informations avec affection post-COVID-19

• Tableau B : Séjours des patients avec affection post-COVID-19 transmis sur la période- Date d'entrée

• Tableau C : Séjours des patients avec affection post-COVID-19 transmis sur la période- Date de sortie

• Tableau D : Description des DP codés pour les séjours avec DAS= avec affection post-COVID-19 (20 + fréquents) - tous séjours

• Tableau E : Case-mix des GHM pour les séjours avec affection post-COVID-19 (20 + fréquents) – tous séjours

Les tableaux sont uniquement sur les séjours avec un codage de diagnostic avec affection post-COVID-19 (U099-) en DP/DR ou DA.

#### ANTÉCÉDENTS DE COVID-19

• Tableau F : Remontée d'informations avec antécédents de covid-19

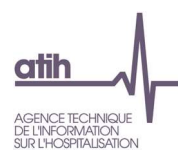

- Tableau G : Séjours des patients avec antécédents de covid-19 transmis sur la période- Date d'entrée
- Tableau H : Séjours des patients avec antécédents de covid-19 transmis sur la période- Date de sortie
- Tableau I : Description des DP codés pour les séjours avec DAS= avec antécédents de covid-19 (20 + fréquents) - tous séjours
- Tableau J : Case-mix des GHM pour les séjours avec antécédents de covid-19 (20 + fréquents) – tous séjours

Les tableaux sont uniquement sur les séjours avec un codage de diagnostic avec antécédents de covid-19 (U089) en DP/DR ou DA.

Un séjour de réanimation est défini par un passage dans une des unités médicales suivantes :

- 01A Réanimation adulte hors grands brûlés
- 01B Réanimation adulte grands brûlés
- 06 Réanimation néonatale
- 13A Réanimation pédiatrique hors grand brûlés
- 13B Réanimation pédiatrique grands brûlés

Un séjour de soins intensifs est défini par un passage dans une des unités médicales suivantes :

- 02A Soins intensifs en cardiologie = USIC
- 02B Autres soins intensifs (hors UNV, USIC, néonatologie)
- 16 Unité d'hématologie équipée d'un système de traitement de l'air
- 18 Soins intensifs en UNV

Un séjour de soins intensifs est défini par un passage dans une des unités médicales suivantes :

- 03A Soins surveillance continue adulte hors grands brûlés
- 03B Soins surveillance continue adulte grands brûlés
- 14A Soins surveillance continue pédiatrique hors grands brûlés
- 14B Soins surveillance continue pédiatrique grands brûlés.

#### VACCINATION COVID-19

1.D.2.VACOV- Activité liée aux vaccinations Covid-19

- Tableau A : Remontée d'informations vaccination COVID
- Tableau B : Description des séjours selon le codage vaccination en DP, en DR et/ou DAS
- Tableau C : Description des séjours selon le codage vaccination en DP
- Tableau D : Description des DP codés pour les séjours avec DAS=U129 (20 + fréquents)
- Tableau E : Case-mix des racines pour les séjours avec un code U129 en DAS

Les tableaux sont uniquement sur les séjours avec un codage de diagnostic vaccination (U119 et U129).

#### SAE

1.D.2.SAE – Données pour la SAE 2024

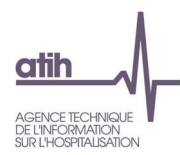

Dans le cadre de la refonte de la SAE (statistique annuelle des établissements) pilotée par la DREES, il a été décidé d'achever la convergence SAE-PMSI en pré-remplissant dans la collecte de la SAE les données d'activité issues du PMSI. L'objectif recherché est de permettre une alimentation automatique d'une partie du recueil SAE à partir des données M12 remontées par epmsi.

Le tableau [1.D.2.SAE], mis en ligne depuis les transmissions M11 2013, doit donc permettre aux établissements de vérifier les données qui seront pré-remplies dans la collecte SAE.

Le calcul des différents indicateurs présentés dans le tableau est disponible sur le site de la DREES en cliquant sur le lien « Import des données PMSI » : http://www.drees-sae-faq.sante.gouv.fr/

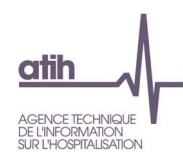

# 1.2. Q - Qualité

### Les tableaux de la partie QUALITE portent sur l'ensemble des RSA transmis, à l'exclusion des RSA hors période.

#### SCORE 1.Q QUALITE

Le score de la partie 1.2 Qualité donne la part (%) de RSA ciblés dans les différents tableaux de cette partie. La construction du score est détaillée dans la partie 6.1.b Qualité.

#### 1.Q.0.SYNTH – Synthèse des tableaux de la partie Qualité

Le tableau présente le nombre de RSA concernés pour chaque test décris ci-dessous participant au score qualité de l'établissement (Voir partie 6.1.b Qualité).

## a). Fonction groupage

#### SCORE 1.Q.1 QUALITE FONCTION GROUPAGE

Le score de la partie 1.2.a Fonction groupage donne la part (%) de RSA ciblés dans les différents tableaux de cette sous-partie. La construction du score est détaillée dans la partie 6.1.b Qualité.

#### Groupage

#### 1.Q.1.RDG – Répartition des différences de groupage

Référence 2012 : Tableaux MAT2A 08 – Répartition des différences de groupage ; Test DATIM 52 – Nombre de séjours avec GHM établissement et GHM GENRSA différents

Le tableau présente les effectifs de séjours pour chaque couple GHM GENRSA/GHM établissement lorsque les groupages de l'établissement et GENRSA sont différents.

#### 1.Q.1.NSE – Pourcentage de séjours en erreur

- Tableau A : Pourcentage de séjours en erreur
- Tableaux B : Nombre de séjours en erreur

#### Référence 2012 : Test DATIM 19 – Pourcentage de séjours en erreur

#### Le tableau A présente :

la part (%) de séjours en erreur de l'établissement (CM 90)

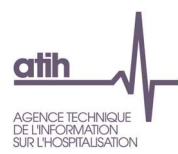

- la valeur de référence, soit le 95<sup>e</sup> percentile observé sur la base nationale de l'année n-1
- alerte : un + signifie que l'indicateur calculé pour l'établissement est supérieur à la valeur de référence.

Un pourcentage élevé de séjours groupés en erreur permet d'évoquer une qualité insuffisante du codage des séjours. En présence d'un nombre atypique de ces séjours, ces derniers peuvent faire l'objet d'une vérification et le cas échéant d'une correction.

Le tableau B présente le détail des effectifs de RSA en CM 90 selon le GHM.

#### 1.Q.1.CC – Nombre de séjours avec confirmation de codage parmi les GHM concernés

Référence 2012 : Test DATIM 74 – Nombre de séjours avec confirmation de codage parmi les GHM concernés

Le tableau présente pour chaque GHM pour lequel on peut attendre une confirmation de codage, le nombre de séjours avec confirmation de codage = 1 (hors CM90).

Il s'agit de séjours atypiques sur le critère de la durée de séjour par rapport à la DMS du GHM observée sur la base nationale pour l'année n-1. Leur codage peut donc faire l'objet d'une vérification voire d'une correction.

La liste des GHM concernés par les confirmations de codage est disponible dans la table RacineInfo pour les GHM avec le champ CONF = 1.

#### Synthèse des erreurs

#### 1.Q.1.EG – Synthèse des erreurs de groupage

Référence 2012 : Tableaux MAT2A 05 Contrôle/Cohérence - Synthèse des erreurs de groupage

Le tableau présente d'une part pour les erreurs non bloquantes (premier tableau) et d'autre part pour les erreurs bloquantes (second tableau), pour chaque code erreur présent dans le fichier LEG :

- Nombre d'erreurs (une erreur peut apparaître plusieurs fois pour un même RSA) et % par rapport au nombre total d'erreurs du tableau
- Nombre de RSA concernés.

### b). Modes d'entrée et de sortie

#### SCORE 1.Q.2 MODES ENTREE SORTIE

Le score de la partie 1.2.b Modes d'entrée et de sortie donne la part (%) de RSA ciblés dans les différents tableaux de cette sous-partie. La construction du score est détaillée dans la partie 3.1.b Qualité.

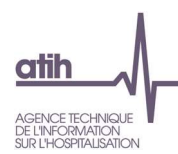

#### Incohérence des modes d'entrée et de sortie

#### 1.Q.2.MSU – Nombre de séjours avec mutation et absence d'unité correspondante

Référence 2012 : Test DATIM 01 – Nombre de séjours avec mutation et absence d'unité correspondante

Le tableau présente les effectifs de séjours pour lesquels le codage de la provenance/destination ne correspond pas, en cas de mutation sur le mode d'entrée/sortie, aux unités de soins présentes dans l'établissement.

Une mutation signifie que le patient vient de ou sort vers une autre unité médicale d'hospitalisation de la même entité juridique pour les établissements ex-DG et pour le même établissement pour les établissements privés ex-OQN.

Les séjours ciblés sont ceux pour lesquels on a l'une des situations suivantes :

- Mode d'entrée = 6 et [ (provenance = 2 et variable SSR de la table EtabInfo = 0) ou (provenance  $=$  3 et variable SLD de la table EtabInfo = 0) ou (provenance = 4 et variable PSY de la table EtabInfo =  $0$ )
- Mode de sortie = 6 et  $\int$  (destination = 2 et variable SSR de la table EtabInfo = 0) ou (destination  $= 3$  et variable SLD de la table EtabInfo = 0) ou (destination = 4 et variable PSY de la table EtabInfo =  $0$ )

La table EtabInfo permet de savoir si, pour chaque établissement, une unité SSR (SSR = 1) ou psychiatrique (PSY = 1) ou de soins de longue durée (SLD = 1) est présente.

Les séjours ainsi repérés peuvent faire penser que l'établissement a déclaré dans un RSA une mutation vers un service de SSR, SLD ou psychiatrie alors qu'il ne dispose pas d'une telle autorisation, et doivent donc faire l'objet d'une vérification voire d'une correction.

#### 1.Q.2.PADC – Nombre de racines avec un pourcentage atypique de décès

Référence 2012 : Test DATIM 04 – Nombre de racines avec un pourcentage atypique de décès

Le tableau présente les racines avec un pourcentage de décès atypique calculé par rapport à la moyenne observée sur la base nationale de l'année n-1.

Une racine est considérée comme atypique si les conditions suivantes sont respectées pour les séjours avec mode de sortie = 9 dont la durée est > 1, hors CM 28 et 90 :

$$
\frac{(Nb\, RSA\,avec\, décès\,observé - Nb\, RSA\,avec\, décès\,attendu)^2}{Nb\,RSA\,avec\, décès\,attendus} > 5,41
$$

ET

Nb RSA avec décès observé  $>$  Nb RSA avec décès attendu

ET

Nb RSA avec décès attendu  $> 5$ 

Le nombre de RSA avec décès attendu est obtenu en utilisant le pourcentage de décès pour chaque racine renseigné dans la table RacineInfo (champ PCTDC).

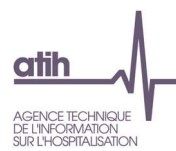

Une racine atypique pour son pourcentage de décès peut traduire une erreur systématique affectant le mode de sortie décès, et, le cas échéant, un taux de décès qui serait alarmant. Les séjours avec mode de sortie = 9 pour une racine atypique doivent donc faire l'objet d'une vérification voire d'une correction.

1.Q.2.MEURG – Nombre de séjours avec passage aux urgences et absence de service d'urgences

Référence 2012 : Test DATIM 101 – Nombre de séjours avec utilisation du mode d'entrée 8/5 et absence de service d'urgences

Le tableau présente les effectifs et le pourcentage de séjours avec entrée par les urgences de l'établissement alors que l'établissement ne dispose pas d'autorisation pour un service d'urgence.

Les séjours ciblés sont ceux pour lesquels on a passage par une structure d'urgence = (5 ou V) ET la valeur 0 pour le champ URGENCE de la table EtabInfo.

La table EtabInfo permet de savoir si, pour chaque établissement, une autorisation de service d'urgence a été délivrée (URGENCE = 1) ou non (URGENCE = 0).

Les séjours ainsi repérés peuvent faire penser que l'établissement a déclaré dans un RSA un passage par une structure d'urgence de son établissement alors qu'il ne dispose pas d'une telle autorisation, et doivent donc faire l'objet d'une vérification voire d'une correction.

#### 1.Q.2.ADNP – Détail des admissions non programmées hors périmètre

Le tableau s'affiche si l'établissement a indiqué un séjour en "ADNP" alors qu'il est hors périmètre.

Les critères d'exclusion du périmètre sont présentés en 5 lignes :

- En provenance des urgences (provenance =  $\kappa$  5 » ou  $\kappa$  U ») ou 1ere UM=UHCD
- Transfert, mutation ou PIE (mode d'entrée = «  $6$  » ou «  $7$  » ou typ sej= « B »)
- 1èr RUM en réanimation, soins continus ou soins intensifs (hors USIC et hors UNV) (substr(type\_rum,1,3) ='02B' or substr(type\_rum,1,2) in ('01','03','13','14','05','06'))
- CMD non attendues (14, 15, 22, 27, 28)
- Date d'entrée < 01/01/2022

/!\ Contrairement au tableau 1.D.2.DADNP l'âge n'est pas un critère d'exclusion du périmètre

Le tableau est en 2 parties :

- Une version pour les patients de 75 ans et plus
- Une version pour les patients de moins de 75 ans

## c). Codes géographiques

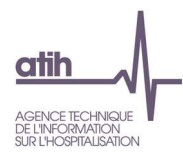

#### SCORE 1.Q.3 CODES GEOGRAPHIQUES

Le score de la partie 1.2.c Codes géographiques donne la part (%) de RSA ciblés dans les différents tableaux de cette sous-partie. La construction du score est détaillée dans la partie 3.1.b Qualité.

#### Codes géographiques erronés et imprécis

1.Q.3.CGI – Codes géographiques erronés ou imprécis

Référence 2012 : Tableau MAT2A 20B Contrôle/Cohérence – Répartition des codes géographiques erronés ou manquants

Le tableau présente les effectifs et la répartition des codes géographiques selon les catégories suivantes :

- manquants ou erronés (code géographique = 99999)
- imprécis : code France (code géographique = 991000) ou un code département (code géographique se terminant par 999 mais différent de 99999).

### d). Durée de séjour

#### 1.Q.4.NEXH – Nombre de séjours de niveau Z, 1 ou 2 avec plus de 30 EXH

Référence 2012 : Test DATIM 66 – Nombre de séjours de niveau Z, 1 ou 2 avec plus de 30 EXH

Le tableau présente par GHM de niveau de sévérité 1, 2, A, B ou Z le nombre d'EXH (« extrême haut ») et le nombre de séjours avec plus de 30 EXH si ce dernier est supérieur à 0.

Les séjours de la CM 90 sont exclus car les suppléments ne sont pas calculés pour ces séjours. Les séjours du GHM 23Z02Z Soins palliatifs ont également été exclus puisque pour ce GHM, il n'est pas rare de comptabiliser plus de 30 EXH.

Les séjours classés dans un GHM avec une borne haute pour la durée de séjour bénéficient de journées EXH si la durée du séjour dépasse cette borne haute : si l'établissement a des séjours de niveau 1, A, 2, B ou Z avec plus de 30 EXH, alors il est possible que la règle de choix du diagnostic principal et des diagnostics associés ne soit pas correctement appliquée.

Les séjours sélectionnés peuvent donc faire l'objet d'une vérification et le cas échéant d'une correction au moment de la transmission des données PMSI.

#### 1.Q.4.PAEXB – Nombre de racines avec un pourcentage atypique de séjours avec EXB

Référence 2012 : Test DATIM 92 – Nombre de racines avec un pourcentage atypique de séjours avec EXB

Le tableau présente les racines avec un pourcentage *atypique* de séjours avec EXB en hospitalisation complète (durée de séjour > 0).

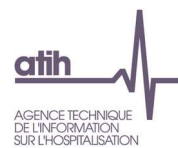

Les séjours avec transfert (mode de sortie = 7) ou décès (mode de sortie = 9) et les séjours de la CM 28 sont exclus puisque la durée de séjour peut être courte. Les séjours de la CM 90 sont exclus également car les suppléments ne sont pas calculés pour ces séjours.

Le pourcentage de séjours avec EXB pour une racine est *atypique* si les conditions suivantes sont respectées :

(Nb RSA avec EXB observé – Nb RSA avec EXB attendu)<sup>2</sup>  $>$  5,41 Nb RSA avec EXB attendu

ET

Nb RSA avec EXB observé > Nb RSA avec EXB attendu

ET

 $Nb$  RSA avec EXB attendy  $> 10$ 

Le nombre de RSA avec EXB attendu est obtenu en utilisant le pourcentage de séjours avec EXB renseigné pour chaque racine dans la table RacineInfo (champ PCTEXB).

Les séjours qui ont une durée de séjour inférieure à la borne basse du GHM sont mis en EXB (« extrême bas »), avec une valorisation moindre : si l'établissement a un pourcentage atypique de séjours avec EXB, il existe une possibilité de non qualité dans la durée de séjour, ou que ce séjour aurait pu se trouver à un niveau de sévérité inférieur.

Les séjours sélectionnés peuvent donc faire l'objet d'une vérification et le cas échéant d'une correction au moment de la transmission des données PMSI.

#### e). Diagnostics CIM-10

#### SCORE 1.Q.5 DIAGNOSTICS

Le score de la partie 1.2.e Diagnostics donne la part (%) de RSA ciblés dans les différents tableaux de cette sous-partie. La construction du score est détaillée dans la partie 6.1.b Qualité.

#### Tous diagnostics

1.Q.5.ISD – Nombre de séjours avec une incompatibilité sexe/diagnostic

Référence 2012 : Test DATIM 23 – Nombre de séjours avec une incompatibilité sexe/diagnostic

Les tableaux présentent l'effectif de séjours pour chaque couple sexe/diagnostic incompatible (un tableau par catégorie de diagnostic : DP, DR, DAS).

La table DiagInfo précise, pour chaque diagnostic de la CIM-10, si le sexe masculin (sexe = 1) ou féminin (sexe = 2) est incompatible (respectivement champ SEXD = 2 ou SEXD = 1) avec un code diagnostic CIM-10, au regard des règles de codage de cette nomenclature.

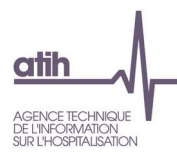

Les séjours ciblés doivent faire l'objet d'une vérification, et, le cas échéant d'une correction. En effet une incompatibilité sexe/diagnostic peut affecter le codage du sexe ou des diagnostics. On peut trouver par exemple dans un séjour de nouveau-né un code de la catégorie Z36 Dépistage prénatal, alors que cette catégorie s'applique exclusivement aux dépistages prénataux chez la mère.

#### 1.Q.5.IAD – Nombre de séjours avec une incompatibilité âge/diagnostic

#### Référence 2012 : Test DATIM 25 – Nombre de séjours avec une incompatibilité âge/diagnostic

Les tableaux présentent l'effectif de séjours pour chaque couple âge/diagnostic incompatible (un tableau par catégorie de diagnostic : DP, DR, DAS).

La table DiagInfo précise, pour chaque diagnostic de la CIM-10, si une ou plusieurs classes d'âge (décrites ci-après) sont improbables avec un code diagnostic CIM-10. Les classes d'âge utilisées sont :

- Age < 29 jours : champ CL1V = 1 pour l'incompatibilité avec un diagnostic, 0 sinon
- 29 jours ≤ Age < 1 an : champ CL2V = 1 pour l'incompatibilité avec un diagnostic, 0 sinon
- 1 an ≤ Age < 10 ans : champ CL3V = 1 pour l'incompatibilité avec un diagnostic, 0 sinon
- 10 ans ≤ Age < 20 ans : champ CL4V = 1 pour l'incompatibilité avec un diagnostic, 0 sinon
- 20 ans ≤ Age < 65 ans : champ CL5V = 1 pour l'incompatibilité avec un diagnostic, 0 sinon
- Age ≥ 65 ans : champ CL6V = 1 pour l'incompatibilité avec un diagnostic, 0 sinon

Les séjours ciblés doivent faire l'objet d'une vérification, et, le cas échéant d'une correction. En effet une incompatibilité âge/diagnostic peut affecter le codage de l'âge ou des diagnostics. On peut trouver par exemple dans un séjour de nouveau-né (âge < 29 jours) un code de la catégorie Z36 Dépistage prénatal, alors que cette catégorie s'applique exclusivement aux dépistages prénataux chez la mère.

#### Diagnostic principal

#### 1.Q.5.DPR – Nombre de séjours avec un diagnostic rare en DP

Référence 2012 : Test DATIM 26 – Nombre de séjours avec un diagnostic rare en DP

Le tableau présente les effectifs de séjours associés à un code CIM-10 rare en position de DP (soit un code peu fréquent dans la base PMSI MCO).

La table DiagInfo précise, pour chaque diagnostic de la CIM-10, s'il s'agit d'un code rare (champ RARE  $= 1$ ) ou non (champ RARE  $= 0$ ).

Les séjours ciblés peuvent faire l'objet d'une vérification voire d'une correction des DP : un diagnostic rare dans la base nationale mais pas dans un établissement peut traduire une activité hyperspécialisée (service de référence, par exemple), des anomalies de codage dues à une mauvaise interprétation de la CIM-10 ou un problème de codage dans un thésaurus local.

#### 1.Q.5.DPZ – Nombre de séjours avec un code Z inhabituel en DP

Référence 2012 : Test DATIM 30 – Nombre de séjours avec un code Z inhabituel en DP

Le tableau présente les effectifs de séjours associés à un code CIM-10 commençant par Z (Chapitre XXI Facteurs influant sur l'état de santé et motifs de recours aux services de santé) inhabituel en position de DP.

La table DiagInfo précise, pour chaque diagnostic de la CIM-10, s'il s'agit d'un code Z inhabituel (champ ZINHAB = 1) ou non (champ ZINHAB = 0) en position de DP.

Les séjours ciblés peuvent faire l'objet d'une vérification voire d'une correction des diagnostics en position de DP : un code Z inhabituel en position de DP peut traduire une mauvaise compréhension des libellés du chapitre XXI de la CIM-10, voire un non respect de la règle de codage qui spécifie que lorsqu'on a le choix entre un code de ce chapitre et un symptôme, il convient de coder préférentiellement le symptôme.

## 1.Q.5.DPZSL – Nombre de séjours avec un code Z en DP et une durée de séjour supérieure à 15 jours

Référence 2012 : Test DATIM 31 – Nombre de séjours avec un code Z en DP et une durée de séjour supérieure à 15 jours

Le tableau présente les effectifs de séjours associés à un code CIM-10 commençant par Z (Chapitre XXI Facteurs influant sur l'état de santé et motifs de recours aux services de santé) en position de DP, ainsi que la DMS, à l'exclusion des situations suivantes :

- Séjours de séances (CM 28)
- Séjours avec un code CIM-10 Z51.5 Soins palliatifs en DP
- Séjours avec un code CIM-10 de la catégorie Z50 Soins impliquant une rééducation en DP
- Séjours avec un code CIM-10 Z43.1 Surveillance de gastrostomie en DP
- Séjours avec un code CIM-10 Z43.2 Surveillance d'iléostomie en DP
- Séjours avec un code CIM-10 Z43.3 Surveillance de colostomie en DP

Les situations de prise en charge de plus de 15 jours justifiant d'un code du chapitre XXI de la CIM-10 en position de DP restent assez peu fréquentes. Concernant les chimiothérapies, en l'absence d'une complication, il est inhabituel d'hospitaliser un patient plus de quinze jours. Les séjours ciblés doivent donc faire l'objet d'une vérification voire d'une correction.

#### 1.Q.5.DPZDC – Nombre de séjours avec un code Z en DP et un mode de sortie décès

Référence 2012 : Test DATIM 32 – Nombre de séjours avec un code Z en DP et un mode de sortie décès

Le tableau présente les effectifs de séjours associés à un code CIM-10 commençant par Z (Chapitre XXI Facteurs influant sur l'état de santé et motifs de recours aux services de santé) en position de DP, avec un mode de sortie décès (mode de sortie = 9) à l'exclusion des situations suivantes :

- Séjours avec un code CIM-10 Z51.5 Soins palliatifs en DP
- Séjours avec un code CIM-10 de la catégorie Z52 Donneur d'organe ou de tissu en DP

Il est rare que la situation clinique qui amène à enregistrer un code Z en DP (en dehors des deux situations d'exclusion : soins palliatifs et donneur d'organe), à savoir une situation de traitement unique ou de surveillance négative, se termine par un décès. De plus, la survenue d'un décès peut modifier la

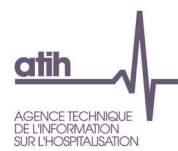

hiérarchisation du DP. Les séjours qui présentent ce type de caractéristiques sont généralement en très faible nombre et correspondent le plus souvent à des erreurs de codage. Ils doivent doc faire l'objet d'une vérification voire d'une correction, ces erreurs étant plutôt pénalisantes pour l'établissement dans la majeure partie des cas.

#### 1.Q.5.DPI – Nombre de séjours avec un code imprécis en DP

Référence 2012 : Test DATIM 33 – Nombre de séjours avec un code imprécis en DP

Le tableau présente les effectifs de séjours associés à un code CIM-10 imprécis en position de DP, avec le DR concerné.

La table DiagInfo précise, pour chaque diagnostic de la CIM-10, s'il s'agit d'un code imprécis (champ IMPRECIS = 1 pour « imprécis » et 2 pour « très imprécis ») ou non (champ IMPRECIS = 0).

Le DP, comme les autres diagnostics, doit être codé avec le maximum de la précision permise par la CIM-10 d'après le « principe général selon lequel le code le plus juste est le plus précis par rapport à l'information à coder » énoncé dans le Guide méthodologique de production des informations relative à l'activité médicale.

Certaines situations cliniques ne peuvent cependant être codées qu'avec un code imprécis notamment lorsqu'on ne dispose pas du diagnostic étiologique à la sortie du patient.

Les séjours sélectionnés peuvent donc faire l'objet d'une vérification et le cas échéant d'une correction.

#### 1.Q.5.IDA23C02 – Nombre de séjours de la racine 23C02 Interventions chirurgicales avec autres motifs de recours aux services de santé avec incompatibilité DP/acte

Référence 2012 : Test DATIM 36 – Nombre de séjours de la racine 23C02 « Interventions chirurgicales avec autres motifs de recours aux services de santé » avec incompatibilité DP/acte

Le tableau présente l'effectif de séjours pour le couple DP / acte de la racine 23C02 Interventions chirurgicales avec autres motifs de recours aux services de santé présentant une incompatibilité entre un acte et le DP, parmi les séjours de plus d'un jour (durée > 1).

La table DiagInfo précise, pour chaque diagnostic de la CIM-10 permettant d'entrée dans la CMD 23, s'il s'agit d'un code considéré comme incompatible avec un acte chirurgical (champ DGCPT669 = 1) ou non (champ DGCPT669 = 0).

Les séjours ciblés sont susceptibles de présenter un codage erroné du DP voire de l'acte, et doivent donc faire l'objet d'une vérification voire d'une correction.

1.Q.5.PA23M06 – Pourcentage atypique de séjours de la racine 23M06 Autres facteurs influant sur l'état des santé parmi les séjours médicaux

Référence 2012 : Test DATIM 37 – Pourcentage atypique parmi les séjours médicaux de séjours dans la racine 23M06 « Autres facteurs influant sur l'état des santé »

Le tableau présente l'effectif de séjours de la racine 23M06 Autres facteurs influant sur l'état de santé lorsque la part (%) qu'ils représentent parmi l'ensemble des séjours médicaux est faible ou au contraire importante quand on la compare à la part (%) observée sur la base nationale de l'année n-1.

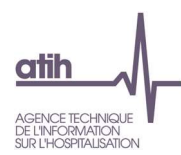

La part (%) de séjours de la racine 23M06 est calculée comme suit :

- Numérateur = nombre de séjours de la racine 23M06 avec durée > 1
- Dénominateur = nombre de séjours médicaux (champ TGHM = M dans la table GHMInfo) avec durée > 1, tel que dénominateur > 50

L'établissement sera en alerte (+ dans la colonne Alerte) si la part (%) est :

- $\bullet$  Inférieure ou égale au 5<sup>e</sup> percentile observé sur la base nationale de l'année n-1,
- Ou supérieure ou égale au 95ème percentile observé sur la base nationale de l'année n-1.

La racine 23M06 Autres facteurs influant sur l'état de santé correspond en majorité à des séjours dont le DP est un code de la CIM-10 débutant par R (chapitre XVIII Symptômes, signes et résultats anormaux d'examens cliniques et de laboratoire, non classés ailleurs) ou Z (chapitre XXI Facteurs influant sur l'état de santé) mais n'ayant pu être affectés dans une CMD plus spécifique. Il s'agit donc d'une racine très hétérogène du point de vue de la prise en charge médicale.

L'interprétation de cette atypie n'est pas évidente (du fait du caractère multifactoriel des causes ainsi que de l'effectif important de la racine) :

- Une part (%) faible peut traduire un problème de hiérarchisation.
- Une part (%) élevée peut correspondre à une activité très fortement tournée vers les prises en charge de seconde intention, de bilans ou suivis thérapeutiques.

Cependant, les séjours ciblés doivent faire l'objet d'une vérification voire d'une correction dans le codage du DP.

1.Q.5.P23M20Z – Pourcentage de séjours dans le GHM 23M20Z Autres symptômes et motifs de recours aux soins de la CMD 23

Référence 2012 : Test DATIM 82 – Pourcentage de séjours dans le GHM 23M20Z « Autres symptômes et motifs de recours aux soins de la CMD 23 »

Le tableau présente l'effectif de séjours du GHM 23M20Z Autres symptômes et motifs de recours aux soins si la part (%) de ces séjours sur l'ensemble des séjours en hospitalisation complète (durée de séjour > 0) est élevée quand on la compare à la part (%) observée sur la base nationale de l'année n-1.

La part (%) de séjours du GHM 23M20Z est calculée comme suit :

- Numérateur = nombre de séjours du GHM 23M20Z
- Dénominateur = nombre de séjours avec durée de séjour > 0, hors CM 28 et 90

L'établissement sera mentionné comme « en alerte » si la part (%) est supérieure au 95<sup>e</sup> percentile observé sur la base nationale de l'année n-1 (+ dans la colonne Alerte).

Le GHM 23M20Z Autres symptômes et motifs de recours aux soins comprend des séjours dont le DP est peu précis. Une part (%) élevée de ces séjours peut traduire une non qualité dans le codage du DP, alors que le DP, comme les autres diagnostics, doit être codé avec le maximum de la précision permise par la CIM-10 d'après le « principe général selon lequel le code le plus juste est le plus précis par rapport à l'information à coder », énoncé dans le Guide méthodologique de production des informations relative à l'activité médicale.

Les séjours sélectionnés doivent donc faire l'objet d'une vérification et le cas échéant d'une correction.

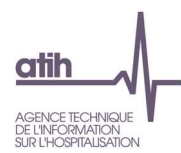

1.Q.5.DPNZ – Nombre de séjours avec un acte requérant un code Z en DP, et ayant pourtant un code non Z en DP

Référence 2012 : Test DATIM 102 – Nombre de séjours avec un acte requérant un code Z en DP et un code non Z en DP

Le tableau présente les effectifs de séjours courts associés à chaque couple DP/acteCCAM lorsque l'acte CCAM, qui implique un code commençant par Z (chapitre XXI Facteurs influant sur l'état de santé) en position de DP, est présent dans un séjour où le DP n'est pas un code du chapitre XXI de la CIM-10, avec les conditions suivantes :

- Séjour avec durée de séjour < 6
- Séjours avec un code CIM-10 en position de DP hors des catégories suivantes :
	- M00 Arthrites à bactéries pyogènes
	- M01 Arthrites infectieuses directes au cours de maladies infectieuses et parasitaires classées ailleurs
	- M86 Ostéomyélite
	- M96 Affections du système ostéo-articulaire et des muscles après un acte à visée diagnostique et thérapeutique, non classés ailleurs
	- T80 à T88 Complications de soins chirurgicaux et médicaux, non classés ailleurs

La table CCAMInfo précise, pour chaque acte CCAM, s'il s'agit d'un acte requérant un code Z en position de DP (champ  $REQZ = 1$ ) ou non (champ  $REQZ = 0$ ).

La règle T7 de codage énoncée dans le Guide méthodologique de production des informations relative à l'activité médicale concerne les hospitalisations dans le cadre d'une intervention motivant une prise en charge dont le codage fait appel aux catégories Z40 et Z43 à Z48 (exemple : séjour de mise en place d'un système diffuseur implantable sous-cutané - DP Z45.2).

Les séjours ciblés peuvent donc faire l'objet d'une vérification et le cas échéant d'une correction dans le codage du DP.

#### Diagnostic relié

#### 1.Q.5.DRI – Nombre de séjours avec un code imprécis en DR

Référence 2012 : Test DATIM 34.1 – Nombre de séjours avec un code imprécis en DR

Le tableau présente les effectifs de séjours associés à un code CIM-10 imprécis en position de DR.

La table DiagInfo précise, pour chaque diagnostic de la CIM-10, s'il s'agit d'un code imprécis (champ IMPRECIS = 1 pour « imprécis » et 2 pour « très imprécis ») ou non (champ IMPRECIS = 0).

Le DR, comme les autres diagnostics, doit être codé avec le maximum de la précision permise par la CIM-10 d'après le « principe général selon lequel le code le plus juste est le plus précis par rapport à l'information à coder » énoncé dans le Guide méthodologique de production des informations relative à l'activité médicale.

Certaines situations cliniques ne peuvent cependant être codées qu'avec un code imprécis notamment lorsqu'on ne dispose pas du diagnostic étiologique à la sortie du patient.

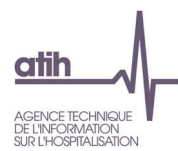

Les séjours sélectionnés peuvent donc faire l'objet d'une vérification et le cas échéant d'une correction.

#### 1.Q.5.DPZAC – Nombre de séjours avec un code Z en DP pour une affection chronique, et sans **DR**

Référence 2012 : Test DATIM 46 – Nombre de séjours avec un code Z en DP pour une affection chronique et sans DR

Le tableau présente les effectifs de séjours associés aux codes CIM-10 commençant par un Z (chapitre XXI Facteurs influant sur l'état de santé) traduisant une affection chronique en position de DP, et pour lesquels aucun DR n'a été renseigné.

La table DiagInfo précise, pour chaque code du chapitre XXI de la CIM-10, s'il s'agit d'un code pour lequel est fréquemment associé en DR une affection chronique ou de longue durée (champ ZAFFCHR  $= 1$ ) ou non (champ ZAFFCHR  $= 0$ ).

Le DR doit être renseigné lorsque le DP est codé avec le chapitre XXI de la CIM-10 (codes Z) ; il correspond alors à une maladie chronique, de longue durée ou un état permanent.

Les séjours ciblés doivent donc faire l'objet d'une vérification et le cas échéant du renseignement du DR qui a pu être oublié.

#### 1.Q.5.DRDPNZ – Nombre de séjours avec un DR pour un DP non Z

#### Référence 2012 : Test DATIM 48 – Nombre de séjours avec un DR pour un DP non Z

Le tableau présente les effectifs de séjours associés au couple DP/DR lorsque le DR est renseigné et que le DP n'est pas un code CIM-10 commençant par un Z (chapitre XXI Facteurs influant sur l'état de santé).

Le DR doit être renseigné lorsque le DP est codé avec le chapitre XXI de la CIM-10 (codes Z) ; il correspond alors à une maladie chronique, de longue durée ou un état permanent.

Les séjours ciblés doivent donc faire l'objet d'une vérification et le cas échéant d'une correction du codage du DR qui semble ici inapproprié.

1.Q.5.KIDPDR – Nombre de séjours avec un DP « surveillance et traitement de tumeurs » et un DR non renseigné ou différent de « cancer »

Référence 2012 : Test DATIM 84 – Nombre de séjours avec un DP « surveillance et traitement de tumeurs » et un DR non renseigné ou différent de « cancer »

Le tableau présente les effectifs de séjours associés au couple DP/DR lorsque le DP est un code CIM-10 de surveillance et traitement des tumeurs et que le DR est non renseigné ou ne correspond pas à un code CIM-10 de cancer.

Les séjours sont sélectionnés selon les conditions suivantes :

- [ (Code CIM-10 Z51.1 Séance de chimiothérapie pour tumeur ou Z51.01 Séance d'irradiation en DP) et (DR non renseigné ou DR hors des catégories suivantes :
	- C00 à C97 Tumeurs malignes
	- D00 à D09 Tumeurs in situ
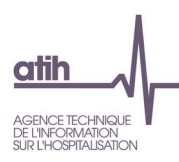

- D37 à D48 Tumeurs à évolution imprévisible ou inconnue) ]
- Ou [ (Code CIM-10 de la catégorie Z08 Examen de contrôle après traitement d'une tumeur maligne en DP) et (DR non renseigné ou DR hors des catégories suivantes :
	- C00 à C97 Tumeurs malignes
	- D00 à D09 Tumeurs in situ
	- Z85 Antécédents personnels de tumeur maligne) ]

En cas de chimiothérapie, de radiothérapie ou de surveillance pour cancer, celui-ci doit être codé en DR. Les séjours ciblés (sans DR ou avec un DR ne correspondant pas à un cancer) peuvent donc faire l'objet d'une vérification et le cas échéant d'une correction pour le codage du DR.

# 1.Q.5.DRAA – Nombre de séjours avec un code « affection aigue » en DR

Référence 2012 : Test DATIM 103 – Nombre de séjours avec un code d'affection aigue en DR

Le tableau présente les effectifs de séjours associés au couple DP/DR lorsque le DP est un code CIM-10 commençant par Z (chapitre XXI Facteurs influant sur l'état de santé) et que le DR correspond à un code CIM-10 d'une affection aigüe.

La table DiagInfo précise, pour chaque code de la CIM-10, s'il s'agit d'un code dont la caractéristique « aigüe » est mentionnée dans le libellé (champ AFFAIG = 1) ou non (champ AFFAIG = 0), à l'exception des leucémies aigües.

Le DR est une maladie chronique, de longue durée ou un état permanent, présent au moment du séjour.

Les séjours ciblés peuvent traduire une non qualité dans l'enregistrement du DP ou du DR. Ils doivent donc faire l'objet d'une vérification et le cas échéant d'une correction.

# Diagnostics associés

#### 1.Q.5.DAR – Nombre de séjours avec un diagnostic rare en DA

Référence 2012 : Test DATIM 27 – Nombre de séjours avec un diagnostic rare en DA

Le tableau présente les effectifs de séjours associés à un code CIM-10 rare en position de DA (soit un code peu fréquent dans la base PMSI MCO).

La table DiagInfo précise, pour chaque diagnostic de la CIM-10, s'il s'agit d'un code rare (champ RARE  $= 1$ ) ou non (champ RARE  $= 0$ ).

Les séjours ciblés peuvent faire l'objet d'une vérification voire d'une correction des diagnostics en position de DA : un diagnostic rare dans la base nationale mais pas dans un établissement peut traduire une activité hyperspécialisée (service de référence, par exemple), des anomalies de codage dues à une mauvaise interprétation de la CIM-10 ou un problème de codage dans un thésaurus local.

#### 1.Q.5.DAI – Nombre de séjours avec un code imprécis en DA

Référence 2012 : Test DATIM 34.2 – Nombre de séjours avec un code imprécis en DA

Le tableau présente les effectifs de séjours associés à un code CIM-10 imprécis en position de DA.

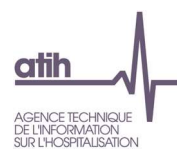

La table DiagInfo précise, pour chaque diagnostic de la CIM-10, s'il s'agit d'un code imprécis (champ IMPRECIS = 1 pour « imprécis » et 2 pour « très imprécis ») ou non (champ IMPRECIS = 0).

Les DA, comme les autres diagnostics, doivent être codés avec le maximum de la précision permise par la CIM-10 d'après le « principe général selon lequel le code le plus juste est le plus précis par rapport à l'information à coder » énoncé dans le Guide méthodologique de production des informations relative à l'activité médicale.

Certaines situations cliniques ne peuvent cependant être codées qu'avec un code imprécis notamment lorsqu'on ne dispose pas du diagnostic étiologique à la sortie du patient.

Les séjours sélectionnés peuvent donc faire l'objet d'une vérification et le cas échéant d'une correction.

1.Q.5.DAT – Pourcentage de séjours avec un code T « intoxication » en DA

- Tableau A : Pourcentage de séjours avec un code T d'intoxication en DA
- Tableaux B : Séjours avec un code T d'intoxication en DA

Référence 2012 : Test DATIM 60 – Pourcentage de séjours avec un code T « intoxication » en DA

Le tableau A présente :

- la part (%) de séjours avec un code d'intoxication en DA parmi les séjours avec un code CIM-10 d'intoxication. La part (%) de séjours est calculée comme suit :
	- Numérateur = nombre de séjours avec un DP pour lequel TINTOX = 0 et au moins un DA pour lequel champ TINTOX = 1 dans la table DiagInfo
	- Dénominateur = nombre de séjours avec DP ou au moins un DA pour lequel champ TINTOX = 1 dans la table DiagInfo, tel que dénominateur > 30
- la valeur de référence, soit le 95<sup>e</sup> percentile observé sur la base nationale de l'année n-1
- alerte : un + signifie que l'indicateur calculé pour l'établissement est supérieur ou égal à la valeur de référence.

La table DiagInfo précise, pour chaque diagnostic de la CIM-10, s'il s'agit d'un code d'intoxication (champ TINTOX = 1) ou non (champ TINTOX =  $0$ ).

Le codage des intoxications médicamenteuses accidentelles et volontaires doit utiliser les catégories T36 à T50 Intoxications par des médicaments et des substances biologiques en DP ; la manifestation ne doit pas être codée en DP.

Avec une part (%) élevée de codes d'intoxication en DA, il est probable que la règle du PMSI recommandant le codage des intoxications n'est pas appliquée.

Le tableau B présente le détail des effectifs de séjours pour chaque couple DP/DA lorsque le DA est un code d'intoxication.

1.Q.5.GBSDA – Nombre de séjours avec un GHM « brûlure » sans cause en DA

Référence 2012 : -

Le tableau présente l'effectif de séjours sans cause de brûlure en position de DA pour chaque couple GHM de brûlure de la CMD 22 Brûlures/DA.

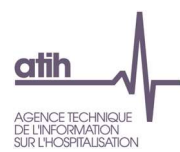

L'article R. 6123-117 du code de la santé publique, rappelé dans le Guide méthodologique de production, précise que « le titulaire de l'autorisation assure une activité de conseil et d'expertise auprès des établissements de santé prenant en charge des patients atteints de brûlures. Il participe aux actions de prévention et recueille à cet effet les données sur les causes des brûlures qu'il est amené à prendre en charge. ».

La table DiagInfo permet, pour chaque code CIM-10, de savoir s'il s'agit d'un diagnostic de cause de brûlure (BRULUREBIS = 1) ou non (BRULUREBIS = 0).

Les séjours sélectionnés peuvent donc faire l'objet d'une vérification et le cas échéant d'un complément pour le codage des DA.

# 1.Q.5.DPCAN – Nombre de séjours avec DP incohérent avec un acte de prise en charge de cancérologie

Le tableau présente l'effectif de séjours ayant un diagnostic principal incompatible avec un acte de prise en charge de cancérologie, pour chaque couple racine \* DP.

#### Ces actes sont :

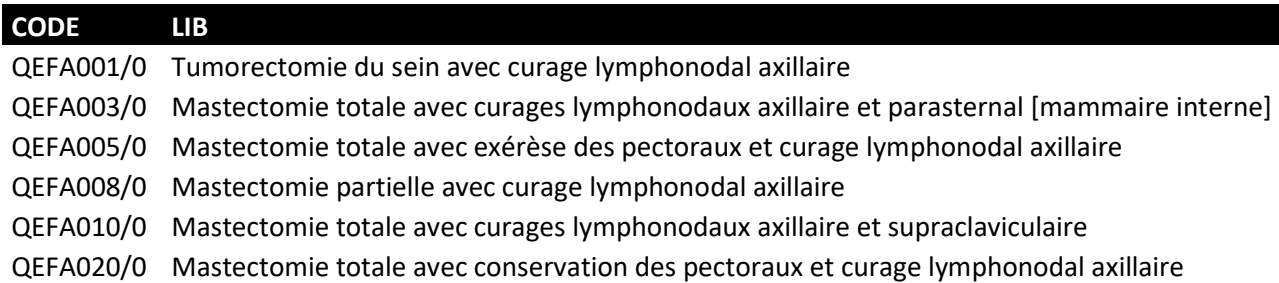

# f). Actes CCAM

#### SCORE 1.Q.6 ACTES CCAM

Le score de la partie 1.2.f Actes CCAM donne la part (%) de RSA ciblés dans les différents tableaux de cette sous-partie. La construction du score est détaillée dans la partie 3.1.b Qualité.

# 1.Q.6.GMDPC – Nombre de séjours dans un GHM médical avec un DP chirurgical

Référence 2012 : Test DATIM 40 - Nombre de séjours dans un GHM médical avec un DP chirurgical

Le tableau présente les effectifs par couple GHM/DP lorsque le GHM est médical et le DP chirurgical, pour les séjours remplissant les conditions suivantes :

- Mode d'entrée domicile (mode d'entrée = 8) ou naissance (=N), quelle que soit la provenance
- Mode de sortie domicile (mode de sortie = 8), quelle que soit la destination

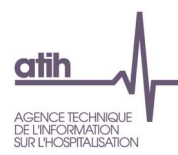

 Aucun code CIM-10 de la catégorie Z53 Sujets ayant recours aux services de santé pour des actes médicaux spécifiques, non effectués en position de DA

La table DiagInfo précise, pour chaque diagnostic de la CIM-10, s'il s'agit d'un code associé dans au moins 95% des cas dans la base nationale n-1 à un acte chirurgical (champ DPCHIR = 1).

La table GHMInfo précise, pour chaque GHM, s'il s'agit d'un GHM médical (champ TGHM = M) ou non (champ TGHM  $\neq$  M).

Les séjours ciblés doivent faire l'objet d'une vérification : un DP chirurgical classé dans un GHM médical peut faire suspecter l'oubli de saisie d'un acte CCAM.

#### 1.Q.6.ACD – Nombre de séjours avec actes chirurgicaux en doublon

Référence 2012 : Test DATIM 87 - Nombre de séjours avec actes chirurgicaux en doublon

Le tableau présente les effectifs de séjours par acte CCAM où cet acte a été réalisé plus d'une fois (nombre de réalisations > 1 pour chaque occurrence), alors qu'il est habituellement isolé, ainsi que le nombre moyen de réalisation de cet acte, par occurrence.

Un acte habituellement isolé a été réalisé pour au moins 99% des cas de manière unique par occurence sur l'ensemble de la base nationale de l'année n-1.

La table CCAMInfo permet, pour chaque acte CCAM, de connaître la fréquence de réalisation de chaque acte de manière isolée (champ UNICHIR = 1).

Un nombre de réalisations supérieur à 1 pour un acte habituellement réalisé de manière isolée peut traduire une non qualité dans le codage des actes CCAM.

Les séjours ciblés doivent donc faire l'objet d'une vérification et le cas échéant d'une correction.

#### 1.Q.6.DPSA – Nombre de séjours avec un DP requérant un acte, et pourtant sans acte

Référence 2012 : Test DATIM 89 - Nombre de séjours avec un DP requérant un acte, et sans acte

Le tableau présente les effectifs de séjours par DP habituellement associé à un acte et pour lesquels aucun acte n'a été renseigné dans le résumé (nombre de zones d'actes = 0), à l'exclusion des séjours avec au moins un DA de la catégorie Z53 Sujets ayant recours aux services de santé pour des actes médicaux spécifiques, non effectués.

Un DP est habituellement associé à un acte lorsque, sur l'ensemble de la base nationale de l'année n-1, les séjours avec ce DP ont été réalisés pour au moins 99% avec présence d'un acte CCAM.

La table DiagInfo permet, pour chaque code de la CIM-10, de connaître la fréquence d'association de ce code en DP avec un acte CCAM (champ DPACTE = 1).

Une absence d'actes CCAM dans un séjour où le DP est habituellement associé à un acte peut traduire une non qualité dans le codage des actes CCAM.

Les séjours ciblés doivent donc faire l'objet d'une vérification et le cas échéant d'une correction.

#### 1.Q.6.SDSA – Nombre de RSA de séances de dialyse sans acte de dialyse

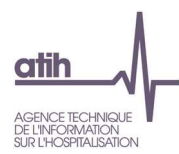

Référence 2012 : Test DATIM 104 - Nombre de RSA de séances de dialyse sans acte de dialyse

Le tableau présente, pour chaque couple GHM de séances de dialyse/DP, les effectifs de RSA de séances de dialyse alors qu'aucun acte de dialyse n'a été codé, avec les conditions suivantes :

- CM 28 Séances
- Code CIM-10 Z49.1 Dialyse extra-corporelle ou Z49.2 Autres dialyses en DP
- Aucun acte CCAM tel que DIALYSE = 1 dans la table CCAMInfo
- Hors UM avec le type d'autorisation 23 Unité d'hémodialyse médicalisée

La table CCAMInfo permet, pour chaque acte CCAM, de savoir si le terme « dialyse » est inclus dans son libellé (DIALYSE = 1) ou non (DIALYSE = 0).

Les actes de dialyse sont codés en CCAM pour l'hémodialyse de JVJF001 à JVJF008 et pour la dialyse péritonéale JVJB001 et JVJB002.

Les séjours ciblés doivent donc faire l'objet d'une vérification et le cas échéant d'une correction.

1.Q.6.ABSD – Nombre de séjours avec un acte sur brûlure et absence de code diagnostic « brûlure »

Référence 2012 : Test DATIM 105 - Nombre de séjours avec un acte sur brûlure et absence de code diagnostic de brûlure

Le tableau présente les effectifs de séjours par DP pour les séjours ou un acte de brûlure a été renseigné, mais aucun diagnostic de brûlure (DP ou DA), à l'exclusion des séjours de chirurgie esthétique (GHM 09Z02Z).

La table DiagInfo permet, pour chaque code CIM-10, de savoir s'il s'agit d'un diagnostic de brûlure  $(BRULURE = 1)$  ou non  $(BRULURE = 0)$ .

La table CCAMInfo permet, pour chaque acte CCAM, de savoir s'il s'agit d'un acte de brûlure (BRULE  $= 1$ ) ou non (BRULE  $= 0$ ).

D'après le Guide méthodologique de production des résumés de séjour du PMSI en médecine, chirurgie et obstétrique, tout problème de santé ou affection, comme une brûlure cutanée, faisant l'objet d'une prise en charge au cours d'un séjour, par exemple par la réalisation d'un acte, doit être enregistré soit en DP soit en DA.

Les séjours ciblés peuvent faire suspecter un oubli de codage dans les diagnostics et doivent donc faire l'objet d'une vérification et le cas échéant d'une correction.

# 1.Q.6.SSNA – Nombre de séjours sans nuitée avec un geste complémentaire d'anesthésie

Référence 2012 : Test DATIM 91 - Nombre de séjours sans nuitée avec un geste complémentaire d'anesthésie

Le tableau présente les effectifs de séjours sans nuitée (durée de séjour = 0) par GHM et acte CCAM pour lesquels le geste complémentaire a un code d'activité 1.

La table CCAMInfo permet, pour chaque acte CCAM, de savoir s'il s'agit d'un geste complémentaire  $(GESTCOMPL = 1)$  ou non  $(GESTCOMPL = 0)$ .

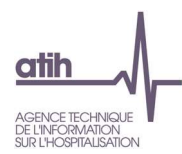

Un geste complémentaire d'anesthésie doit être codé avec un code d'activité 4. Les séjours ciblés peuvent donc faire l'objet d'une vérification voire d'une correction.

## 1.Q.6.AASSN – Nombre de séjours sans nuitée avec un acte atypique pour un séjour sans nuitée

## Référence 2012 : Test DATIM 115 - Nombre de séjours sans nuitée avec un acte atypique en 0 jour

Le tableau présente les effectifs de séjours sans nuitée (durée de séjour = 0) par acte CCAM habituellement réalisé dans des séjours plus longs (durée de séjour > 0), à l'exclusion des patients transférés dans un autre établissement MCO (mode de sortie = 6 ou 7 et destination = 1), décédés (mode de sortie = 9) à la fin du séjour ou en prestation inter-établissement (variable 'type de séjour' du RSA égale à B).

La table CCAMInfo permet, pour chaque acte CCAM, de savoir s'il s'agit d'un acte réalisé habituellement dans un séjour de plusieurs jours (0JATYPIQUE = 1) ou dans un séjour sans nuitée (0JATYPIQUE = 0).

Exemple : un curage lymphonodal (ganglionnaire) est un acte retrouvé dans des séjours de plusieurs jours contrairement à l'exérèse de nœud (ganglion) lymphatique à visée diagnostique qui est un acte habituellement trouvé dans des séjours sans nuitée. Le fait de retrouver un acte de curage lymphonodal dans un séjour sans nuitée peut faire suspecter une erreur de codage avec un autre acte comme l'exérèse d'un nœud lymphatique.

Les séjours ciblés peuvent donc faire l'objet d'une vérification et le cas échéant d'une correction.

1.Q.6.CCIA – Nombre de séjours avec un codage imprécis d'une complication après un acte à visée diagnostique ou thérapeutique

# Référence 2012 : -

Le tableau présente les effectifs de séjours avec un code CIM-10 en DA mentionnant une complication post-opératoire (par exemple, K91.8 Autres atteintes de l'appareil digestif après un acte à visée diagnostique et thérapeutique, non classées ailleurs) pour lequel aucun code CIM-10 pour l'affection (code commençant par T) n'a été enregistré.

Pour le codage des complications des actes médicaux et chirurgicaux, il est préférable d'utiliser un code habituel de la CIM-10 décrivant précisément l'affection survenue (abcès, perforation, ulcère, etc.) complété par le code du groupe T80–T88 indiquant que cette affection est une complication après un acte.

La table DiagInfo permet, pour chaque code CIM-10, de savoir s'il s'agit d'un diagnostic concernant une complication « après un acte à visée diagnostique ou thérapeutique » (COMPIMPRECISE = 1) ou non (COMPIMPRECISE = 0).

Les séjours ciblés peuvent donc faire l'objet d'une vérification et le cas échéant d'une correction dans le codage des DA.

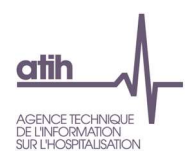

# g). Chainage

# SCORE 1.Q.7 CHAINAGE

Le score de la partie 1.2.g Chainage donne la part (%) de RSA ciblés dans les différents tableaux de cette sous-partie. La construction du score est détaillée dans la partie 3.1.b Qualité.

1.Q.7.CHCR – Chaînage : codes retour

- Tableaux A : Contrôle des codes retour de génération des fichiers anonymes
- Tableau B : Combinaison des types d'erreurs Nombre de séjours sans erreurs

Référence 2012 : Tableaux MAT2A 02A Contrôle/Cohérence – Chainage : codes retour ; Tableaux MAT2A 02B Contrôle/Cohérence – Chainage : combinaison des erreurs

Les tableaux A présentent, pour chacun des codes retour correspondant à une anomalie rencontrée lors de la procédure de chainage, les effectifs de séjours et leur répartition (totale et cumulée) par modalité du code retour.

Les quatre premiers tableaux concernent les variables utilisées dans VID-HOSP :

- Contrôle N° de Sécurité sociale (cret1)
	- 0 Pas de problème à signaler
	- 1 Longueur incorrecte (différente de 13)
	- 2 Renseigné avec la valeur manquante (i.e. 'XXXXXXXXXXXXXX')
	- 3 Présence de caractères non numériques
	- 4 Format incorrect (i.e. ne commençant pas par '1', '2', '5', '6', '7' ou '8')
	- 9 Traitement impossible : l'enregistrement traité ne respecte pas, de manière flagrante, le format VID-HOSP (sa longueur dépasse la longueur totale d'un enregistrement au format VID-HOSP). Lorsque l'on est en présence d'un tel cas, les 4 codes retour (cret1, cret2, cret3 et cret4) sont positionnés à 9.
- Contrôle Date de naissance (cret2)
	- 0 Pas de problème à signaler
	- 1 Longueur incorrecte (différente de 8)
	- 2 Renseignée avec la valeur manquante (i.e. 'XXXXXXXX')
	- 3 Présence de caractères non numériques
	- 4 Date incorrecte (i.e. ne peut être interprétée en tant que date au format jj/mm/aaaa)
	- 9 Traitement impossible
- Contrôle du sexe (cret3)
	- 0 Pas de problème à signaler
	- 1 Renseigné avec la valeur manquante (i.e. 'X')
	- 2 Valeur illicite (i.e. n'appartenant pas à  $\{1, 2\}$ )
	- 9 : Traitement impossible
- Contrôle du N° administratif (cret4)
	- 0 Pas de problème à signaler
	- 1 Non renseigné (longueur nulle)
	- 9 Traitement impossible

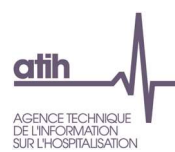

Les deux tableaux suivants concernent les deux fusions opérées par GENRSA pour relier le numéro anonyme produit par MAGIC avec les RSA.

- Contrôle fusion ANO-HOSP/HOSP-PMSI (cret5) : la fusion ANO-HOSP/HOSP-PMSI permet de constituer le fichier ANO-PMSI. Ce dernier est une table de correspondance entre le numéro anonyme et le n° RSS. Pour ce faire, on a besoin d'une table de correspondance entre les n° d'hospitalisation et les n° RSS (fichier HOSP-PMSI) :
	- 0 Pas de problème à signaler
	- 1 N° Administratif dans le fichier HOSP-PMSI mais pas dans le fichier de ANO-HOSP
	- 2 Problème de calcul de clé d'intégrité sur ANO-HOSP
	- 3 Présence des deux erreurs 1 et 2
	- 9 Traitement impossible
- Contrôle fusion ANO-PMSI/Fichier PMSI (cret6)
	- 0 Pas de problème à signaler
	- 1 N° de RSS dans fichier RSA modifié mais pas dans le fichier ANOPMSI

Les trois tableaux suivants portent sur des contrôles de cohérence.

- Contrôle cohérence date d'entrée (cret7)
	- 0 Pas de problème à signaler
	- 1 Problème de format de date
	- 2 Année d'entrée antérieure à 1990
- Contrôle de cohérence date de naissance (cret8)
	- 0 Pas de problème à signaler
	- 1 Incohérence entre les informations RSS et VID-HOSP/RSF-A (date de naissance différente entre les deux fichiers)
- Contrôle de cohérence sexe (cret9)
	- 0 Pas de problème à signaler
	- 1 Incohérence entre les informations RSS et VID-HOSP/RSF-A (sexe différent entre les deux fichiers)

Le tableau B présente, pour chacune des combinaisons des codes retour correspondant aux anomalies rencontrées lors de la procédure de chainage, les effectifs de séjours et leur répartition (totale et cumulée).

Exemple : une combinaison 999910100 correspond à la suite : cret1=9, cret2=9, cret3=9, cret4=9, cret5=1, cret6=0, cret7=1, cret8=0 et cret9=0 (dont le détail est donné dans les tableaux A)

Le tableau C suivant porte sur la génération du numéro d'identification permanent du patient

- Contrôle "N° immatriculation individuel"
	- 0 Pas de problème à signaler
	- 1 Non Renseigné

# 1.Q.7.CHSP – Synthèse de la procédure

Référence 2012 : Tableaux MAT2A 02C Contrôle/Cohérence – Chainage : synthèse de la procédure

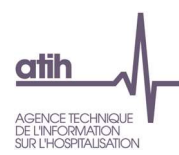

Le tableau présente les effectifs de séjour selon plusieurs critères :

- RSA transmis : nombre total de RSA
- Séjours sans clé de chainage ou générée sans numéro d'assuré social : nombre de séjours sans clé de chaînage associée (cret5 ≠ 0 ou cret6 = 1 ou cret4 = 1) ou avec une clé de chaînage générée sans le n° de sécurité sociale (cret1 = 2)
- Identifiant séjour non calculable : nombre de séjours avec un identifiant séjour (fichier ANO) non calculable (cret7  $\neq$  0)
- Séjours avec clé de chainage générée depuis des informations non conformes ou partiellement manquantes : nombre de séjours présentant d'autres anomalies dans les contrôles faits à l'occasion de la procédure de chaînage (au moins un code retour de cret1 à cret9 ≠ 0, pour les codes retour non contrôlés plus hauts)
- Séjours avec une clé de chainage générée sans erreur : nombre de séjours sans anomalie rencontrée lors des contrôles fait à l'occasion de la procédure de chaînage (tous les codes retour à 0)
- Séjours sans incohérence : parmi les séjours avec une clé de chaînage générée sans erreur, nombre de séjours avec, pour tous les séjours d'un même patient :
	- Aucun changement du code sexe
	- Et aucun changement de l'âge de plus d'une unité
	- Et aucun mois de sortie différent de celui du RSS
- Nombre de patients : parmi les séjours sans incohérence, nombre de clés de chaînage distinctes (numéros anonymes différents)
- Nombre de patients : parmi les séjours sans incohérence, nombre de clés d d'immatriculation individuels distinctes (à partir du NIR bénéficiaire)
- Hospitalisations simultanées : parmi les séjours sans incohérence, hors séances (CM ≠ 28), nombre de séjours successifs pour un même patient, non disjoints (cette information est déduite de la variable indicatrice de séjour<sup>4</sup> combinée aux informations des RSA : Cela survient en cas de non-respect de la règle de clôture d'un séjour avant le suivant)
- Dont Jumeaux de même sexe : en l'absence d'indicateur spécifique, les jumeaux de même sexe sont détectés parmi les hospitalisations simultanées avec les critères suivants : âge < 60 jour, sexe et durée de séjour identiques
- Réadmissions en hospitalisation complète : nombre de séjours en hospitalisation complète (CM ≠ 28) faisant suite à un autre séjour en MCO dans le même établissement
- Réadmissions dans un délai inférieur à 2 jours : parmi les réhospitalisations en hospitalisation complète, séjours dont l'écart entre sa date de début et la date de fin du séjour précédent est inférieure à 2 jours
- Délai médian de réadmission en hospitalisation complète (en jours)

# 1.Q.7.DDE – Analyse des données déjà envoyées

- Tableaux A : Comparaison case-mix du mois M-1 entre les envois de M et ceux de M-1
- Tableau B : Couples de GHM différents en M-1 entre les envois de M et ceux de M-1

# Référence 2012 : Tableaux MAT2A 07 – Analyse des données déjà envoyées

<sup>4</sup> délai entre la date d'entrée et une date déduite par cryptage irréversible de la clé de chaînage

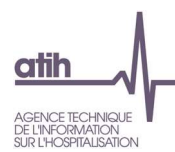

Le tableau A présente, pour le mois M, les GHM pour lesquels les nombres de séjours transmis en période M-1 et en période M sont différents.

Exemple : pour le mois de février, le tableau présente les GHM pour lesquels le nombre de séjours de janvier transmis en janvier est différent du nombre de séjours de janvier transmis en février.

Le tableau B présente les effectifs de séjours du mois M qui ne sont pas classés dans le même GHM entre la transmission du mois M-1 et celle du mois M, selon le couple GHM mois M-1 / GHM mois M.

Exemple : pour la transmission de février, le tableau présente les effectifs de séjours qui n'ont pas le même GHM entre la transmission de janvier et celle de février.

# h). Périnatalité

## SCORE 1.Q.8 PERINATALITE

Le score de la partie 1.2.h Périnatalité donne la part (%) de RSA ciblés dans les différents tableaux de cette sous-partie (hors tableau PSYNTH). La construction du score est détaillée dans la partie 6.1.b Qualité.

# 1.Q.8.PSYNTH: Synthèse périnatalité

Ce tableau a été fait en lien avec l'ARS IDF. Pour toutes questions, vous pouvez poser votre question sur le thème Agora dédié : https://agora.atih.sante.fr/agora/ago\_theme.do?idTheme=831 .

Vous trouverez un guide de lecture de ce tableau à l'adresse suivante : https://sap.atih.sante.fr/epmsi/doc/guides/lecture/Contr%C3%B4les%20qualit%C3%A9%20en%20p% C3%A9rinatalit%C3%A9.pdf

# Accouchements

1.Q.8.SACC – Analyse des séjours d'accouchement hors IMG

- Tableau A : Accouchements selon la CMD
- Tableau B : Nombre de séjours d'accouchement en dehors de la CMD14
- Tableau C : Accouchements nécessitant une confirmation de codage
- Tableau D : Accouchements selon l'âge gestationnel
- Tableau E : Nombre de séjours d'accouchement avec incohérence entre âge gestationnel renseigné et calculé
- Tableau F : Accouchements hors d'un établissement de santé

Référence 2012 : Test DATIM 83 – Nombre de séjours d'accouchement en dehors de la CMD 14 ; Test de non-conformité – âge gestationnel inférieur à 22 semaines d'aménorrhée ; Test de non-conformité – âge gestationnel renseigné différent de l'âge gestationnel calculé

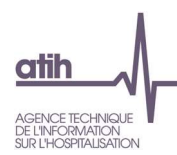

Le tableau A présente les effectifs et la répartition des accouchements hors IMG selon que le séjour est classé dans la CMD 14 Grossesses pathologiques, accouchements et affections du post-partum ou non.

Les séjours d'accouchement hors IMG sont les séjours qui vérifient les conditions suivantes :

- Présence d'un code de la catégorie Z37 Résultat de l'accouchement (Z37.-) en position de DA, dont le 5<sup>e</sup> caractère, s'il y a lieu, est différent de '1' (pour exclure les IMG)
- Ou présence d'un acte d'accouchement<sup>5</sup>.

Le tableau B présente les effectifs des accouchements dans les GHM hors de la CMD 14 Grossesses pathologiques, accouchements et affections du post-partum, les GHM chirurgicaux des CMD 01 et 08 étant exclus.

Le tableau C présente les effectifs des accouchements pour lesquels une confirmation de codage est attendue (voir 2.1.4 Informations relatives au recueil du Guide méthodologique de production des informations relatives à l'activité médicale) selon le statut de la confirmation de codage :

- Enregistrée : confirmation de codage = 1
- Non enregistrée : confirmation de codage  $\neq 1$

Le tableau D présente les effectifs des accouchements selon l'âge gestationnel :

- Age gestationnel manquant
- Âge gestationnel < 22 semaines d'aménorrhée (SA)
- Âge gestationnel ≥ 22 SA

Si l'âge gestationnel est inférieur à 22 SA, le Guide méthodologique de production des informations relative à l'activité médicale précise que le codage doit être celui d'un avortement (acte d'interruption de grossesse), et pas d'un accouchement. Les séjours d'accouchement ciblés doivent faire l'objet d'une vérification voire d'une correction.

Le tableau E présente les effectifs des accouchements ayant eu lieu dans un établissement (DP ≠ Z39.00 Soins et examens immédiatement après un accouchement hors d'un établissement de santé) pour lesquels l'âge gestationnel (AG) directement renseigné par l'établissement est différent de l'âge gestationnel qui a été calculé entre la date des dernières règles et la date de l'acte d'accouchement. La différence est exprimée en 4 classes :

- Différence de 1 semaine : |AG calculé AG renseigné| = 1
- Différence de 2 semaines : |AG calculé AG renseigné| = 2
- Différence de 3 semaines ou plus : |AG calculé AG renseigné| ≥ 3
- Calcul impossible : AG manquant, date des dernières règles manquante ou date de réalisation de l'acte d'accouchement manquante

L'AG directement renseigné par l'établissement doit être exprimé en nombre révolu de semaines d'aménorrhée.

Une différence de 1 semaine (en valeur absolue) entre l'AG renseigné et l'AG calculé peut faire suspecter un problème dans le calcul de l'AG renseigné par l'établissement, notamment un problème

<sup>5</sup> Liste des actes d'accouchement en annexe

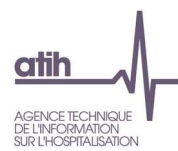

d'arrondi (exemple : si AG = 36 semaines + 6 jours, alors l'âge gestationnel renseigné doit être 36 et non 37).

Une différence de 2 semaines avec AG renseigné = AG calculé + 2 peut faire suspecter un problème dans la définition de l'AG : il s'agit bien d'un nombre de semaines d'aménorrhée qui doit être renseigné et pas de grossesse.

Une différence de 3 semaines ou plus peut faire suspecter une erreur dans les différentes dates, ou dans l'AG.

Le tableau F présente les effectifs d'accouchement ayant eu lieu hors d'un établissement de santé (DP = Z39.00 Soins et examens immédiatement après un accouchement hors d'un établissement de santé) selon la présence ou non d'un acte d'accouchement, l'acte d'accouchement ne devrait pas être codé si l'accouchement a eu lieu hors d'un établissement de santé.

Le Guide méthodologique de production des informations relative à l'activité médicale précise qu'il s'agit, dans le cas d'un séjour faisant suite à un accouchement hors d'un établissement de santé, d'un séjour du post-partum où ne doit pas figurer d'acte d'accouchement, l'accouchement n'ayant pas eu lieu au cours de ce séjour.

# Interruptions de grossesse

1.Q.8.SIG – Analyse des interruptions de grossesse

- Tableau A : Codage non conforme des IVG et des IMG de moins de 22 SA
- Tableau B : Analyse des séjours d'IVG
- Tableau C : Répartition de l'âge des patientes Séjours d'IVG
- Tableau D : Interruptions médicales de grossesse selon l'âge gestationnel

Référence 2012 : Test DATIM 54 – Nombre de séjours avec un codage non conforme des IVG et des IMG ; Test de non-conformité – âge gestationnel supérieur ou égal à 22 semaines d'aménorrhée

Le tableau A présente les effectifs de séjours d'Interruption Volontaire de Grossesse (IVG) ou d'Interruption Médicale de Grosse (IMG) de moins de 22 semaines d'aménorrhée (SA) présentant un codage non conforme des DA ou des actes.

Selon le Guide méthodologique de production des informations relatives à l'activité médicale, les consignes de codage de ces deux évènements sont les suivantes :

- $\bullet$  IVG:
	- DP de la catégorie O04 Avortement médical (O04.-) avec 0 en 5<sup>ème</sup> caractère
	- Et acte d'interruption de grossesse JNJD002 Évacuation d'un utérus gravide par aspiration ou curetage, au 1<sup>er</sup> trimestre de la grossesse ou JNJP001 Évacuation d'un utérus gravide par moyen médicamenteux, au 1<sup>er</sup> trimestre de la grossesse
- IMG de moins de 22 SA :
	- DP de la catégorie O04 Avortement médical (O04.-) avec en 1,2 ou 3 en 5<sup>ème</sup> caractère
	- Et acte d'interruption de grossesse JNJD001 Évacuation d'un utérus gravide, au 2ème trimestre de la grossesse avant la 22ème semaine d'aménorrhée, JNJD002 Évacuation d'un utérus gravide par aspiration ou curetage, au 1er trimestre de la grossesse,

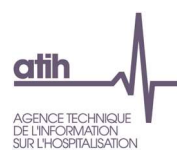

JNJP001 Évacuation d'un utérus gravide par moyen médicamenteux, au 1<sup>er</sup> trimestre de la grossesse

Et présence d'un code CIM-10 en DA pour la cause de l'IMG : catégorie O35 Soins maternels pour anomalie et lésion fœtales, connues ou présumées pour une cause fœtale ou d'autres codes des catégories O98 Maladies infectieuses ou parasitaires de la mère classée ailleurs mais compliquant la grossesse, l'accouchement et la puerpéralité ou O99 Autres maladies de la mère compliquant la grossesse, l'accouchement et la puerpéralité, sans précision par exemple pour une cause maternelle

Un codage non conforme des DA correspond, pour les séjours avec un DP de la catégorie O04 Avortement médical, à la présence d'un acte d'interruption de grossesse JNJD001, JNJD002 ou JNJP001 et aucun DA : le DP et l'acte CCAM d'interruption amènent à penser que le séjour est un séjour d'IMG avant 22 SA dans lequel il manque un code pour la cause.

Un codage non conforme des actes CCAM correspond à des séjours d'IVG ou d'IMG de moins de 22 SA tels que :

- DP de la catégorie O04 Avortement médical (O04.-)
- Et au moins un code en DA de la liste suivante :
	- Z64.0 Difficultés liées à une grossesse non désirée qui est spécifique des IVG
	- Code de la catégorie O28
	- O31.1 Poursuite de la grosse après avortement d'un ou plusieurs fœtus qui est spécifique d'une IMG
	- Code de la catégorie O35 Soins maternels pour anomalie et lésion fœtales, connues ou présumées qui est spécifique d'une IMG de moins de 22 SA de cause maternelle
	- Code de la catégorie O98 Maladies infectieuses et parasitaires de la mère classées ailleurs mais compliquant la grossesse, l'accouchement et la puerpéralité qui peut exprimer une cause maternelle dans une IMG
	- Code de la catégorie O99 Autres maladies de la mère classées ailleurs mais compliquant la grossesse, l'accouchement et la puerpéralité qui peut exprimer une cause maternelle dans une IMG)
- Et aucun acte d'interruption de grossesse (JNJD001, JNJD002, JNJP001)
- Hors RSA avec un acte JNMD001 Révision de la cavité de l'utérus après avortement ou JQGD014 Extraction sélective de fœtus au cours d'une grossesse multiple.

Dans les séjours avec un DP de la catégorie O04 Avortement médical :

- Un 5ème caractère à 0 fait suspecter l'oubli du codage de l'acte d'interruption JNJD002 ou JNJP001
- Un 5ème caractère à 1,2 ou 3 peut faire suspecter l'oubli du codage de l'acte d'interruption JNJD001, JNJD002 ou JNJP001

Les séjours d'IVG et d'IMG de moins de 22 SA ciblés par un codage non conforme des DA ou des actes doivent faire l'objet d'une vérification et d'une correction.

Les tableaux B et C portent sur les IVG, définies avec les critères suivants :

• DP de la catégorie O04 Avortement médical (O04.-) avec un 5<sup>ème</sup> caractère à 0

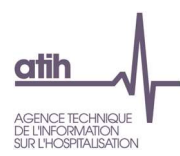

• Acte CCAM d'interruption de grossesse JNJD002 Évacuation d'un utérus gravide par aspiration et/ou curetage, au 1er trimestre de la grossesse ou JNJP001 Évacuation d'un utérus gravide par moyen médicamenteux, au 1er trimestre de la grossesse

Le tableau B dénombre les effectifs de séjour d'IVG avec un problème de codage :

- Âge gestationnel calculé incohérent : date de l'acte d'interruption de grossesse date des dernières règles ≥ 15 SA. Le délai légal d'avortement est fixé en France à la fin de la 12<sup>e</sup> semaine de grossesse, soit 14 semaines d'aménorrhée.
- Âge gestationnel impossible à calculer : date de l'acte d'interruption de grossesse et/ou date des dernières règles manquante
- Chainage incorrect : au moins un code retour du fichier ANO ≠ 0. Une partie des RSA présentant un chainage incorrect ne peuvent être corrigés : s'il s'agit de mineures non émancipées ayant subi une IVG sans consentement parental ou de patientes ayant expressément demandé l'anonymat lors de leur prise en charge pour une IVG, pour lesquelles aucune identification ne doit être possible (circulaire CNAMTS CIR-49/2003 du 24/03/2003). En dehors de ces deux situations où toutes les informations permettant le chainage ne sont pas recueillies dans le résumé, le chainage doit être correct. Les établissements qui présentent des taux élevés de chainage incorrect pour les RSA d'IVG doivent donc procéder à des vérifications et des corrections.

Le tableau C présente la répartition des IVG selon l'âge de la patiente défini avec les catégories suivantes :

- $\bullet$  < 15 ans
- $[15 25]$  ans
- $[25 35]$  ans
- $\bullet$   $\geq$  35 ans

Certains établissements transmettent l'ensemble de leurs IVG sous l'identité d'une seule patiente. Pour les établissements où la totalité des IVG se retrouve dans une seule catégorie d'âge, il convient de vérifier que l'identité de toutes les patientes est bien renseignée.

Le tableau D présente les effectifs d'IMG selon l'âge gestationnel :

- Âge gestationnel < 22 SA (codage d'un avortement) : DP de la catégorie O04 Avortement médical avec un  $5e^{im\epsilon}$  caractère à 1,2 ou 3 et un acte d'interruption de grossesse JNJD001 Évacuation d'un utérus gravide, au 2ème trimestre de la grossesse avant la 22ème semaine d'aménorrhée ou JNJD002 Évacuation d'un utérus gravide par aspiration et/ou curetage, au 1er trimestre de la grossesse
- Âge gestationnel ≥ 22 SA (codage d'un accouchement) : âge gestationnel ≥ 22, présence d'un acte d'accouchement<sup>6</sup> et d'un code de la catégorie Z37 Résultat de l'accouchement en DA mentionnant un mort-né avec un 5<sup>e</sup> caractère à '1' (extension)

Enfants nés vivants

<sup>6</sup> Liste des actes d'accouchement en annexe

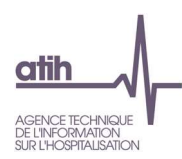

# 1.Q.8.SENV – Analyse des séjours d'enfants nés vivants

Référence 2012 : Test DATIM 81 – Nombre de séjours de nouveau-né avec une incohérence âge gestationnel / poids de naissance ; Test DATIM 86 – Nombre de séjours de nouveau-né avec acte et sans DA

- Tableau A : Nombre de séjours de nouveau-né avec incohérence entre âge gestationnel et poids de naissance
- Tableau B : Nombre de séjours de nouveau-né avec DA et sans acte CCAM
- Tableau C : Nombre de séjours de nouveau-né resté auprès de leur mère sans Z38 en diagnostic principal

Le tableau A présente les effectifs de séjours avec une incohérence entre le poids de l'enfant le jour de la naissance et l'âge gestationnel (CM 15, âge en jour = 0 et DP ≠ P95 Mort fœtale de cause non précisée).

Selon l'âge gestationnel il est possible de déterminer un poids de naissance habituel des nouveau-nés. Les situations suivantes sont considérées comme incohérentes :

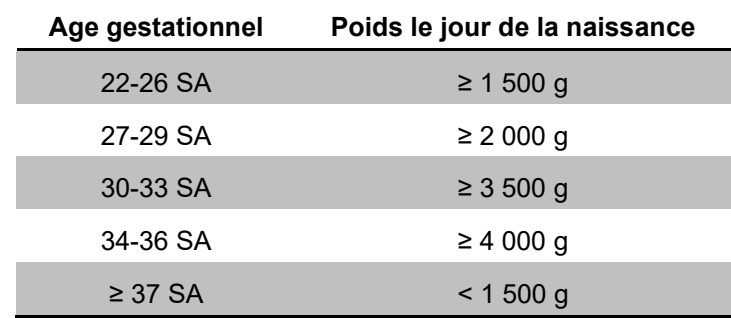

Les séjours de nouveau-nés pour lesquels le poids de naissance est inhabituel au vu de l'âge gestationnel sont considérés comme susceptibles d'être erronés soit sur l'âge gestationnel soit sur le poids de naissance. Les séjours sélectionnés doivent donc faire l'objet d'une vérification et le cas échéant d'une correction.

Le tableau B présente l'effectif de nouveau-nés pour lesquels un acte CCAM a été réalisé, mais aucun DA n'a été enregistré. Les conditions pour sélection les RSA de nouveau-nés sont les suivantes :

- CM 15
- Mode d'entrée 8 ou N
- $\bullet$  Age en jour = 0
- DP de la catégorie Z38 Enfant né vivant, selon le lieu de naissance
- Présence d'au moins un acte CCAM hors CDRP002 Épreuves de dépistage de surdité avant l'âge de 3 ans et CDQP009 Enregistrement des otoémissions
- Nombre de  $DA = 0$

Un séjour de nouveau-né où un acte CCAM a été enregistré signifie qu'une prise en charge a été effectuée au cours du séjour, en plus de la prise en charge habituelle d'un nouveau-né : de ce fait, un DA est attendu et les séjours sélectionnés doivent donc faire l'objet d'une vérification et, le cas échéant, d'un complément dans le codage des DA.

Le tableau C dénombre les séjours de nouveau-né (CM = 15, âge en jour = 0, mode d'entrée 8 ou N et diagnostic principal ≠ P95 Mort fœtale de cause non précisée) sans code Z38.– Enfants nés vivant,

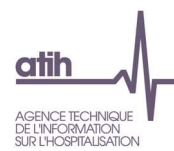

selon le lieu de naissance - en diagnostic principal, alors que dans le fichier ANO il est enregistré une hospitalisation auprès de la mère.

Ce test évalue la qualité du codage du diagnostic principal et du fichier ANO dans les séjours de nouveau-nés.

D'après le Guide méthodologique de production des informations en MCO :

« La naissance d'un enfant séjournant en maternité avec sa mère : le DP du séjour du nouveau-né est codé avec la catégorie Z38 Enfants nés vivants, selon le lieu de naissance [Règle T13]. Si un problème de santé est découvert à la naissance ou pendant le séjour en maternité, il est un diagnostic associé significatif du RUM du nouveau-né en maternité. »

Les séjours de nouveau-nés sans code Z38 en diagnostic principal sont une possibilité de non qualité dans le codage des diagnostics principaux. Les séjours sélectionnés doivent donc faire l'objet d'une vérification et le cas échéant d'une correction au moment de la transmission des données PMSI.

# Enfants mort-nés

## 1.Q.8.SMN – Analyse des séjours de mort-nés

Référence 2012 : Tableaux MAT2A 14 Activité – Analyse des séjours de mort-nés

- Tableau A : Dénombrement des accouchements avec enfants mort-nés
- Tableau B : Codage des séjours de mort-nés
- Tableau C : Dénombrement des enfants mort-nés (DP=P95)

Les tableaux 1.Q.8.SMN Analyse des séjours de mort-nés sont produits dans le cadre du suivi des mort-nés, conformément à l'Instruction N°DGS/DGOS/DREES/MC1/R3/BESC/2011/403 du 26 octobre 2011 (http://www.atih.sante.fr/index.php?id=0002200101FF).

Le tableau A présente les effectifs d'accouchements et d'enfants mort-nés « minimum » (ou estimé) selon le DA de la catégorie Z37 Résultat de l'accouchement mentionné dans le RSA. Ces effectifs sont donnés selon l'âge gestationnel défini par les catégories suivantes :

- Age gestationnel manquant : les effectifs d'accouchement et de mort-nés « minimum » doivent être à 0
- Age gestationnel < 22 SA : les effectifs d'accouchement et de mort-nés « minimum » doivent être à 0, sinon il doit s'agir d'un avortement et pas d'un accouchement
- Age gestationnel ≥ 22 SA
- Tous âges gestationnels, renseigné ou non

Les nombre de mort-nés sont estimés à partir des codes CIM-10 de la catégorie Z37 Résultat de l'accouchement mentionnant au moins un mort-né :

- Z37.1 Naissance unique, enfant mort-né : on compte 1 mort-né
- Z37.3 Naissance gémellaire, l'un des jumeaux né-vivant, l'autre mort-né : on compte 1 mort-né
- Z37.4 Naissance gémellaire, jumeaux mort-nés : on compte 2 mort-nés
- Z37.6 Naissances multiples, certains enfants nés vivants : on compte 1 mort-né (minimum), on ne connait pas le nombre de mort-nés de manière exacte

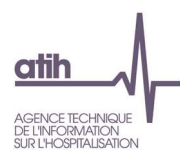

 Z37.7 Naissances multiples, tous mort-nés : on compte 3 mort-nés (minimum), on ne connait pas le nombre de mort-nés de manière exacte

Le tableau B présente les effectifs de séjours de mort-nés avec au moins une variable avec un codage incorrect :

- Nombre total de séjours de mort-nés : DP=P95 Mort fœtale de cause non précisée
- Dont âge en jour différent de 0
- Dont durée de séjour différente de 0
- Dont mode de sortie différent de décès (9)
- Dont mode d'entrée différent de domicile (8) ou naissance (N)
- Dont poids de naissance manquant
- Dont âge gestationnel manquant
- Dont séjours classés en CM 90
- Enfant né vivant avec un DA de mort-né (DP de la catégorie Z38 Enfants nés vivants, selon le lieu de naissance, et DA = P95 Mort fœtale de cause non précisée) : il peut ici s'agir d'un enfant mort-né où le code CIM-10 P95 a été mis par erreur en DA au lieu de DP, ou un enfant né vivant mais décédé par la suite.

Une estimation du taux de codage correct des mort-nés est donnée pour l'ensemble des mort-nés et pour les mort-nés produits d'IMG : nombre de séjours de mort-nés du GHM 15Z10E / nombre de mortnés « minimum » estimé à partir des séjours d'accouchement.

Les tableaux C présentent les effectifs de séjours de mort-nés en lien avec le séjour de la mère (ce qui nécessite de procéder au « chainage » des deux séjours) selon 4 situations (un tableau par situation) :

- Séjours d'accouchement : GHM 14C06A, 14C06B, 14C06C, 14C06D, 14C07A, 14C07B,1 4C07C, 14C07D, 14C08A, 14C08B, 14C08C, 14C08D, 14C03A, 14C03B, 14C03C, 14C03D ,14Z09Z, 14Z10A, 14Z10B, 14Z10T, 14Z11A, 14Z11B, 14Z12A, 14Z12B, 14Z13A, 14Z13B, 14Z13C, 14Z13D, 14Z13T, 14Z14A, 14Z14B, 14Z14C, 14Z14D, 14Z14T
- Séjours d'avortement : le mort-né est un produit d'IMG (GHM 14C05J, 14C05Z, 14C09A, 14C09B, 14Z04T, 14Z04Z, 14Z15Z)
- Séjours de mort-nés qui n'ont pas pu être chainés avec le séjour de la mère
- Séjours de mort-nés chaînés avec un séjour de la mère qui n'est ni classé en accouchement ni classé en avortement.

Chaque tableau présente plusieurs effectifs par couple GHM / poids de naissance :

- Groupe de GHM :
	- GHM 15Z10E Mort-nés
	- CM 90 avec code retour 147 : séjours de mort-nés groupés en erreur en raison de données incompatibles avec le DP P95
	- CM 90 avec un autre code retour
- Classes de poids de naissance :
	- $< 100$  grammes
	- [100 ; 500[ grammes
	- $\geq 500$  grammes
	- Poids de naissance non renseigné

Les effectifs sont donnés également selon l'âge gestationnel :

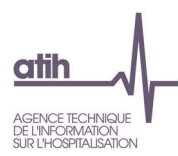

- Age gestationnel manquant
- Age gestationnel < 22 SA
- Age gestationnel ≥ 22 SA
- Tous âges gestationnels, renseigné ou non

Ce tableau croisé permet de repérer des situations d'incohérence dont les séjours doivent faire l'objet d'une vérification :

- Séjours de mort-nés avec un âge gestationnel non renseigné : cet effectif doit être à 0
- Séjours de mort-nés avec un âge gestationnel < 22 SA et poids de naissance < 500 grammes : cet effectif doit être à 0 puisqu'un RUM ne doit être produit pour le mort-né que dans le cas où l'âge gestationnel est au minimum de 22 SA, ou si son poids de naissance est d'au moins 500 grammes
- Séjours de mort-nés dont le séjour de la mère n'a pas pu être chainé : cette situation est correcte si l'accouchement a eu lieu hors d'un établissement et que la mère n'a pas été hospitalisée suite à l'accouchement et n'a donc pas de séjour enregistré
- Séjours de mort-nés dont le séjour de la mère n'est ni un accouchement ni un avortement : un mort-né peut être le produit que d'un accouchement ou d'une IMG

# Chainage mère-enfant

# 1.Q.8.CME – Analyse mère-enfant

Référence 2012 : Tableaux MAT2A 21 Activité – Analyse mère-enfant

- Tableau A : Séjours pris en compte dans l'analyse mère-enfant
- Tableau B : Analyse mère-enfant
- Tableau C : Analyse des séjours des nouveaux nés.

Les tableaux A et B peuvent être réalisés uniquement si l'établissement a correctement renseigné les variables du fichier VIDHOSP pour les nouveau-nés, à savoir :

- Hospitalisation du nouveau-né auprès de la mère
- Numéro Administratif de la mère

Le tableau A présente un bilan du chainage mère-enfant avec les effectifs suivants :

- Séjours avec chainage mère-enfant correct : séjours pour lesquels le numéro administratif du séjour de la mère a bien été indiqué sur l'enregistrement du nouveau-né et que ce numéro a bien été retrouvé.
- Dont séjours d'accouchement sans diagnostic en Z370, Z372, Z373, Z375 ou Z376
- Séjours traités dans le tableau B : séjours avec chainage correct et présence d'un diagnostic Z370, Z372, Z373, Z375 ou Z376 pour pouvoir distinguer les naissances multiples
- Séjours de nouveau-nés qui n'ont pas pu être chainés avec le séjour de la mère

Le tableau B présente, pour chaque modalité de la variable Hospitalisation du nouveau-né auprès de la mère du fichier VIDHOSP et selon le type de naissance (unique ou multiple) :

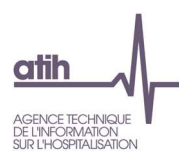

- GHM de la mère
- GHM du nouveau-né
- Nombre de séjours

Le pourcentage indiqué sous le tableau «% de séjours NN avec chaînage mère-enfant » prend en compte tous les nouveau-nés en CMD 15 avec âge en jours à 0 et mode d'entrée « 8 » « N ».

Le tableau C présente, pour chaque modalité de la variable Hospitalisation du nouveau-né auprès de la mère:

- Mode d'entrée
- Type d'Unité médicale
- Nombre de séjours

Seuls les séjours groupés en CMD 15 ou avec la variable Hospitalisation du nouveau-né auprès de la mère égale à 1 sont sélectionnés.

# Chainage mère-enfant

## 1.Q.8.CME – Analyse mère-enfant

Référence 2012 : Tableaux MAT2A 21 Activité – Analyse mère-enfant

- Tableau A : Séjours pris en compte dans l'analyse mère-enfant
- Tableau B : Analyse mère-enfant
- Tableau C : Analyse des séjours des nouveaux nés.

Les tableaux A et B peuvent être réalisés uniquement si l'établissement a correctement renseigné les variables du fichier VIDHOSP pour les nouveau-nés, à savoir :

- Hospitalisation du nouveau-né auprès de la mère
- Numéro Administratif de la mère

Le tableau A présente un bilan du chainage mère-enfant avec les effectifs suivants :

- Séjours avec chainage mère-enfant correct : séjours pour lesquels le numéro administratif du séjour de la mère a bien été indiqué sur l'enregistrement du nouveau-né et que ce numéro a bien été retrouvé.
- Dont séjours d'accouchement sans diagnostic en Z370, Z372, Z373, Z375 ou Z376
- Séjours traités dans le tableau B : séjours avec chainage correct et présence d'un diagnostic Z370, Z372, Z373, Z375 ou Z376 pour pouvoir distinguer les naissances multiples

Le tableau B présente, pour chaque modalité de la variable Hospitalisation du nouveau-né auprès de la mère du fichier VIDHOSP et selon le type de naissance (unique ou multiple) :

- GHM de la mère
- GHM du nouveau-né
- Nombre de séjours

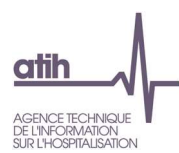

Le pourcentage indiqué sous le tableau : «% de séjours NN avec chaînage mère-enfant » prend en compte tous les nouveau-nés en CMD 15 (y compris ceux transférés dans l'établissement qui ne peuvent donc pas être chaînés avec leur mère).

Le tableau C présente, pour chaque modalité de la variable Hospitalisation du nouveau-né auprès de la mère:

- Mode d'entrée
- Type d'Unité médicale
- Nombre de séjours

Seuls les séjours groupés en CMD 15 ou avec la variable Hospitalisation du nouveau-né auprès de la mère égale à 1 sont sélectionnés.

# i). Autorisations

# Autorisations et suppléments

1.Q.9.ARSSR – Autorisation de réanimation et absence de séjour avec supplément de réanimation

Référence 2012 : Test DATIM 94 – Autorisation de réanimation et absence de séjour avec supplément de réanimation

Le tableau présente le nombre de séjours avec suppléments de réanimation selon que l'établissement détient ou non une autorisation de réanimation.

La table EtabInfo permet, pour chaque Finess, de savoir si l'établissement détient une autorisation de réanimation (adulte REA = 1 ou pédiatrique REP = 1) ou non (adulte REA = 0 ou pédiatrique REA = 0).

En cas d'absence de suppléments (supplément REA = 0 et REP = 0) pour un établissement qui détient une autorisation, il convient de vérifier, voire de de corriger le cas échéant via l'ARS, le fichier UM.

1.Q.9.ANSSN – Autorisation de néonatalogie et absence de séjour avec supplément de néonatalogie

Référence 2012 : Test DATIM 95 – Autorisation de néonatalogie et absence de séjour avec supplément de néonatalogie

Le tableau présente le nombre de séjours avec suppléments de néonatalogie selon que l'établissement détient ou non une autorisation de néonatalogie.

La table EtabInfo permet, pour chaque Finess, de savoir si l'établissement détient une autorisation de néonatalogie (NN = 1) ou non (NN = 0).

En cas d'absence de suppléments (suppléments NN1 = 0 et NN2 = 0 et NN3 = 0) pour un établissement qui détient une autorisation, il convient de vérifier, voire de de corriger le cas échéant via l'ARS, le fichier UM.

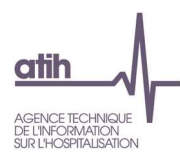

# j). Cohérence RSA / RSFA

# SCORE 1.Q.10 COHERENCE RSA / RSF

Le score de la partie 1.2.j Cohérence RSA / RSF donne la part (%) de RSA ciblés dans les différents tableaux de cette sous-partie. La construction du score est détaillée dans la partie 3.1.b Qualité.

# Groupage GHS

# 1.Q.10.DGAR – Différences de groupage AGRAF RSF

Référence 2012 : Tableaux MAT2A 29 Contrôle/Cohérence – Différences de groupage AGRAF SSR – hors dialyse et NN

Le tableau présente les différences de groupage en GHS entre AGRAF et les RSF, avec le montant en base de remboursement (BR), hors dialyse et GHS de nouveau-nés.

Le GHS 9999 est obtenu lorsque le GHM correspondant (dans le RSA) n'a pas de correspondance en GHS : il peut s'agir d'un GHM d'IVG ou d'un groupage en erreur.

# 1.Q.10.CMNN - Case-mix comparé en GHS des nouveau-nés RSF-RSA

Référence 2012 : Tableaux MAT2A 25 Contrôle/Cohérence – Case-mix comparé en GHS des nouveaunés RSF/RSA

La facturation des nouveau-nés en T2A se fait dans la majorité des cas sur la facture de la mère. Les règles de production des RSS, imposant la réalisation d'un RUM pour les nouveau-nés, entraînent la réalisation de factures nulles (RSF ne contenant qu'un RSF de type A dont tous les montants sont mis à 0). Il n'existe donc pas de correspondance directe entre les RSA et les RSF. Cependant les case-mix en GHS des séjours en CMD 15 sur les fichiers de RSA produits par AGRAF peuvent être comparés avec les GHS de NN que l'on retrouve sur les factures des mères (CMD 14). C'est l'objet de ce tableau.

Les 2 case-mix devraient être parfaitement similaires. Les erreurs observées peuvent être liées à la production des RSS ou des RSF.

Exemple d'erreur liée au RSS : production d'une facture de nouveau-né par accouchement et pas par naissance. On a donc un seul RSA dans le cas de jumeaux ou de triplés.

Exemple d'erreur liée à la facturation : le GHS facturé n'est pas le bon GHS.

# Extrême haut (EXH )

# 1.Q.10.CEXH – Analyse comparative des EXH RSF/RSA

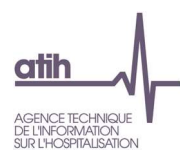

# Référence 2012 : Tableaux MAT2A 30 Contrôle/Cohérence – Analyse comparative des EXH

Le tableau présente les décomptes suivants :

- Nombre total d'EXH du fichier de RSA
- Nombre total d'EXH du fichier de RSF
- Nombre d'enregistrements avec des différences d'EXH : différences entre le nombre calculé et le nombre facturé sur les couples RSA-RSFA
- EXH facturé associé à un groupage différent RSF-RSA : dans le cas d'une différence de groupage, les bornes peuvent varier et peuvent donc donner des facturations d'EXH non prévues

# **Suppléments**

1.Q.10.SUPP – Analyse des suppléments de réanimation, SC, SI, ANT et néonatologie RSF-RSA

Référence 2012 : Tableaux MAT2A 31 Contrôle/Cohérence – Suppléments réanimation, SC, SI et néonatologie

Le tableau présente pour chacun des suppléments REA, SRC, REP, STF, NN1, NN2, NN3 et ANT, liés à la T2A :

- Nombre de suppléments dans le RSFB
- Nombre de séjours correspondant
- Nombre de suppléments dans le RSA
- Nombre de séjours correspondant
- Nombre de séjours avec un nombre de suppléments différent dans le RSA et dans le RSFB
- Nombre de RSF associés à un RSA sans type d'UM correspondant : cette colonne ne concerne pas le supplément ANT
- Nombre de RSF associés à un RSA sans condition de facturation : cette colonne ne concerne que les suppléments REA et SRC et indique s'il y a présence d'un indicateur REA ou SRC dans le RSA.

# Séances

# 1.Q.10.CTCHA - Séances de chimiothérapie, transfusion, caisson hyperbare et aphérèse RSF-RSA

Référence 2012 : Tableaux MAT2A 27 Contrôle/Cohérence – Séances de chimiothérapie, transfusion, caisson hyperbare et aphérèse (hors facture nulle NN)

Les règles de facturation pour les séances autorisent la réalisation de factures contenant plusieurs lignes de GHS où théoriquement la quantité doit être égale à 1, les dates de réalisation devant être indiquées. Les règles de production des RSS autorisent la réalisation d'un seul enregistrement pour plusieurs séances.

Les GHM et GHS de séances sont les suivants :

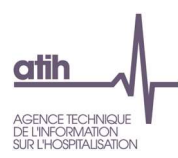

- Chimiothérapie : GHM 28Z07Z et GHS 9606
- Chimiothérapie non tumorale : GHM 28Z17Z et GHS 9616
- Transfusion sanguine : GHM 28Z14Z et GHS 9613
- Caisson hyperbare : GHM 28Z15Z et GHS 9614
- Aphérèses sanguines : GHM 28Z16Z et GHS 9615

Le tableau présente les décomptes suivants par type de séances (chimiothérapie, chimiothérapie non tumorale, transfusion, caisson hyperbare ou aphérèse sanguine) :

- Nombre de séances du fichier de RSA : somme du champ « nombre de séances » pour le GHM
- Nombre de séances du fichier de RSF : somme du champ « quantité » du RSF pour les lignes comportant le code GHS
- Nombre de RSA ayant un nombre de séances et de GHS facturés différents : RSA dont le nombre de séances est différent de celui des GHS facturés dans le RSF associé
- Nombre de RSA-séances sans GHS facturé : il s'agit d'une incohérence de groupage, le RSS de séance est couplé à un GHS qui n'en est pas
- Nombre de GHS facturés sans RSA-séances : il s'agit d'une incohérence de groupage inverse au précédent
- Nombre de suppléments du fichier de RSF : uniquement pour les caissons et les aphérèses sanguines
- Nombre de suppléments du fichier de RSA : uniquement pour les caissons et les aphérèses sanguines

# 1.Q.10. SDIA - Séances de dialyse RSF-RSA

# Référence 2012 : Tableaux MAT2A 28 Contrôle/Cohérence – séances de dialyse (hors facture nulle NN)

Les règles de facturation pour la dialyse sont similaires à celles de la chimiothérapie pour ce qui est des dialyses réalisées en ambulatoire. Par contre, pour les séances de dialyse réalisées dans le cadre d'une hospitalisation (actes en sus), la facture comprend un code prestation de type D0x ou D1x en plus du GHS de la prise en charge. Le RSS, lui doit contenir un acte de dialyse.

A partir de mars 2013, les dialyses en centre ne doivent plus être codées en forfait « D » mais en GHS.

Le tableau présente les effectifs suivants :

- Nombre de séances de dialyse du fichier de RSA
- Nombre d'actes de dialyses du fichier de RSA
- Nombre de dialyse fichier de RSF
	- o Dont nombre de dialyse dans une facture GHS (actes en sus) : ce nombre doit correspondre aux actes de dialyse du fichier de RSA

Les indicateurs suivants sont calculés hors actes en sus :

- Nombre de RSA avec un nombre de séances différent du nombre de dialyse du RSF associé
- Nombre de RSF avec dialyse sans RSA groupés en GHM de dialyse
- Nombre de RSA groupés en GHM de dialyse sans dialyse dans le RSF

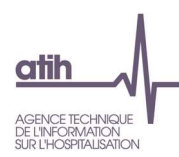

#### Dispositifs médicaux et actes

1.Q.10.CDMA - Analyse de la cohérence des DM et des actes

- Tableau A : Analyse de la cohérence des DM et des actes
- Tableau B : Analyse de la cohérence des DM et des actes Focus sur les actes Présentation uniquement des actes pour lesquels il manque au moins un DM
- Tableau C : Analyse de la cohérence des DM et des actes Focus sur les DM Présentation uniquement des DM pour lesquels il manque au moins un acte
- Tableau D : Couples incohérents de DM / actes

## Référence 2012 : -

Les tableaux A à D utilisent la table Compatibilité\_actesCCAM\_groupeDM où sont listées les cohérences entre groupe de DM et actes CCAM. Cette table est disponible sur le site de l'ATIH : https://www.atih.sante.fr/compatibilite-entre-actes-ccam-et-groupes-de-dm. Il est à noter que dans cette liste, des implants articulaires de hanche sont associés avec des actes concernant le genou. Après vérification, le code LPP associé est le 3163659 « ACCESSOIRE POUR IMPLANT ARTICULAIRE, CIMENT AVEC ANTIBIOTIQUE (UNE DOSE) » qui a toute légitimité à être utilisé au cours d'une intervention sur le genou, mais dont le regroupement en LPP le fait entrer dans les prothèses de hanche. Nous avons donc préféré conserver cette association dans la liste car le taux d'association Acte/DM était inférieur sans.

Le premier tableau A présente les actes, avec les éléments suivants :

- Nombre d'actes traités
- Nombre d'actes associés à un DM
- Nombre d'actes sans DM associé
- % d'actes sans DM associé

Le second tableau A présente les DM, avec les éléments suivants :

- Nombre de DM traités
- Nombre de DM associés à un acte
- Nombre de DM sans acte associé
- % de DM sans acte associé

Les tableaux B et C présentent respectivement les mêmes éléments que les tableaux A et B, pour chaque acte CCAM dans le tableau B et chaque DM dans le tableau C (avec le groupe de DM).

Le tableau D présente les effectifs de couples DM / actes CCAM incohérents.

# k). Cohérence entre les différents types de RSF

## SCORE 1.Q.11 COHERENCE ENTRE RSF

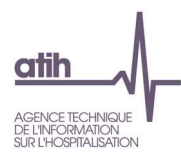

Le score de la partie 1.2.k Cohérence entre les différents types de RSF donne la part (%) de RSA ciblés dans les différents tableaux de cette sous-partie. La construction du score est détaillée dans la partie 3.1.b Qualité.

# Prothèses

# 1.Q.11. CDM - Analyse comparative RSFP / RSFB prothèses

Référence 2012 : Tableaux MAT2A 34A – Contrôle/cohérence - Comparaison RSFB prothèse/RSFP

Le tableau présente le nombre de séjours, le montant PII/PME et le montant ETI pour les catégories suivantes :

- RSFB prothèse sans RSFP associé
- RSFP sans RSFB prothèse associé
- RSFP avec RSFB prothèse avec montant identique
- RSFP avec RSFB prothèse, montant différent (on considère les montants différents si la différence est supérieure à 1 euro)
	- o Dont les RSFP avec un montant supérieur au RSFB
	- o Dont les RSFB avec un montant supérieur au RSFP

Les codes prestations prothèse pris en compte pour les RSFB sont : PME, PII et ETI.

# **Médicaments**

#### 1.Q.11. CMED - Analyse comparative RSFP / RSFB médicaments

Référence 2012 : Tableaux MAT2A 34B - Contrôle/cohérence - Comparaison RSFB médicament/RSFH

Le tableau présente le nombre de séjours, le montant PH8 et le montant EMI, selon les catégories suivantes :

- RSFB médicament sans RSFH associé
- RSFH sans RSFB médicament associé
- RSFH avec RSFB médicament avec montant identique
- RSFH avec RSFB médicament, montant différent (on considère les montants différents si la différence est supérieure à 1 euro)
	- o Dont les RSFH avec un montant supérieur au RSFB
	- o Dont les RSFB avec un montant supérieur au RSFH

Les codes prestations médicament pris en compte pour les RSFB sont : PH8 et EMI.

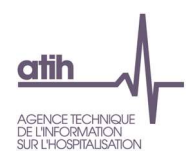

# l). Séances

# SCORE 1.Q.12 SEANCES

Le score de la partie 1.2.l Séances donne la part (%) de RSA ciblés dans les différents tableaux de cette sous-partie. La construction du score est détaillée dans la partie 3.1.b Qualité.

# 1.Q.12.SHCM28 – Nombre de séances en dehors de la CM 28

Le tableau présente les séjours sans nuitée en dehors de la CM28 qui pourraient être en fait des séances enregistrés de manière incorrecte, soit des séjours codés comme des séances (DP de séances, durée = 0…) mais qui se retrouvent en dehors de la CMD 28.

Les sélections sont les suivantes :

- Séjours de 0 jour hors CM28
- DP de séances (SEANCE = 1 dans DiagInfo)
- Nombre actes = 0 ou ensemble des actes avec SEANCE=1 dans CCAMInfo

Ce tableau permet d'évaluer la qualité de l'information des séances.

Au sens du PMSI, une séance est une venue dans un établissement de santé — «venue pour séance» — limitée à une journée (dates d'entrée et de sortie égales) ou à une nuit en cas de séance nocturne (date de sortie supérieure de 1 à la date d'entrée), impliquant habituellement sa fréquentation itérative pour l'un des motifs thérapeutiques suivants à l'exclusion de tout autre : épuration extrarénale, chimiothérapie (pour tumeur ou pour affection non tumorale), radiothérapie (préparation et irradiation), transfusion sanguine, oxygénothérapie hyperbare, aphérèse sanguine. Seules les séances correspondant à ces critères peuvent donner lieu à la mention d'un chiffre supérieur à zéro au titre de l'item «nombre de séances» du résumé de sortie standardisé (RSS).

Les séjours sélectionnés peuvent donc faire l'objet d'une vérification et le cas échéant d'une correction au moment de la transmission des données PMSI.

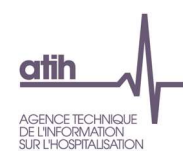

# 1.3. V - Valorisation

Les tableaux de la partie VALORISATION portent sur l'ensemble des RSA et RSFA sans erreur : voir [1.V.1.FSUPHC] et [1.V.1.CPC] A et B pour l'hospitalisation complète et [1.V.1.FSUPEX] pour l'activité externe.

# SCORE 1 1.V VALORISATION SEJOURS

Le score 1 Séjours de la partie 1.3 Valorisation donne l'évolution du montant en base de remboursement (BR) des RSF-B de l'année n-1 par rapport celui de l'année n, pour la même période de transmission. La construction du score est détaillée dans la partie 6.1.c Valorisation.

## SCORE 2 1.V VALORISATION SEJOURS

Le score 2 Séjours de la partie 1.3 Valorisation donne l'évolution du nombre de séjours/séances valorisés de l'année n-1 par rapport à celui de l'année n, pour la même période de transmission. La construction du score est détaillée dans la partie 6.1.c Valorisation.

# a). RSFA

# 1.V.1. FSUPHC - RSFB supprimés - Séjours en hospitalisation complète

Référence 2012 : Tableaux MAT2A 00 C à F Contrôle/Cohérence – Factures supprimées

- Tableau A : Séjours et Lignes de RSFB supprimés Séjours en hospitalisation complète
- Tableau B : Séjours et Lignes de RSFB supprimés pour les EXB Séjours en hospitalisation complète - groupage identique RSA/RSF
- Tableau C : Séjours et Lignes de RSFB Minoration forfaitaire liste en sus
- Tableau D : Case-mix des séjours supprimés Hors problème de tarif
- Tableau E : Case-Mix des séjours supprimés avec problèmes de tarifs Par type de problème

Le tableau A présente, pour les séjours en hospitalisation complète, les effectifs et les montants en base de remboursement selon le type d'erreur :

- Séjours en CM 90
- Séjours en prestation inter-établissement : il s'agit des séjours dont la variable type de séjour du RSA est égal à 'B' (hors séances de RDTH, dialyse et chimiothérapie, car les PIE sont valorisés pour ces séjours)
- Séjours de chirurgie esthétique ou de mort-nés : Il s'agit des séjours en GHM 09Z02A, 23Z03Z (chirurgie esthétique) et 15Z10E (mort-nés)
- Séjours sans RSFB mais avec un total BR prestation hospitalière non nul : Il s'agit des séjours avec un montant prestation hospitalière non nul dans le RSFA mais sans RSFB associé
- Séjours avec prestation PJ : Séjour avec un code = PJ

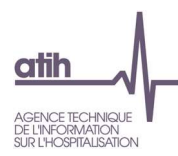

- Annulation de facture ne correspondant pas à une facture : Il s'agit de factures ayant une nature d'opération signalant une « régularisation négative » (=5). Cette régularisation doit normalement être égale à une facture déjà transmise pour le même séjour et elle doit être accompagnée d'une nouvelle facturation. Lorsque ce n'est pas le cas, le séjour est éliminé
- RSFA à 0 avec des lignes de RSFB pour un séjour : Il s'agit de factures dont le RSF-A est à 0, mais qui comprend des lignes de RSF-B (constatation faite sur les fichiers de RSF, il n'y a théoriquement pas de raison pour que ce type d'enregistrement soit produit)
- Séjour avec plusieurs GHS hors cas admis. Il s'agit ici de séjours complets qui peuvent comporter plusieurs factures. Même dans ce cas on ne peut avoir qu'un seul GHM (si on ne tient pas compte des annule-remplace qui se neutralisent).
	- o Les cas admis sont les dialyses, les séances de chimiothérapie, les séances de transfusion, les séances d'aphérèse sanguine, les séances de caissons hyperbares et les GHM de la CMD 14. Les règles suivantes sont appliquées :
	- o Les GHS de la CMD 14 sont cumulables avec les GHS de la CMD 15
	- o Les dialyses, les séances de caissons hyperbares et les séances d'aphérèses sanguines sont cumulables avec tous les GHS
	- o Les séances de chimiothérapie (tumorale et non tumorale) et les séances de transfusion sont cumulables seulement avec elles-mêmes.
- Facture avec plusieurs GHS hors cas admis : Il s'agit ici de factures individuelles (sans tenir compte des séjours) qui comportent plusieurs GHS hors les cas admis (cf plus haut).
- Facture sans GHS hors cas admis : Il s'agit de facture ne comportant pas de ligne dont le code prestation est le GHS (hors les factures nulles, les factures de dialyses, les factures avec forfait innovation et les IVG)
- Séjours avec un code prestation non renseigné
- RSFB avec GHS des suppléments journaliers non renseignés ou à 0 : On considère ici les EXH, REA, REP, STF, SRA, SRC, SSC, NN1, NN2, NN3,SDC. Pour ces suppléments, il faut indiquer au niveau de la variable GHS, le n° du GHS dans lequel le patient a séjourné.
- RSFB avec un mauvais codage des EXB : se reporter au tableau B.
- RSFB avec GHS non retrouvé dans la table de tarif
- RSFB avec prix unitaire différent du tarif du BO
- RSFB avec une base de remboursement différente du calcul : Ce contrôle est fait uniquement pour les séjours avec code prestation GHS. Le montant BR doit être égal à : tarif (table de référence)\*quantité\*coefficient\*coefficient MCO. Seules les différences supérieures à 1 euro sont considérées comme des erreurs.

Le tableau précise également les RSFB sans problèmes :

- RSFB sans problèmes
	- o Dont RSFB avec dialyses en centre codées en D après mars : Ces RSF sont à corriger : à partir du 1er mars 2013, les dialyses en centre doivent être codées en GHS
- Nombre total

Le tableau B détaille l'effectif présenté dans le tableau A pour les « RSFB avec un mauvais codage des EXB ». Il présente, pour les séjours avec le même groupage RSF/ RSA, les éléments suivants :

- EXB dans RSA, Nature fin séjour=B et montant BR incorrect
- EXB dans RSA, Nature fin séjour différent de B et montant BR incorrect
- Pas d'EXB dans RSA, Nature fin séjour=B et montant BR correct

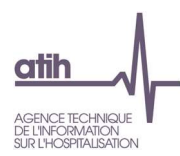

- Pas d'EXB dans RSA, Nature fin séjour=B et montant BR incorrect
- EXB sans problème
	- o Dont EXB dans RSA, Nature fin séjour différent de B et montant BR correct : ces EXB ne sont pas des erreurs puisque les codes nature de fin de séjour T, E, R, P sont à utiliser en priorité par rapport au seuil bas (B).

Les tableaux C et D présentent les case-mix des séjours supprimés selon le type d'erreur, respectivement pour les séjours supprimés hors problèmes de tarif et pour les séjours supprimés avec problème de tarif.

1.V.1. FSUPEX - RSFB/C supprimés - RSF avec prestations hospitalières en externe (ATU, FFM, SE, FSD, VDE, APE ou avec forfaits dialyse sans RSS ou forfaits urgence)

Référence 2012 : Tableaux MAT2A 00B Contrôle/Cohérence – Factures supprimées

- Tableau A : RSF et lignes de RSFB/C supprimés RSF avec prestations en externe
- Tableau B : Répartition des prestations supprimées RSF avec prestations ATU, FFM, SE, FSD, VDE, APE, FEF, FFE ou avec dialyse sans RSS

Le tableau A présente, pour les prestations hospitalières en externe (ATU, FFM, SE, FSD, VDE, APE, FEF, FFE, forfaits urgences et les forfaits de dialyse sans RSS), les effectifs par type d'erreur ainsi que les montants en base de remboursement concernés :

- RSFB/C hors période : RSFB ou C dont le mois et/ou l'année de sortie du RSA correspondant n'appartiennent pas à la période transmission
- RSFB/C sans RSFA associé
- RSFB/C avec prestation GHS (hors dialyse)
- Annulation de facture ne correspondant pas à une facture
- Doublons sauf cas autorisés : Les doublons de codes ATU, FFM, APE, FSDI ne sont pas autorisés dans un même RSF
- Mauvaises combinaisons de codes :
	- o Les codes ATU et FFM ne peuvent pas figurer dans le même RSF
	- o Seuls les codes FTN, FTG et FTR peuvent être combinés sur un même RSF avec un ATU, un FFM ou un SE
	- o Le code APE ne peut figurer dans un RSF qu'avec les codes PME, PII, ETI, PH8, EMI ou SE
	- o Les forfaits dialyse ne peuvent figurer dans un RSF qu'avec les codes PH8 ou EMI (or facture avec APE)
- RSFB/C avec PU différent du tarif BO ou différent du tarif BO x coefficient géographique x coefficient prudentiel x coefficient relatif aux allégements des charges
- RSFB/C avec une base de remboursement différente du calcul : le montant BR doit être égal à :
	- o Prix unitaire\*quantité\*coefficient\*coefficient MCO pour les FFM et forfaits dialyse ;
	- o Prix unitaire\*quantité\*coefficient pour les ATU, SE, FSD, VDE, APE, FEF, FFE;

Seules les différences supérieures à 1 euro sont considérées comme des erreurs.

Le tableau indique également :

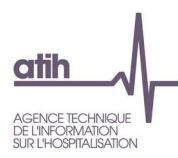

- Le nombre de RSFB/C sans problème
- Le nombre de RSFC correspondant à des consultations externes des médecins salariés. Pour plus d'informations sur le codage des consultations externes en établissement privé, se reporter à l'annexe 24 de la norme B2.

Le tableau B présente, selon le type d'erreur, les prestations ATU, FFM, SE, FSD, VDE, APE, FEF, FFE ou forfaits dialyse sans RSS supprimées dans le tableau A.

# 1.V.1.CPC – Analyse des codes de prise en charge

Référence 2012 : Tableaux MAT2A 03 Contrôle/Cohérence – Analyse des codes de prise en charge ; Tableaux MAT2A 00G Contrôle/Cohérence - Factures supprimées

- Tableau A : Répartition des codes de prise en charge et séjours supprimés
- Tableau B : Case-mix des séjours non pris en compte (=séjours avec facture nulle hors NN)
- Tableau C : Répartition des ATU par code de prise en charge

Le tableau A présente, selon le code de prise en charge, les effectifs et la répartition des catégories suivantes :

- Séjours ou séances (en effectif et %)
- Factures nulles (en effectif et %)
- Nouveau-nés en CMD 15 (en effectif et %)

Les 2 dernières lignes indiquent :

- Nombre de séjours / séances qui ne seront pas pris en compte dans la suite des analyses (qui correspondent aux factures nulles hors NN)
- Nombre de séjours / séances effectivement traités.

Le tableau B présente le case-mix des séjours / séances non pris en compte identifiés dans le tableau A.

Le tableau C présente pour tous les ATU transmis (y compris ceux supprimés dans le tableau 1.V.1. FSUPEX), la répartition par code de prise en charge selon :

- **•** Quantité
- Montant en base de remboursement (BR)
- Montant Assurance Maladie (AM)

# 1.V.1.NOEMIE – Analyse des retours NOEMIE

Référence 2012 : Tableaux MAT2A 24 Contrôle/Cohérence – Analyse des retours NOEMIE

- Tableau A : Analyse de l'état de liquidation de la facture (hors facture nulle NN) RSFA-A
- Tableau B : Analyse des natures d'opération NOEMIE (hors facture nulle NN)
- Tableau C : Analyse du montant remboursé NOEMIE (hors facture nulle NN)

Le tableau A présente la répartition de l'état de liquidation de la facture en effectif et pourcentage (variable du RSFA-A).

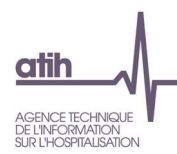

Le tableau B présente la répartition des natures d'opération NOEMIE en effectif et pourcentage.

Le tableau C indique le nombre de lignes et le nombre de séjours pour lesquels on a :

- Montant remboursé NOEMIE rempli
- Montant remboursé NOEMIE rempli et égal à la variable Montant remboursable du RSFB
- Montant remboursé NOEMIE rempli et égal à la variable Montant remboursable du RSFB, avec une nature d'opération NOEMIE égale à Paiement

Des écarts entre le montant remboursé NOEMIE et le montant remboursable du RSFB peuvent exister ; ils sont liés aux ajustements de facturation réalisés par la caisse.

1.V.1.CP – Codes prestation RSFB (hospitalisation et prestation d'hospitalisation en externe)

Référence 2012 : Tableaux MAT2A 32 Valorisation – Codes prestation

- Tableau A : Codes prestations RSFB (hospitalisation et prestation d'hospitalisation en externe)
- Tableau B : Codes prestations RSFB Codes n'appartenant pas à la norme B2

Le tableau A donne, pour chaque code prestation facturé dans les RSF de type B (RSF de type C pour les codes FSD et VDE), les éléments suivants :

- Quantité
- Montant base remboursement (BR)
- Montant Assurance Maladie (AM)
- Montant AM des RSF avec une information NOEMIE correcte, soit un état de liquidation de la facture égal à 1 (liquidation complète) et/ou à une nature d'opération NOEMIE égale à 'PAI' (Paiement)

Le tableau est divisé en trois parties :

- Hospitalisation complète
- Prestation d'hospitalisation en externe (pour les ATU, FFM, SE, FSD, VDE, APE, FEF, FFE, forfaits urgence)
- Forfaits de dialyse sans RSS

Attention, à partir du 1<sup>er</sup> mars 2013, les dialyses en centre pour l'hospitalisation complète, se retrouvent dans le code prestation GHS.

Le tableau B présente les codes du RSF-B que l'on ne retrouve pas dans la norme B2.

# 1.V.1.CPRSFC – Codes prestation RSFC

Le tableau présente, pour chaque code prestation facturé dans les RSF de type C, les éléments suivants :

- Quantité
- Montant base remboursement (BR)
- Montant Assurance Maladie (AM)

Le tableau est divisé en 3 parties :

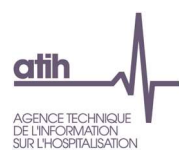

- RSFC correspondant aux ACE de l'hospitalisation complète
- RSFC correspondant aux ACE des prestations d'hospitalisation en externe (ATU, FFM, SE, FSD, VDE, APE, FPI, AP2, FEF, FFE et dialyse sans RSS)
- RSFC correspondant aux consultations externes des médecins salariés

## 1.V.1.CMG – Case-mix GHS

Référence 2012 : Tableaux MAT2A 33 Valorisation – Case-mix GHS

- Tableau A1 : Case-Mix GHS et IVG (hors facture avec GHS NN et dialyse)
- Tableau A2 : Case-Mix GHS et IVG par racine (hors facture avec GHS NN et dialyse)
- Tableau A3 : Case-Mix GHS et IVG par niveau (hors facture avec GHS NN et dialyse)
- Tableau B : Case-Mix GHS des Factures avec GHS NN
- Tableau C : Case-Mix GHS des Factures avec GHS NN
- Tableau D : Case-Mix facturation Dialyse
- Tableau E : Case-Mix facturation Forfait innovation

## Le groupage utilisé dans ces tableaux est celui présent dans le RSF et pas celui du RSA.

Les tableaux A présentent le case-mix des GHS (hors facture avec GHS de nouveau-né) et des IVG, basés sur les RSF, respectivement par GHM (A1), racine (A2) et niveau (A3).

Le tableau B présente le case-mix GHS des factures avec GHS de nouveau-nés pour les lignes de RSFB autres que celles ayant un GHS NN ; il doit correspondre aux factures des mères.

Le tableau C présente le case-mix GHS des factures avec GHS de nouveau-nés pour les lignes de RSFB avec un GHS de nouveau-né.

Le tableau D présente le case-mix facturation pour les dialyses.

Le tableau E présente le case-mix facturation pour les forfaits innovation.

# b). Médicaments

#### 1.V.2.VMED – Valorisation des codes UCD (RSFH)

Référence 2012 : Tableaux MAT2A 36 A Valorisation – Valorisation des codes UCD (RSFH)

- Tableau A : Valorisation des codes UCD
- Tableau B : Synthèse de valorisation des UCD d'AVASTIN
- Tableau C : Codes UCD (RSFH) sur séjours supprimés

Le tableau A porte sur les codes UCD correspondant au code prestation PH8 du RSFB.

Le tableau A présente, pour les combinaisons codes de médicaments et indication du RSFH, les éléments suivants :

- **Quantité**
- Dépenses établissement

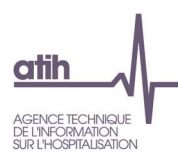

- Dépenses autorisées
- Dépenses accordées
- Écart : dépenses accordées dépenses établissement

Le tableau B présente une synthèse de la valorisation des molécules d'Avastin® depuis sa radiation partielle (M9 2016) suite à l'instruction ministérielle N° DGOS/PF2/DSS/2016/267 du 30 août 2016.

Vous trouverez la notice technique à cette adresse :

https://www.atih.sante.fr/sites/default/files/public/content/2916/notice\_technique\_atih\_ndeg\_cim-mf-640-6-2016\_radiation\_partielle\_avastin.pdf.

Pour les deux codes UCD d'Avastin® (9261104, 9261110) sont présentés:

- Type de prestation dans lequel la molécule a été renseignée : RSF-H (Envoi dans le RSF avec prestation PH8) ou MEDATU (envoi dans le RSF avec prestation PHX)
- Valorisation: molécule valorisée ou non
- Situation de valorisation : Précision sur le motif de valorisation ou de non valorisation. Les situations possibles
	- o pour la valorisation :
		- Pas de condition de non facturation dans les diagnostics pour les molécules de type PH8
		- Présence de diagnostic de cancer du sein pour les molécules renseignées de type MEDATU
	- o Pour la non valorisation :
		- Présence de condition de non facturation dans les diagnostics) pour les molécules renseignées de type PH8,
		- Molécules déjà valorisées en PH8 pour les molécules de type PHX
		- Absence de diagnostic de cancer du sein pour les molécules de type PHX
- Nb de séjours/séances
- Nb de séances
- Nb UCD transmis
- Dépenses établissement
- Dépenses autorisées
- Dépenses accordées

Le tableau C présente, pour les couples codes de médicaments et indication du RSFH sur les séjours supprimés, les éléments suivants :

- Quantité
- Dépenses établissement

# 1.V.2.APAC – Analyse des médicaments avec AP-AC

Référence 2012 : Tableaux MAT2A 40– Analyse des médicaments avec ATU

- Tableau A: Valorisation des codes UCD (RSFH) Code prestation PHX
- Tableau B : Codes UCD (RSFH) sur séjours supprimés Code prestation PHX

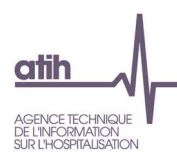

Tableau C : Codes UCD (RSFH) n'appartenant pas à la liste ATU – Code prestation PHX

Le tableau A est réalisé à partir de 2018. Il présent pour chaque code UCD correspondant au code prestation PHX du RSFB :

- Quantité
- Dépenses établissement

Le tableau B présente, pour les couples codes de médicaments et indication du RSFH sur les séjours supprimés, les éléments suivants :

- Quantité
- Dépenses établissement

Le tableau C présente les effectifs et montant des molécules non valorisées, car n'appartenant pas à la liste, par année et période.

# c). Dispositifs Médicaux Implantables (DMI)

## 1.V.3.VDMI – Valorisation des codes LPP (RSFP)

Référence 2012 : Tableaux MAT2A 35A Valorisation – Valorisation des codes LPP (RSFP)

- Tableau A : Valorisation des codes LPP
- Tableau B : Codes LPP (RSFP) sur séjours supprimés

Le tableau A porte sur les codes LPP correspondant aux codes prestation PII et PME du RSFB.

Le tableau A présente, pour chaque code de prothèses du RSFP, les éléments suivants :

- **Quantité**
- Dépense établissement
- Dépenses autorisées
- Dépenses accordées

Le tableau B présente, pour les codes LPP sur les séjours supprimés, les éléments suivants :

- Quantité
- Dépenses établissement

# d). Synthèse

# 1.V.5.SYNTS – Tableau de synthèse des séjours

OVALIDE – Établissements ex-OQN - MCO 70 / 93

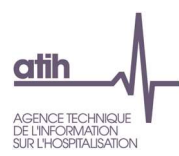

# Référence 2012 : Tableaux MAT2A 38 Valorisation – Tableau de synthèse des séjours

Le tableau reprend différents éléments des tableaux précédents selon les catégories suivantes :

- Séjours
- Présence des mois de transmission
- Chainage
- Variables VIDHOSP
- Taux de remboursement
- Séjours non valorisés
- Modification du case-mix
- Valorisation des séjours supprimés
- Codes géographiques
- UM et suppléments
- Case-mix des GHM par niveau
- Valorisation
- Molécules onéreuses
- DMI

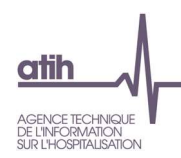

# 2. Traitement des RSA et RSF des associations de dialyse

Les tableaux pour le traitement des RSA et RSF décrits dans cette partie sont spécifiques aux associations de dialyse et ne concernent pas les autres établissements ex-OQN.

# 2.1. V – Valorisation

# SCORE 1 D 1.V VALORISATION DIALYSE

Le score 1\_D Dialyse de la partie - 2.1 Valorisation donne l'évolution du montant en base de remboursement (BR) des RSF-B de l'année n-1 par rapport celui de l'année n, pour la même période de transmission. La construction du score est détaillée dans la partie 3.1.a Valorisation.

# SCORE 2 D 1.V VALORISATION DIALYSE

Le score 2 D Dialyse de la partie 2.1 Valorisation donne l'évolution du nombre de séances de dialyse valorisées de l'année n-1 par rapport à celui de l'année n, pour la même période de transmission. La construction du score est détaillée dans la partie 3.1.a Valorisation.

# a). RSFA

# 1.V.1.FSUPPD - RSF et lignes de RSFB supprimés

Référence 2012 : Tableaux MAT2A 01 - Association de dialyse - RSF et lignes de RSFB supprimées

- Tableau A : RSA et lignes de RSFB supprimés
- Tableau B : Répartition des prestations supprimées

Le tableau A présente les RSF supprimés de l'analyse (effectif et montant en base de remboursement correspondant) selon les catégories suivantes :

- RSFB hors période : RSFB dont le mois et/ou l'année de sortie du RSA correspondant n'appartiennent pas à la période transmission
- RSFB sans RSFA associé
- RSFB avec prestation GHS hors dialyse
- RSFB sans dialyse : A partir de mars, une note de bas de tableau indique le pourcentage de dialyses en centre toujours codées en D (alors qu'elles devraient être codées en GHS)
- Annulation de facture ne correspondant pas à une facture
- RSFB avec PU différent du tarif BO
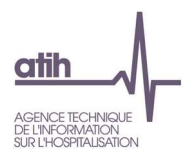

RSFB avec une BR différente du calcul : le montant BR doit être égal à tarif (table de référence) X quantité X coefficient X coefficient MCO. Seules les différences supérieures à 1 euro sont considérées comme des erreurs.

Le tableau indique également :

- Le nombre de RSFB sans problème
- Le nombre de RSFC correspondant à des consultations externes des médecins salariés. Pour plus d'informations sur le codage des consultations externes en établissement privé, se reporter à l'annexe 24 de la norme B2.

Le tableau B présente, selon le type d'erreur, les prestations supprimées dans le tableau A.

#### 1.V.1.CPD – Codes prestation RSFB

Référence 2012 : Tableaux MAT2A 02 - Association de dialyse – Codes prestation

- Tableau A : Dialyse correspondant au suivi des IPA
- Tableau B : Autres codes prestations (hors IPA)
- Tableau C : Codes prestations n'appartenant pas à la norme B2

Les tableaux A et B présentent, respectivement pour chaque code prestation de dialyse, correspondant aux IPA (= D09/GHS 9605, D11, D12, D13, D14, D15, D16) (tableau A) et ne correspondant pas aux IPA (tableau B), facturé dans les RSF de type B, les éléments suivants :

- Quantité
- Montant base remboursement (BR)
- Montant Assurance Maladie (AM)
- Montant AM des RSF avec une information NOEMIE correcte, soit un état de liquidation de la facture égal à 1 (liquidation complète) et/ou à une nature d'opération NOEMIE égale à 'PAI' (Paiement)

Le tableau C présente les codes du RSF-B que l'on ne retrouve pas dans la norme B2.

#### 1.V.1.CPRSFCD – Codes prestation RSFC

Le tableau présente, pour chaque code prestation facturé dans les RSF de type C, les éléments suivants :

- Quantité
- Montant base remboursement (BR)
- Montant Assurance Maladie (AM)

Le tableau est divisé en 2 parties :

- RSFC associés à des RSF-B de dialyse
- RSFC correspondant aux consultations externes des médecins salariés

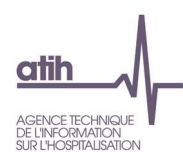

## b). Médicaments

### 1.V.2.VMEDD – Analyse RSFH (molécules onéreuses)

Référence 2012 : Tableaux MAT2A 03 - Association de dialyse – Analyse RSFH (Molécules onéreuses)

- Tableau A : Comparaison RSFB médicaments/RSFH
- Tableau B : Valorisation des codes UCD (RSFH) Code prestation PH8

Les tableaux A et B présentent les combinaisons codes UCD/ indication correspondant au code prestation PH8 du RSFB.

Le tableau A présente le nombre de séjours, le montant PH8 et le montant EMI, selon les catégories suivantes :

- RSFB médicament sans RSFH associé
- RSFH sans RSFB associé
- RSFH avec RSFB médicament avec montant identique
- RSFH avec RSFB médicament, montant différent (on considère les montants différents si la différence est supérieure à 1 euro)
	- o Dont les RSFH avec un montant supérieur au RSFB
	- o Dont les RSFB avec un montant supérieur au RSFH

Les codes prestations médicament pris en compte pour les RSFB sont : PH8 et EMI.

Le tableau B présente, pour les codes de médicaments du RSFH, les éléments suivants :

- Quantité
- Dépense établissement
- Dépenses autorisées
- Dépenses accordées
- Écart : dépenses accordées dépenses établissement

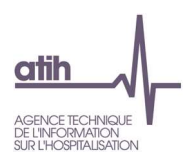

# 3. Traitement FICHSUP AHC/BHN

## 3.1. D - Description

### 3.D. AHCBHN – AHC et BHN

Référence 2012 : Tableaux MAT2A 45 – B et P hors nomenclatures

- Tableau A : Code AHN: Recueil pour les établissements producteurs: Répartition par code acte
- Tableau B : Code AHN: Recueil pour les établissements producteurs: Répartition par établissement bénéficiaire
- Tableau C: Code AHN: Recueil pour les établissements demandeurs : Répartition par code acte
- Tableau D : Code AHN: Recueil pour les établissements demandeurs : Répartition par établissement producteur

Les listes des actes hors nomenclatures (liste RIHN et liste complémentaire) sont disponibles içi. La transmission sur la période M4 2024 correspond à l'envoi des données M12 2023. Seules ces données seront restituées. Une colonne a été ajoutée à chaque tableau pour définir pour afficher les lignes qui sont différentes de l'envoi M12.

Le tableau A présente par acte hors nomenclature (AHN), issue du recueil pour les établissements producteurs, les données suivantes :

- Code de l'acte
- Libellé
- Liste: RIHN ou complémentaire
- Nombre d'actes réalisés
- Nombre d'actes réalisés en interne : correspond au nombre d'actes réalisés lorsque l'identification du bénéficiaire est codée « INTERNE ».
- Valorisation maximum des actes réalisés en interne : nombre d'actes réalisés en interne multiplié par la valorisation de l'acte
- Nombre d'actes réalisés pour un laboratoire privé : correspond au nombre d'actes réalisés lorsque l'identification du bénéficiaire est codée « LABO99999 ».
- Nombre d'actes facturés pour un laboratoire privé : correspond au nombre d'actes facturés lorsque l'identification du bénéficiaire est codée « LABO99999 ».
- Montant facturés pour un laboratoire privé : correspond au Montant facturés lorsque l'identification du bénéficiaire est codée «LABO99999».
- Nombre d'actes réalisés pour un établissement : correspond au nombre d'actes réalisés lorsque l'identification du bénéficiaire est codée avec le numéro finess d'un établissement tiers.
- Nombre d'actes facturés pour un établissement tiers : correspond au nombre d'actes facturés lorsque l'identification du bénéficiaire est codée avec le numéro finess d'un établissement tiers.

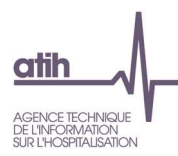

 Montant facturés pour un établissement tiers : correspond au Montant facturés lorsque l'identification du bénéficiaire est codée avec le numéro finess d'un établissement tiers.

Le tableau B présente par établissement tiers (hors les actes réalisés pour un laboratoire privé et en interne) issue du recueil pour les établissements producteurs, les données suivantes :

- Numéro Finess
- Raison Sociale
- Liste: RIHN ou complémentaire
- Nombre d'actes réalisés
- Nombre d'actes facturés
- Montant facturés

Le tableau C présente par acte hors nomenclature (AHN), issue du recueil pour les établissements demandeurs, les données suivantes :

- Code de l'acte
- Libellé
- Liste: RIHN ou complémentaire
- Nombre d'actes
- Nombre d'actes réalisés par un laboratoire privé : correspond au nombre d'actes réalisés lorsque l'établissement producteur est codé « LABO99999 ».
- Montant facturés par un laboratoire privé : correspond au Montant facturés lorsque l'identification du bénéficiaire est l'établissement producteur est codé « LABO99999 ».
- Nombre d'actes réalisés par un établissement : correspond au nombre d'actes réalisés lorsque l'établissement producteur est codé avec le numéro finess d'un établissement tiers.
- Montant facturés par un établissement tiers : correspond au Montant facturés lorsque l'établissement producteur est codé avec le numéro finess d'un établissement tiers.

Le tableau D présente par établissement tiers (hors les actes réalisés par un laboratoire privé) issue du recueil pour les établissements demandeurs, les données suivantes :

- Numéro Finess
- Raison Sociale
- Liste: RIHN ou complémentaire
- Nombre d'actes réalisés
- Montant

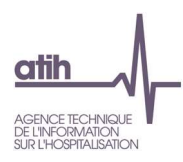

# 4. Traitement FICHSUP PPCO

## 4.1. D - Description

Ce tableau présente pour patients ayant un traitement du cancer par chimiothérapie orale :

- File active de patients ayant un traitement du cancer par chimiothérapie orale
- Nombre total de consultations médicales pour primo-prescription de traitement de chimiothérapie par voie orale pendant l'année
	- o Dont nb de consultations ayant également donné lieu à une prescription de chimiothérapie par voie IV
	- o Dont nb de consultations ayant également donné lieu à une prescription de chimiothérapie sous-cutanée
- Nombre de consultations d'une durée inférieure à 30 minutes
- Nombre de consultations d'une durée comprise entre 30 et 60 minutes
- Nombre de consultations d'une durée comprise entre 60 et 120 minutes
- Nombre de consultations d'une durée supérieure à 120 minutes
- Nombre total de consultations avec participation d'un autre intervenant
	- o Dont Nombre de consultations avec participation d'un autre médecin
	- o Dont Nombre de consultations avec participation d'un pharmacien
	- o Dont Nombre de consultations avec participation d'un infirmier
	- o Dont Nombre de consultations avec participation d'un autre professionnel de santé
	- o Dont Nombre de consultations avec participation d'un autre professionnel (hors professionnel de santé)
	- o Dont Nombre de consultations avec participation d'une assistante sociale
- Nombre total de patients ayant eu une consultation médicale de primo-prescription de traitement de chimiothérapie par voie orale pendant l'année
- Le nombre de patients vus pour la première fois cette année
- Le nombre de patients pour lesquels il s'agit d'un premier traitement de chimiothérapie orale
- Le nombre de patients suivis pour un traitement du cancer depuis plus d'un an
- Le nombre de patient suivis pour un traitement du cancer depuis plus de 5 ans

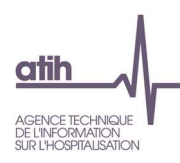

# 5. Traitement HTNM (Hébergements temporaires non médicalisés pour patients)

### 5.D.HTNM : Hébergement temporaire non médicalisé

Le tableau A présente par mois de la première nuit :

- Nombre de patients
- Nombre d'accompagnants

#### Le tableau B présente :

- Age moyen des patients
- % de femmes
- % d'hommes

#### Le tableau C présente :

- Nombre moyen de nuitées patient total
- Nombre moyen d'accompagnants
- Nombre moyen de nuitées d'accompagnants total

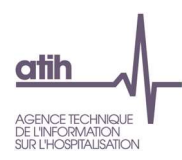

# 6. Traitement FichSup tests SARS-COV2

### 6.D.DSC Tests diagnostics SARS-Cov2

Le tableau présente les effectifs transmis dans le FichSup Test SARS-Cov2, selon le type de prestation.

# 7. Traitement FichSup vaccinations SARS-COV2

### 7.D.VAC Vaccinations SARS-Cov2

Le tableau présente les effectifs transmis dans le FichSup Vaccinations SARS-Cov2, selon le type de supplément ou de forfait.

# 8. Traitement FichSup vaccinations Monkeypox

## 8.D.MKP Vaccinations Monkeypox

Le tableau présente les effectifs transmis dans le FichSup Vaccinations Monkeypox, selon la prestation réalisée.

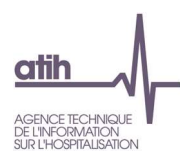

# 9. Traitement MRC (Maladie Rénale Chronique)

L'envoi de ce fichier se fait sur deux périodes spécifiques, M-MRC-S1 et M-MRC-S1+S2.

#### 1.D. MRC– Remontée d'information MRC

Les tableaux A, B et C présentent :

- Nombre de patients
- Nombre de consultations de néphrologue
- Nombre de séances avec un diététicien
- Nombre de séances avec un IDE pour l'accompagnement du patient à la gestion de sa pathologie
- Nombre d'entretiens avec une assistance sociale
- Nombre de séances avec un psychologue

par stade de la maladie, et respectivement, finessgéo (A), sexe (B), et tranche d'âge (C).

Le tableau D présente le nombre de cas possibles selon la stade de la maladie.

Les différents scénarios se déclinent selon si l'IPP est unique ou non sur l'ensemble du fichier ie il y une ou plusieurs lignes pour le même IPP.

Si l'IPP est unique, on regarde la date du début de parcours puis si le patient a eu au moins une consultation de néphrologue, de diététicien et/ou d'IDE.

Le tableau E présente le taux de remplissage des variables :

- Date de naissance
- Mode de sortie du parcours (si une date de fin de parcours est renseignée)
- Etiologie de la pathologie rénale : polykystose
- Comorbidités : obésité
- Comorbidités : diabète
- Comorbidités : insuffisance cardiaque
- Antériorité de l'inscription sur la liste d'attente de greffe
- $\bullet$  Résultat du bilan pour les patients en stade 4B ou 5 (si « Réalisation du bilan = 1 » + un stade 4B ou 5 sur les 2 semestres)

Le tableau F présente le taux de réalisation :

- Taux de réalisation du bilan ((si stade 4B ou 5 en S1 ou S2) ET antériorité de l'inscription sur liste d'attente de greffe = « 0 »)
- Taux d'envoi d'une lettre de synthèse
- Taux de transmission de l'e-mail du patient

#### OVALIDE – Établissements ex-OQN - MCO 80 / 93

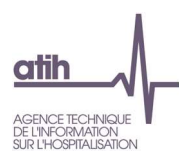

# 10. Scores

Plusieurs scores ont été définis à différents niveaux de l'arborescence de OVALIDE. Ces scores, qu'ils traitent de la qualité ou de la valorisation, ont été créés :

- Pour aider les établissements à identifier d'éventuels problèmes de qualité, et pour leur permettre de suivre l'évolution de leur activité ;
- Pour les ARS, afin d'orienter et de faciliter leur travail de validation, en repérant plus facilement les établissements qui doivent faire l'objet d'un suivi particulier.

Remarque : un RSA n'est compté qu'une seule fois dans chaque score, même s'il a été ciblé dans plusieurs situations.

## 10.1. Traitement des RSA et RSFA

## a). Description

Aucun score ne concerne les tableaux de la partie 1.1 Description qui correspondent simplement à une description de l'information contenue dans les fichiers transmis par l'établissement.

## b). Qualité

Le score 1.Q Qualité correspond à la part (%) de RSA ciblés dans les tableaux de la partie 1.2 Qualité.

Les tableaux ci-dessous précisent pour chaque tableau de chaque sous-partie, les RSA concernés par le score.

Le score 1.Q Qualité est ainsi divisé en plusieurs sous-scores, selon les sous-parties ci-dessous.

### Fonction groupage

Le score 1.Q.1 Qualité Fonction groupage correspond à la part (%) de RSA ciblés dans les différents tableaux de cette sous-partie, détaillés dans le tableau ci-dessous :

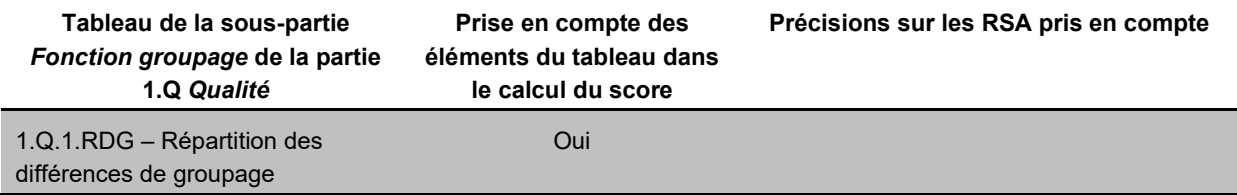

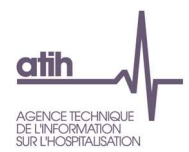

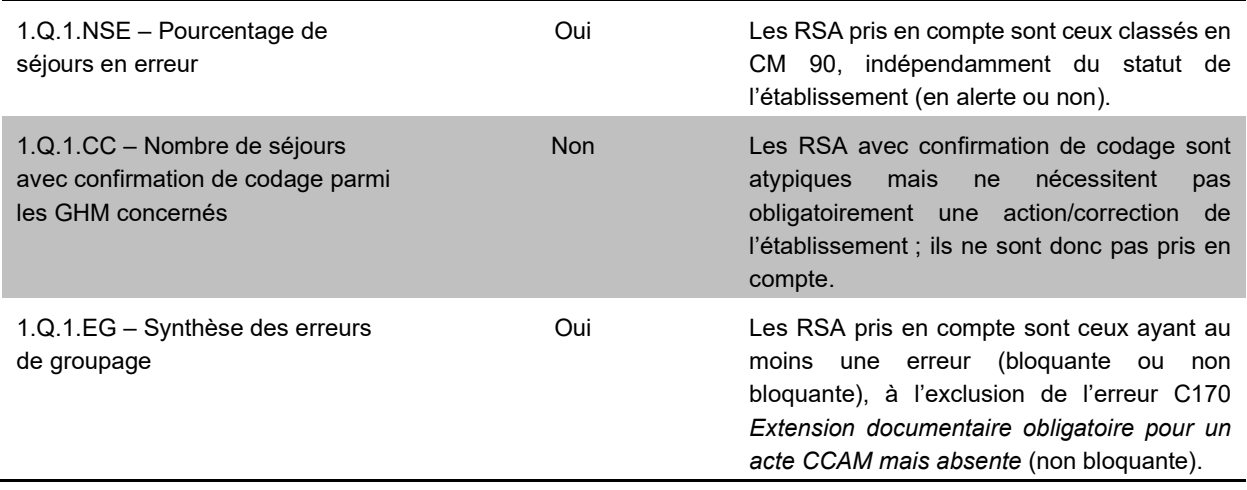

### Modes d'entrée et de sortie

Le score 1.Q.2 Qualité Modes entrée sortie correspond à la part (%) de RSA ciblés dans les différents tableaux de cette sous-partie, détaillés dans le tableau ci-dessous :

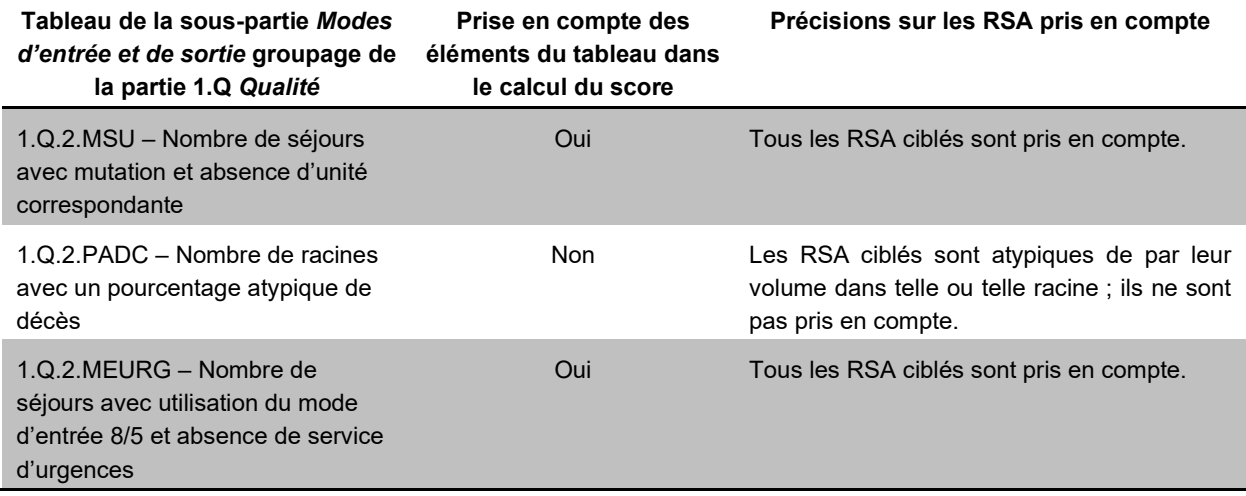

### Codes géographiques

Le score 1.Q.3 Qualité Codes géographiques correspond à la part (%) de RSA ciblés dans les différents tableaux de cette sous-partie, détaillés dans le tableau ci-dessous :

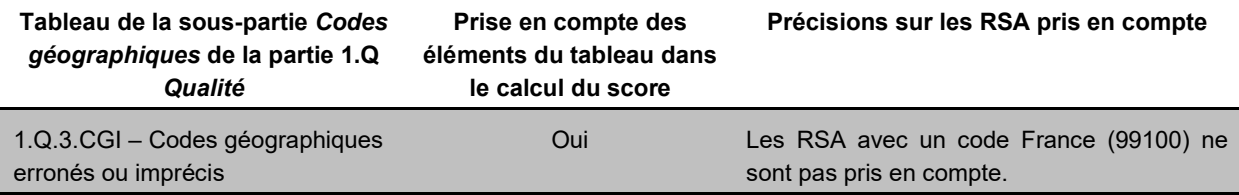

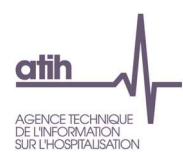

### Durée de séjour

Aucun score n'est calculé pour les tableaux de la partie 1.Q.4 Durée de séjour. Il s'agit uniquement ici de repérer des séjours atypiques qui ne doivent pas obligatoirement faire l'objet d'une action/correction de la part de l'établissement.

### **Diagnostics**

Le score 1.Q.5 Qualité Diagnostics correspond à la part (%) de RSA ciblés dans les différents tableaux de cette sous-partie, détaillés dans le tableau ci-dessous :

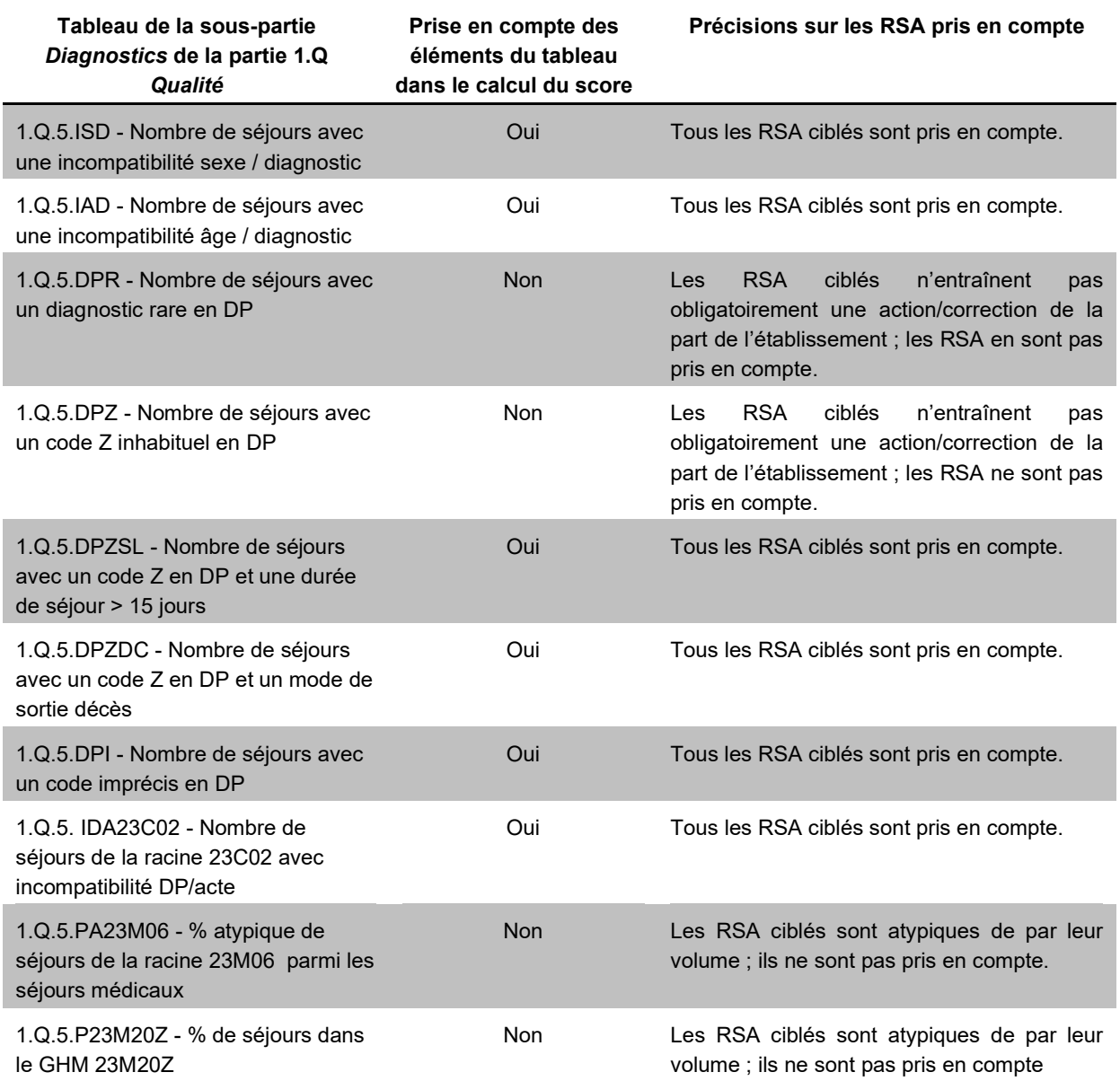

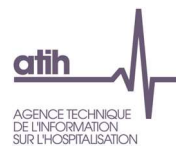

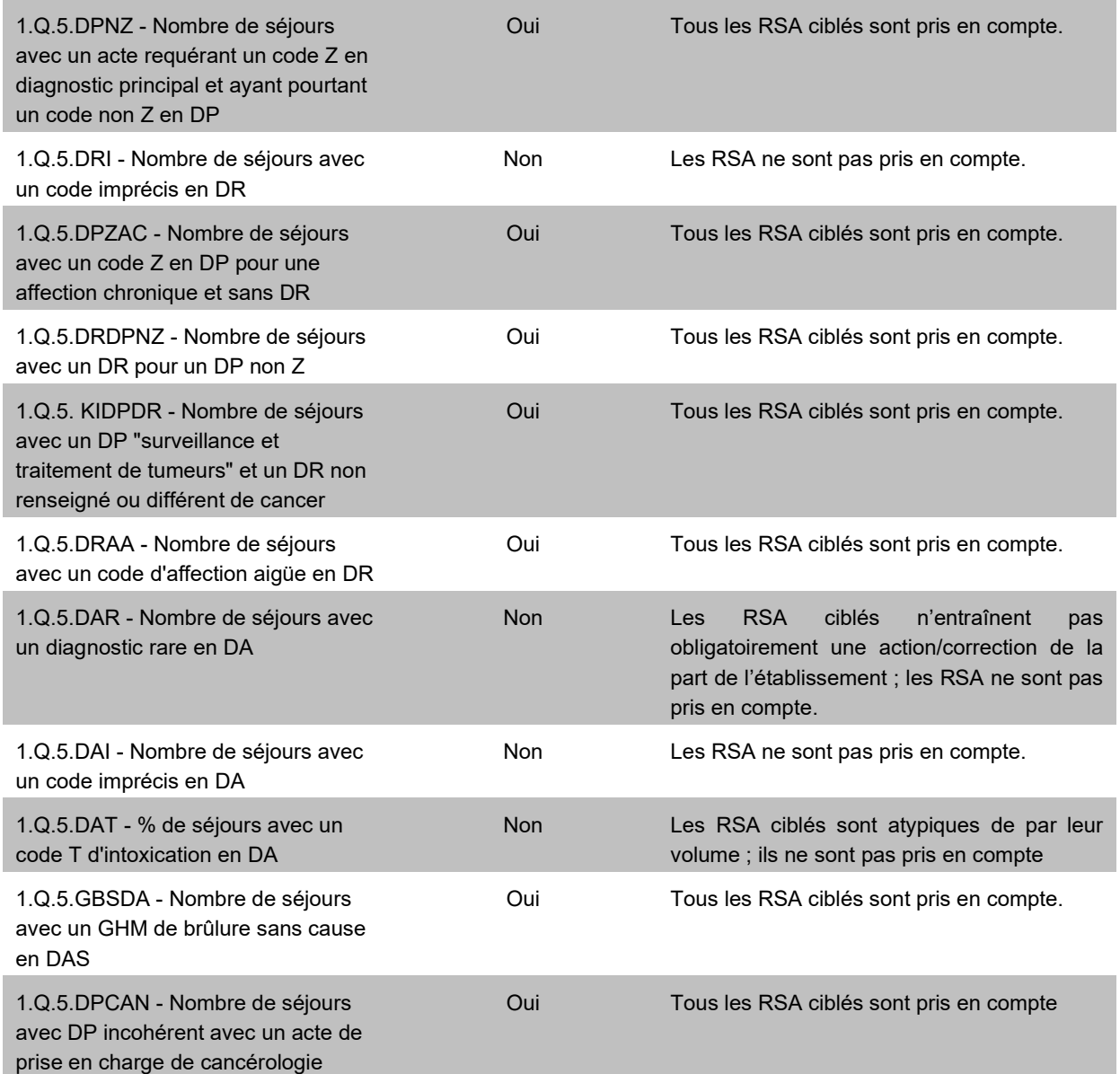

## Actes CCAM

Le score 1.Q.6 Qualité Actes CCAM correspond à la part (%) de RSA ciblés dans les différents tableaux de cette sous-partie, détaillés dans le tableau ci-dessous :

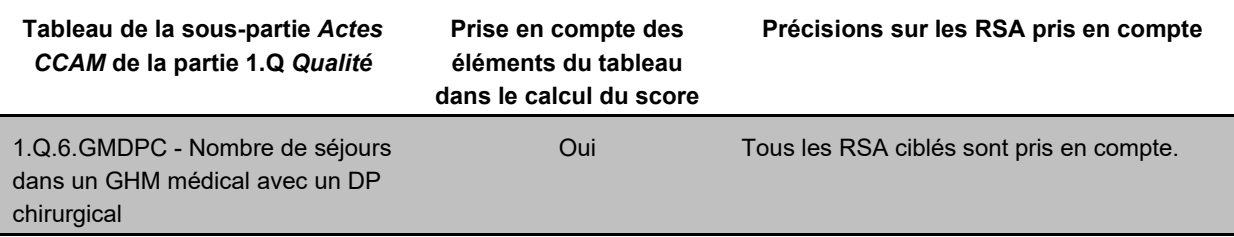

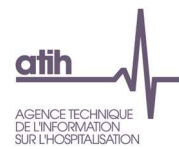

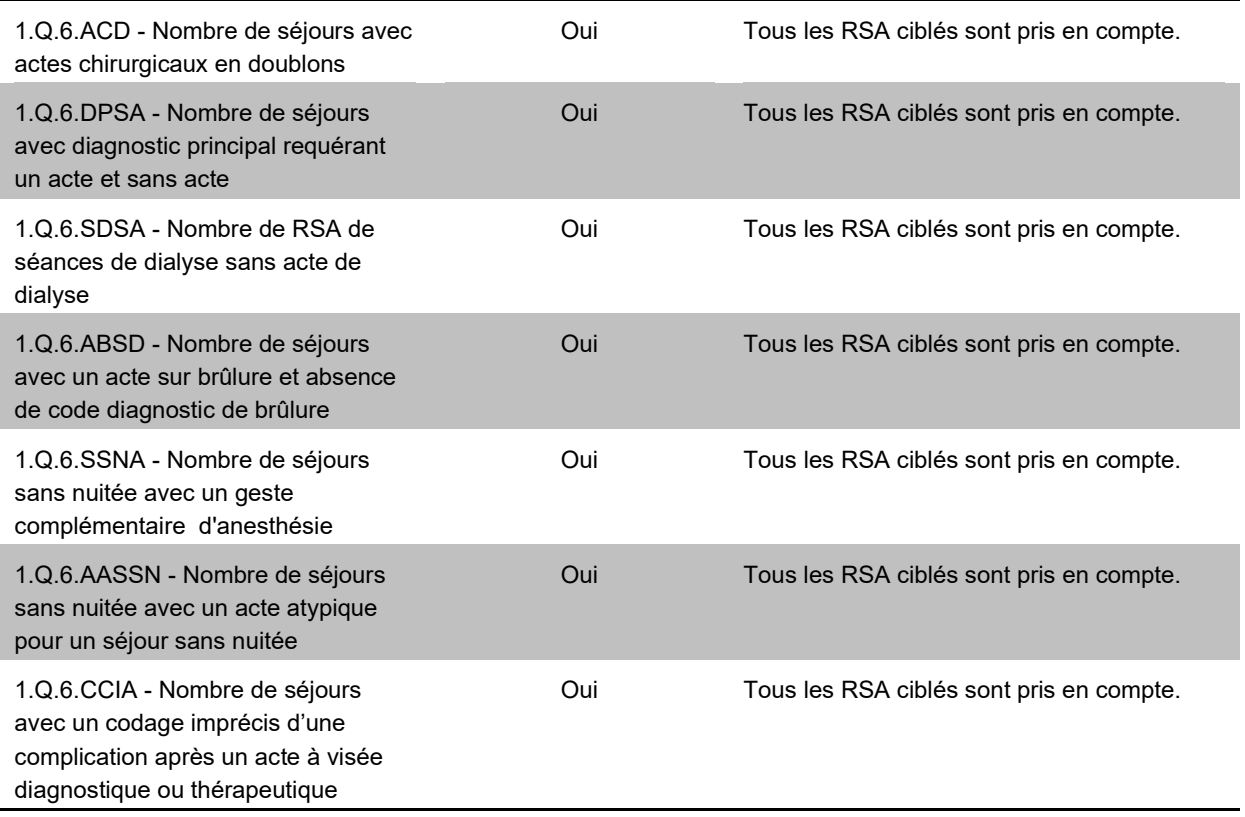

### **Chainage**

Le score 1.Q.7 Qualité Chainage correspond à la part (%) de RSA ciblés dans les différents tableaux de cette sous-partie, détaillés dans le tableau ci-dessous :

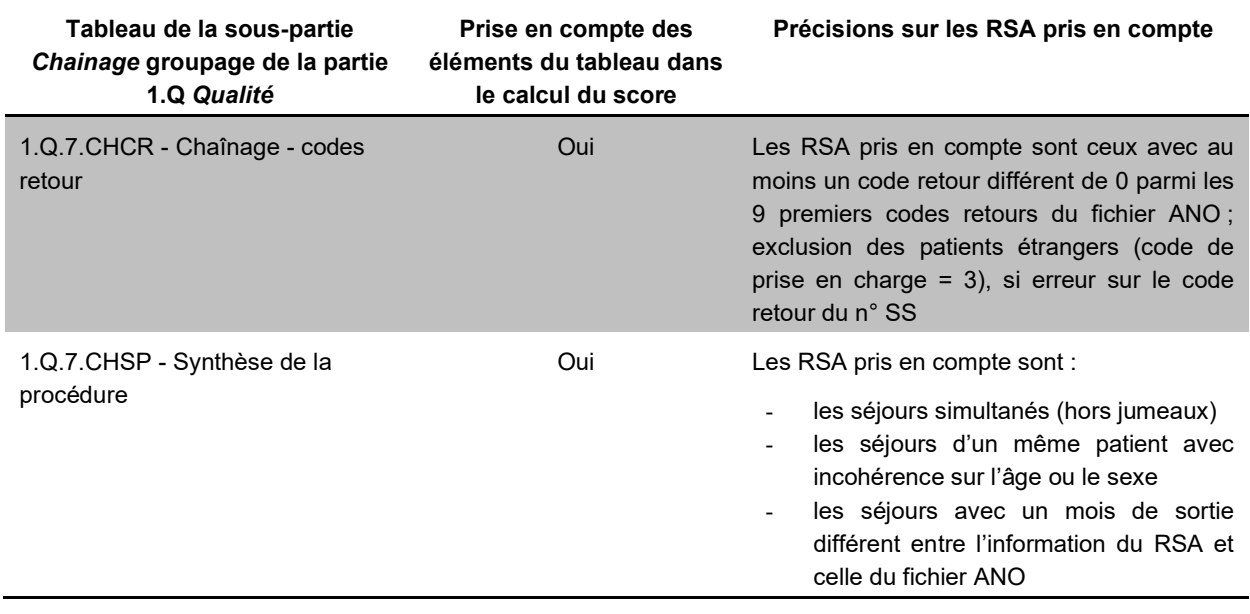

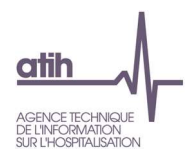

1.Q.7.DDE - Analyse des données déjà envoyées

Oui Les RSA pris en compte sont ceux pour lesquels le GHM est différent entre deux transmissions successives.

## **Périnatalité**

Le score 1.Q.8 Qualité Périnatalité correspond à la part (%) de RSA ciblés dans les différents tableaux de cette sous-partie, détaillés dans le tableau ci-dessous :

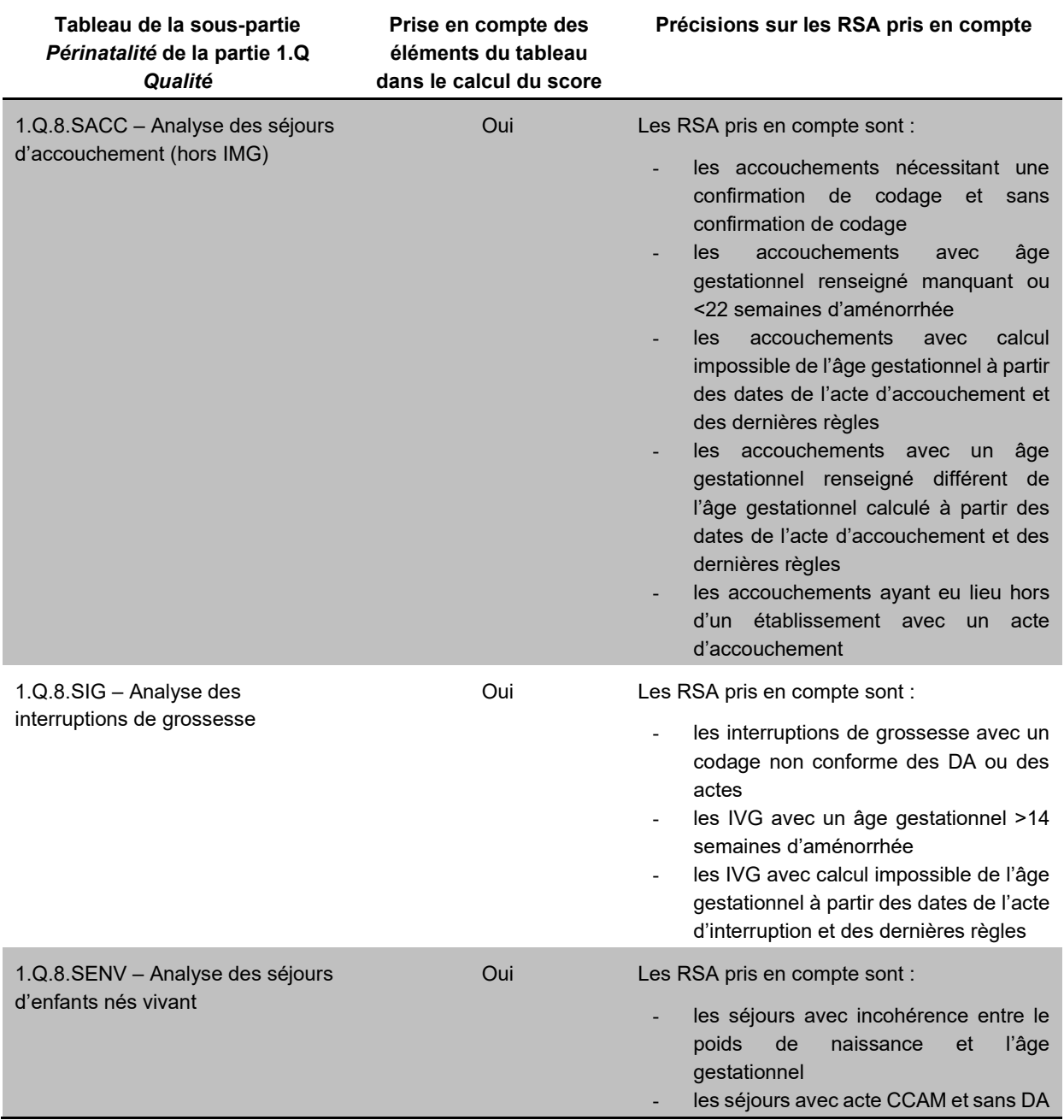

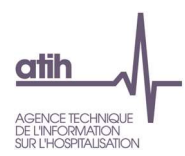

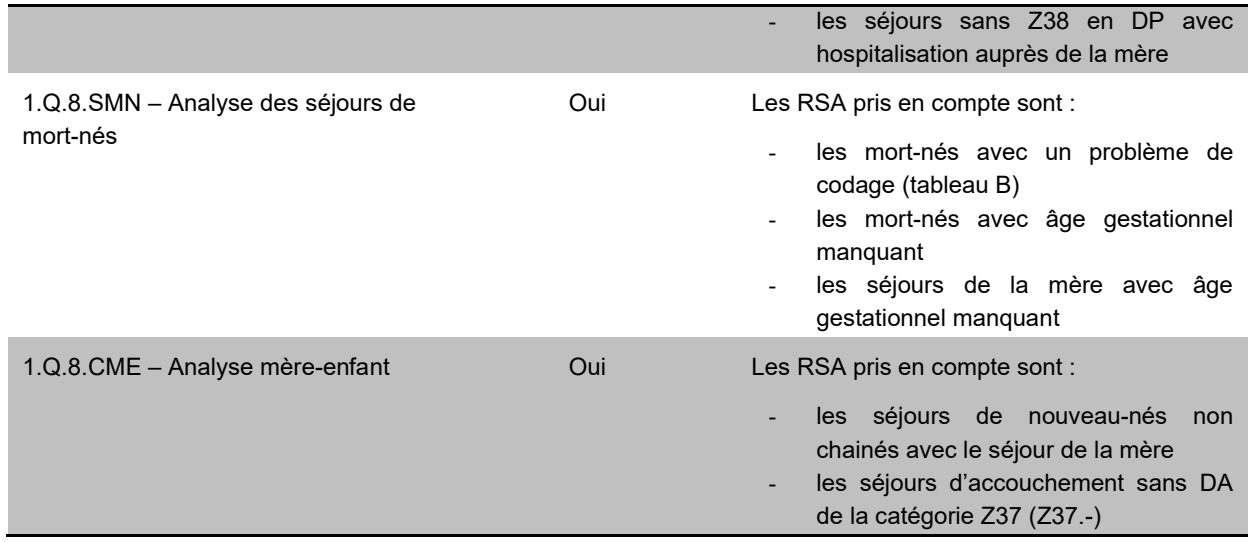

### **Autorisations**

Aucun score n'est calculé pour les tableaux de la partie 1.Q.9 Autorisations. Il s'agit en effet dans cette partie d'une recherche de l'absence de séjours.

### Cohérence RSA / RSF

Le score 1.Q.10 Qualité Cohérence RSA / RSF correspond à la part (%) de séjours ciblés dans les différents tableaux de cette sous-partie, détaillés dans le tableau ci-dessous :

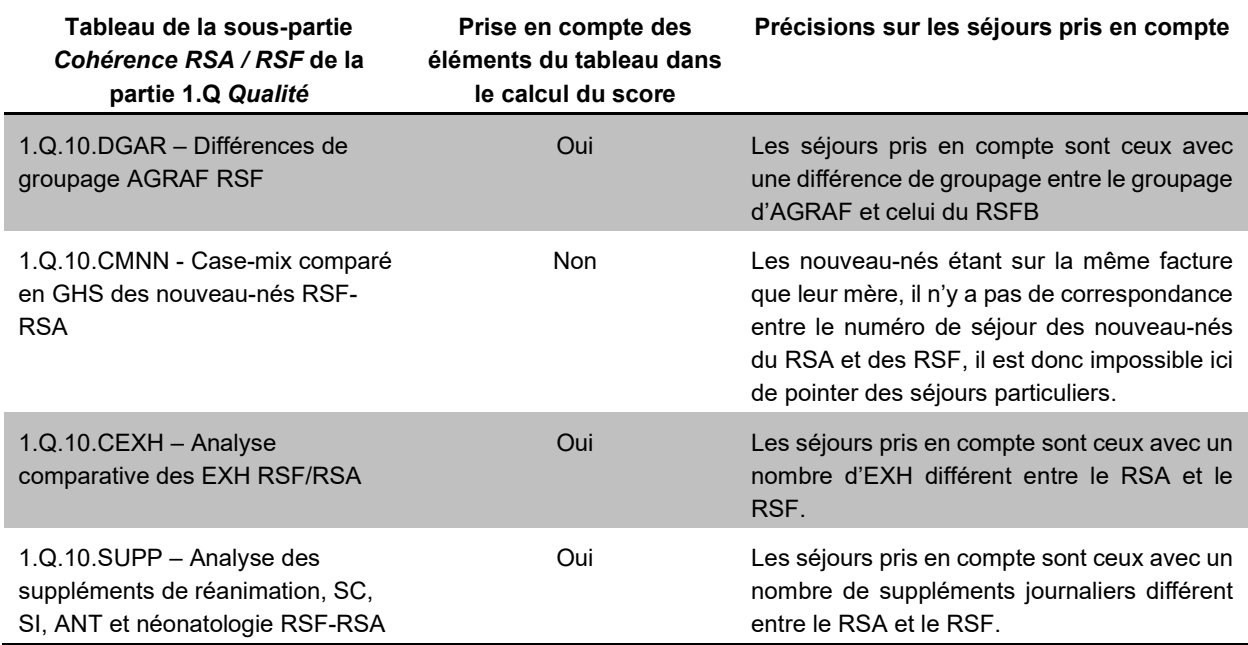

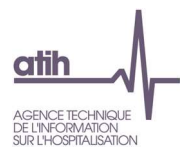

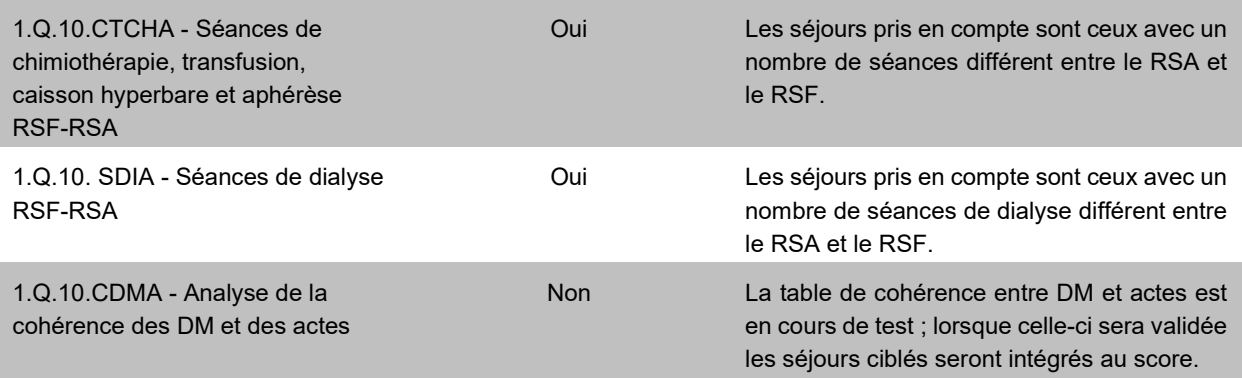

#### Cohérence entre les différents types de RSF

Le score 1.Q.11 Qualité Cohérence entre RSF correspond à la part (%) de séjours ciblés dans les différents tableaux de cette sous-partie, détaillés dans le tableau ci-dessous :

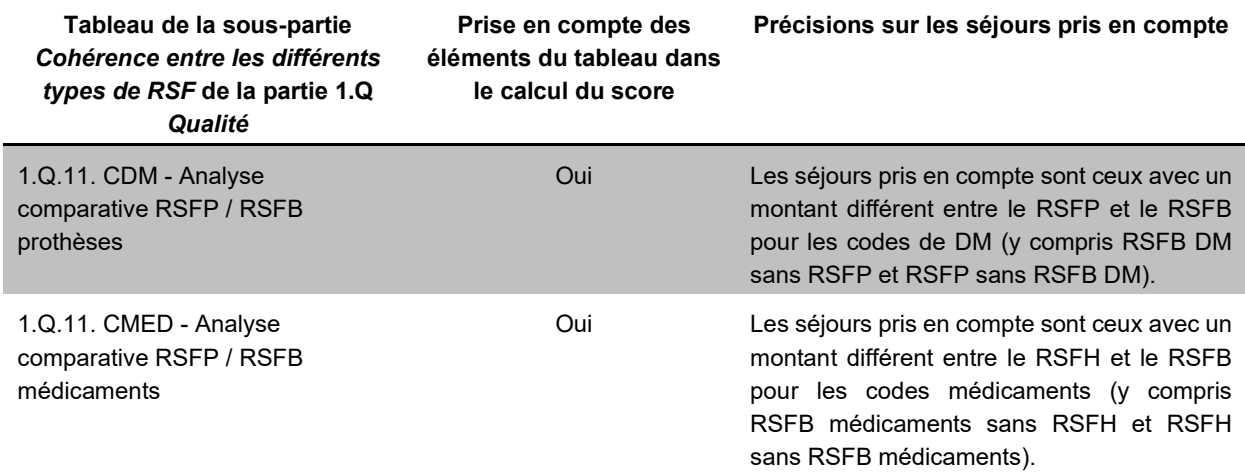

#### **Séances**

Le score 1.Q.12 Séances correspond à la part (%) de RSA ciblés dans les différents tableaux de cette sous-partie, détaillés dans le tableau ci-dessous :

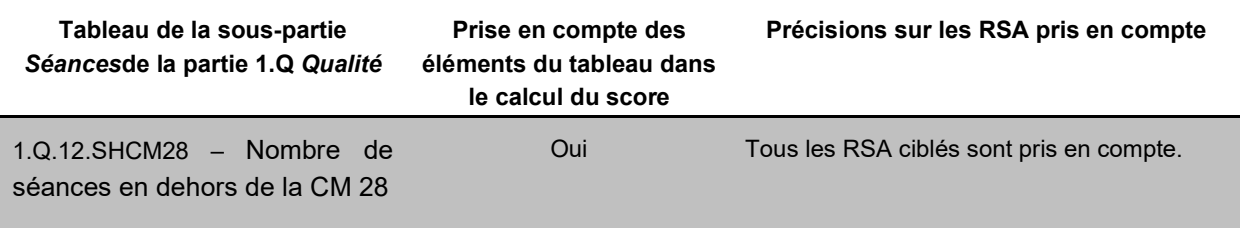

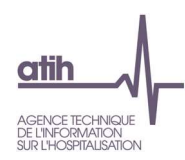

## c). Valorisation

Les scores ci-dessous ne concernent que les séjours pris en compte dans la partie 1.V valorisation : RSA et RSFA sans erreur pour les tableaux [1.V.1.FSUPHC] et [1.V.1.CPC].

Le score 1 1.V Valorisation Séjours correspond à l'évolution du montant en base de remboursement (BR) des RSF-B de l'année n-1 par rapport celui de l'année n, pour la même période de transmission.

Le calcul est fait sur le montant en base de remboursement (BR) hors activité externe (APE, ATU, FFP, SE, VDE, FSD, Dialyse sans RSS).

Le score 2 1.V Valorisation Séjours correspond à l'évolution du nombre de séjours/séances valorisés de l'année n-1 par rapport à celui de l'année n, pour la même période de transmission.

Le calcul est fait sur le nombre de séjours/séances, soit la somme du nombre de séjours ou de séances s'il s'agit d'un RSA de la CM 28 Séances.

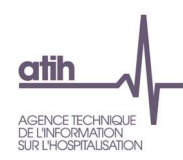

## 10.1. Traitement des RSA et RSFA des associations de dialyse

## a). Valorisation

Les scores ci-dessous ne concernent que les factures prises en compte dans la partie 1.V valorisation : RSFA sans erreur pour le tableau [1.V.1.FSUPPD].

Le score 1\_D 1.V Valorisation Dialyse correspond à l'évolution du montant en base de remboursement (BR) des RSF-B de l'année n-1 par rapport celui de l'année n, pour la même période de transmission.

Le score 2\_D 1.V Valorisation Dialyse correspond à l'évolution du nombre de séances de dialyse valorisés de l'année n-1 par rapport à celui de l'année n, pour la même période de transmission.

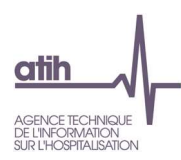

## Annexes

## Liste des actes d'accouchement

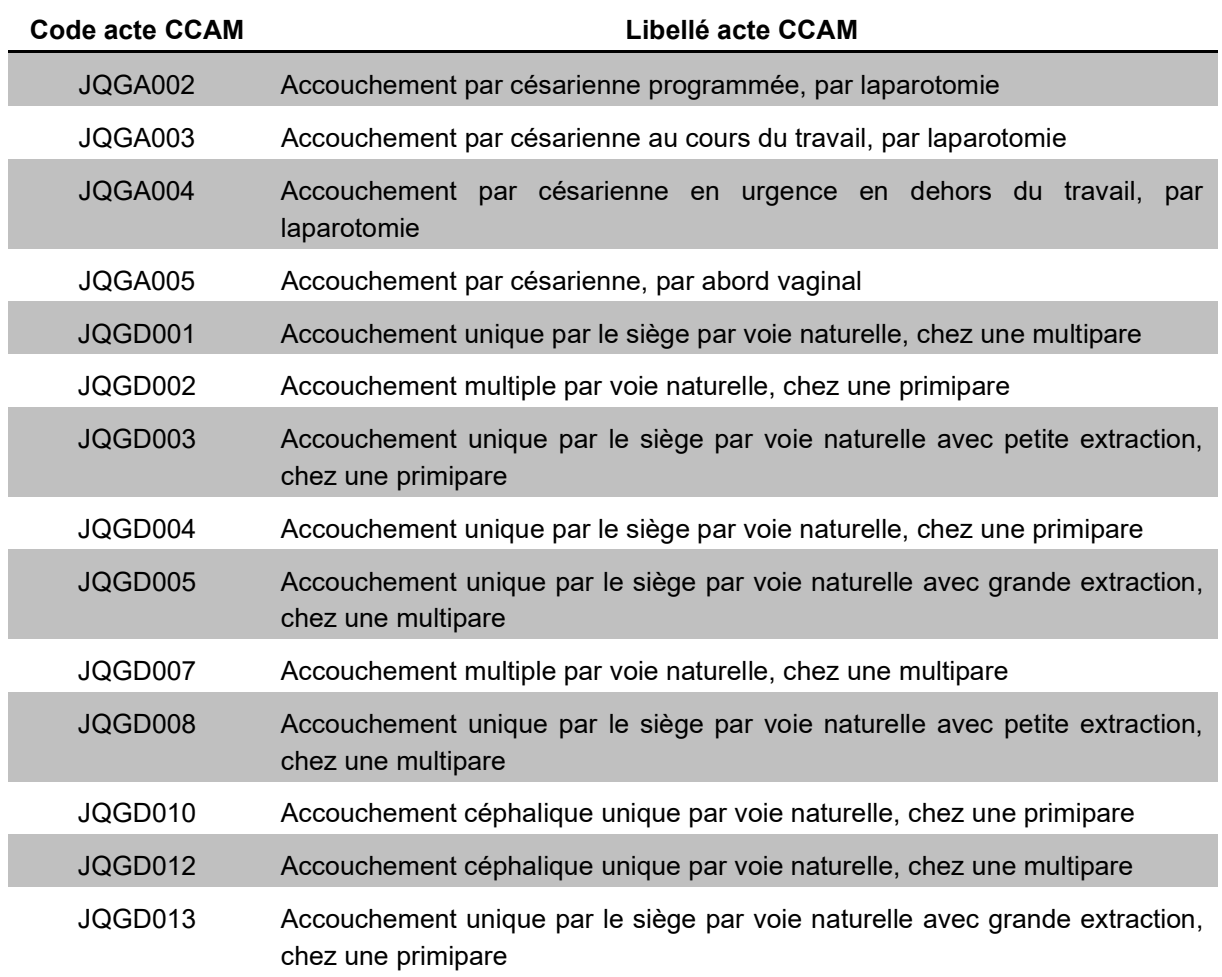

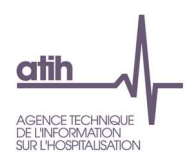

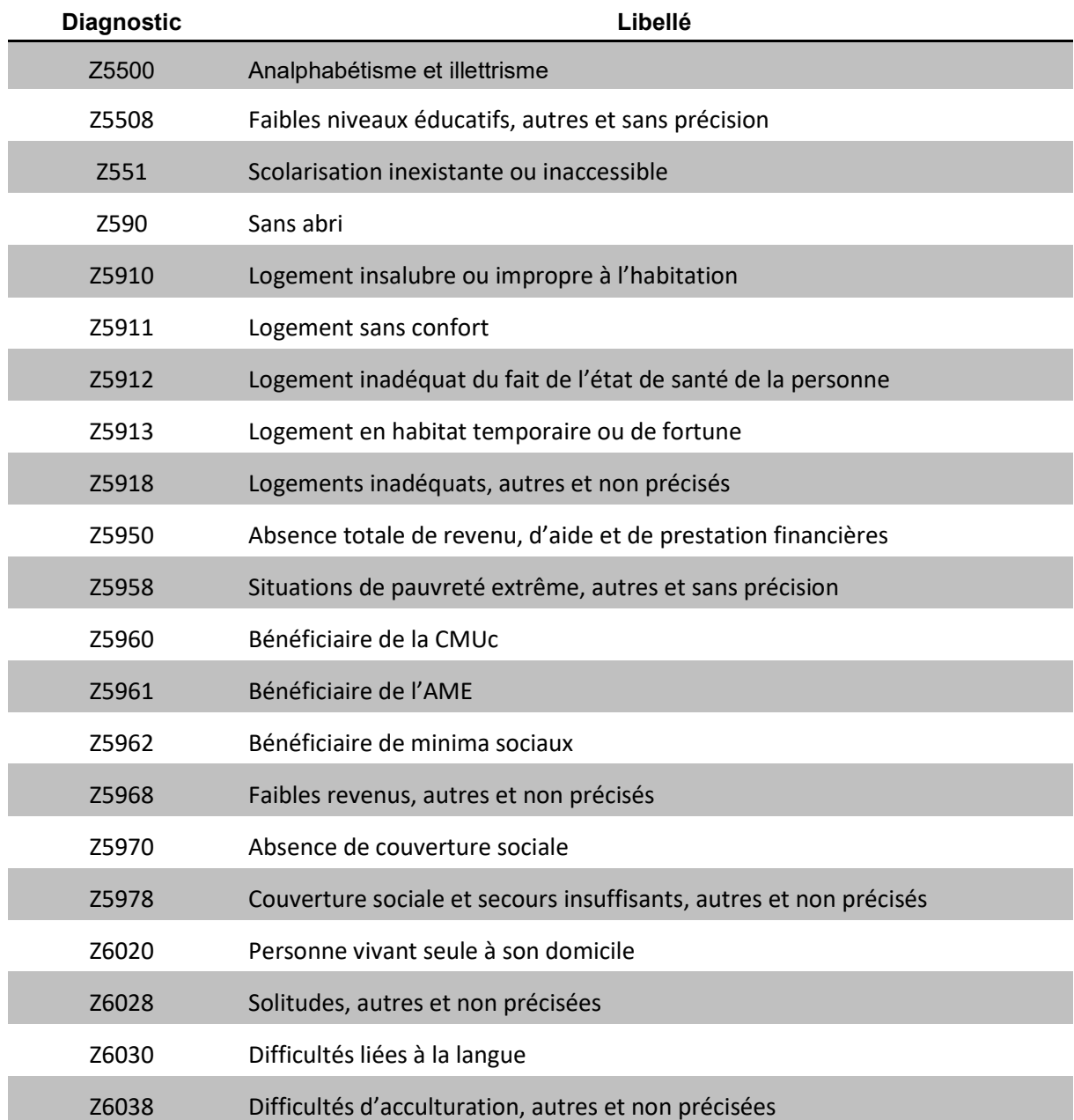

## Liste des diagnostics de précarité